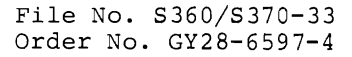

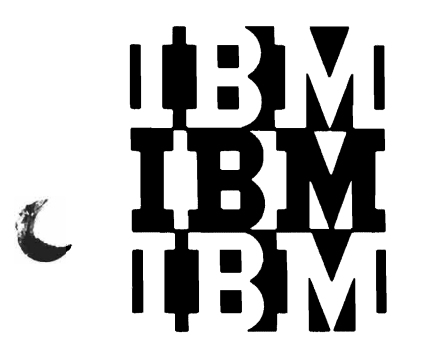

# **Program Logic**

# **as Sort/Merge Logic:**

## **Program Number 360S-SM-023**

## **OS Release 21**

This publication describes the internal logic of the OS sort/merge program. This program logic manual is directed to the IBM customer engineer manuar is diffected to the fibrical content engineer<br>who is responsible for program maintenance. It can be used to locate specific areas of the program, and it enables the reader to relate these areas to the corresponding program listings.

This version of the sort/merge program is designed to:

- Sort a data set using as intermediate storage the IBM 2400 Series (7- or 9-Tracks) Magnetic Tape Unit, or the IBM 3400 Series Magnetic Tape Units, or the IBM 2311 Disk Storage Drive, or the IBM 2314 Direct Access Storage Facility, or the IBM 2301 Drum Storage.
- Merge up to 16 previously sorted data sets.

Fifth Edition (January 1972)

This is a major revision of, and obsoletes,GY28-6597-3 and TNL GY33-8030. Descriptions of the following new features have been added.

Support for Advanced Checkpoint/Restart. Support for Variable Spanned Records. Support for 2420-7 Tape Drive. Support for Blocked Input on SYSIN.

Changes to the text and illustrations are indicated by a vertical line to the left of the change.

This edition applies to release 21 of IBM System/360  $\mathbf{I}$ Operating System and to all subsequent releases until otherwise indicated in new editions or Technical Newsletters. Changes are continually made to the specifications herein; before using this publication in connection with the operation of IBM systems, consult the latest IBM System/360 SRL Newsletter, Order No.GN20-0360, for the editions that are applicable and current.

Requests for copies of IBM publications should be made to your IBM representative or to the IBM branch office serving your locality.

A form for readers' comments appears at the back of this publication. If the form has been removed, comments may be addressed to the IBM Nordic Laboratory, Publications Development, Box 962, S-181 09, Lidingö 9, Sweden. Comments become the property of IBM.

©Copyright International Business Machines Corporation 1968, 1970

# **Contents**

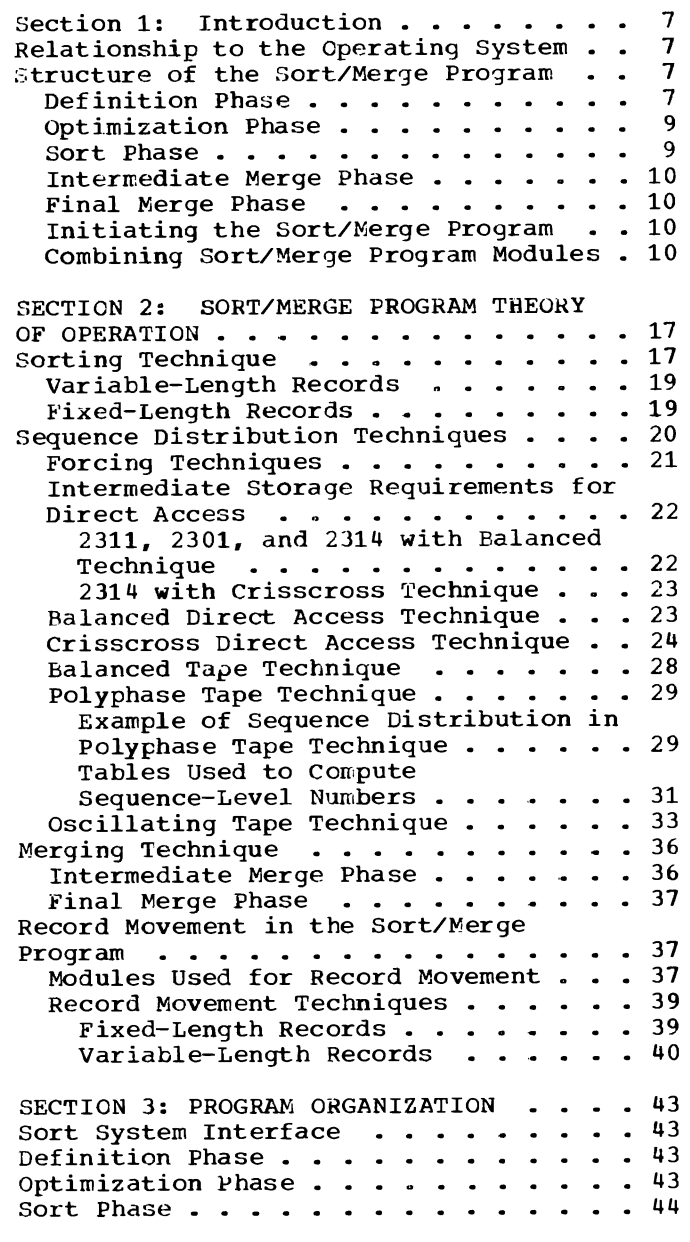

 $\Delta$ 

L

 $\hat{\phantom{a}}$ 

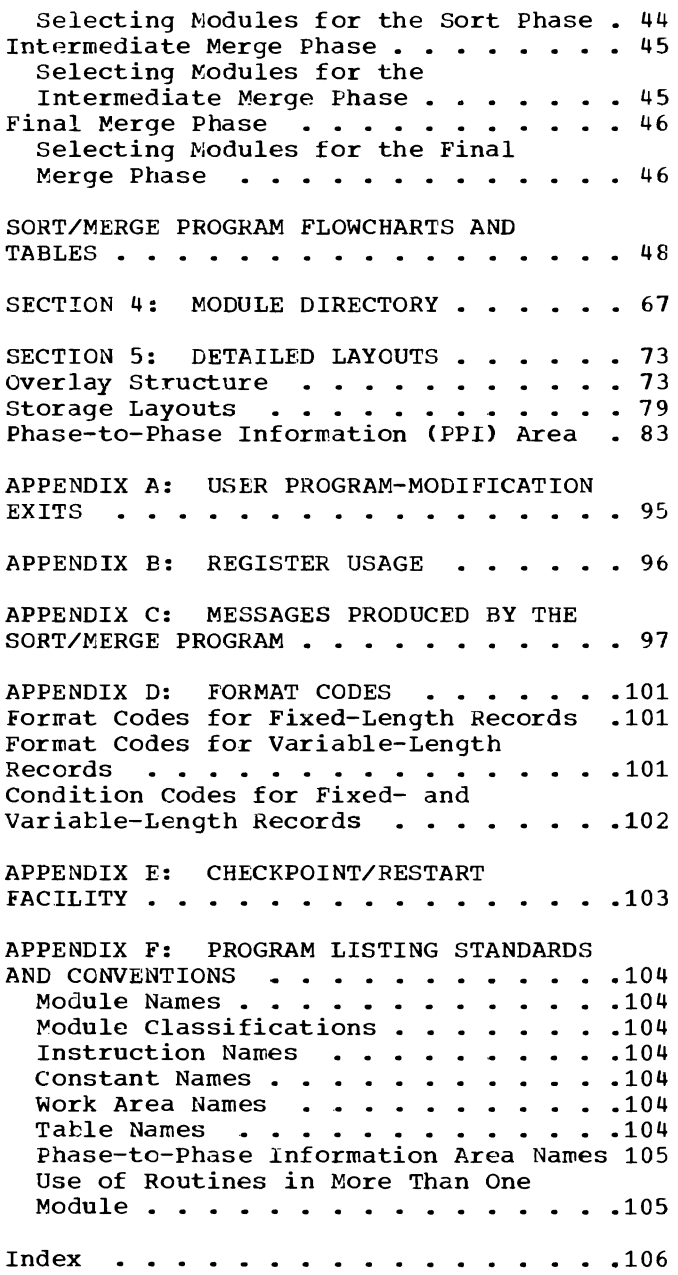

# **III ustrations**

## **Figures**

Figure 1. Sort Parameter List . . . . 8 Figure 2.. Sort Initiation via LINK Macro  $\ldots \ldots \ldots \ldots \ldots$ Figure 3. Combining Sort/Merge Program Modules . . . . . . . . . . . 11 Figure 4. Replacement-Selection Figure 4. Replacement-Selection<br>Technique ................18 Figure 5. Tree Structure for Variable-Length Records with RSA of 17 - Records (16+1) •••••••• 19 Records  $(16+1)$  . . . . . . .<br>Figure 6. Tree Structure for Fixed-Length Records With RSA of 65 Records (64+1) •••••••• • • 20 Records  $(64+1)$  . . . . . . . . . . . 20<br>Figure 7. Example of Balanced Direct Access Sequence Distribution Technique 23 Figure 8. Example of Crisscross Direct Access Distribution Technique (Part 1 of 3)<br>(Pirect Access Distribution Technique<br>(Part 1 of 3)<br>Figure 9. Example of Balanced Tape Sequence Distribution Technique : . . . 29 Figure 10. Example of Polyphase Tape Sequence Distribution Technique  $\ldots$   $\ldots$  31

## **Tables**

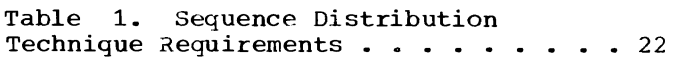

## **Charts**

Chart 00. Structure of Sort/Merge Program  $\cdots$  . . . . . . . . . . . Program . . . . . . . . . . . . . . . . 12<br>Chart 01. Sorting Applications Initiated by EXEC . . . . . . . . . . 13 Chart 02. sorting Applications Initiated by ATTACH, LINK, or XCTL . . . 14 Chart 03. Merging Applications • • 15 Chart 04. sorting Applications Using Linkage Editor . . . . . . . . . . . . 16 Chart 10. Overall Control of Flow in Chart 20. Overall Organization Chart 20. Overall Organization<br>Definition Phase . . . . . . . . . . . . 50<br>Chart 30. Overall Organization Optimization Phase . . . . . . . Chart 40. Overall organization of the Sort/Merge Program . . . . . . . . 49  $\cdots$   $\cdots$  51 Sort Phase for Balanced Direct Access, polyphase Tape, and Balanced Tape  $Techniques \ldots \ldots \ldots \ldots \ldots 52$ Chart 41. Sort Phase Assignment for Balanced Direct Access, Polyphase Tape, and Balanced Tape Techniques . . . 53 Chart 42. Sort Phase Decision Tables Chart 43. Sort Phase Decision Tables • 54 • 55

Figure 11. Example of Oscillating Tape Sequence Distribution Technique (Part 1 of 2)  $\ldots$  . . . . . . . . . . 34 Figure 12. Merging Technique Using Binary- Compare Network . . . . . . . 36 Figure 13. Movement of Records in the Sort/Merge Program . . . . . . . . . 37 Figure 14. Fixed-Length Record Format in the Record Storage Area  $\cdots$   $\cdots$   $\cdots$  39 Figure 15. First Bin Format for Variable-Length Record in Record Storage Area . . . . . . . . . . . . 40 Figure 16. Continuation Bin Format for Variable-Length Record in Record<br>Storage Area<br>Storage Area •••••••••••••••••••••• Figure 17. Example of a<br>Variable-Length Record in Contiguous Bins in Record Storage Area . . . . . 41 Figure 18. Variable-Length Record Not in Contiguous Bins of Record Storage Area •••••••••••••••• 42

Chart 44. Sort Phase Decision Tables • 56 Chart 50. Overall Organization of Intermediate Merge Phase for Balanced Direct Access, Polyphase Tape, and Balanced Tape Techniques . . . . . . . 57 Chart 51. Intermediate Merge Phase Assignment for Balanced Direct Access, Polyphase Tape, and Balanced Tape Techniques  $\cdots$   $\cdots$   $\cdots$   $\cdots$   $\cdots$   $\cdots$   $\cdots$  58 Chart 52. Intermediate Merge Phase Decision Tables . . . . . . . . . . . 59 Chart 53. Intermediate Merge Phase Decision Tables . . . . . . . . . . . 60 Chart 60. Overall Organization of Sort/Merge Phases for Oscillating Tape and Crisscross Direct Access Techniques 61 Chart 61. Sort/Merge Phase Assignment for Oscillating Tape and Crisscross Direct Access Techniques . . . . . . . 62 Chart 70. Overall Organization of Final Merge Phase . . . . . . . . . . 63 Chart 71. Final Merge Phase Assignment 64 Chart 72. Final Merge Phase Decision Tables •• • • •• • 65 1\ Tables . . . . . . . . . . . . . . . . . 65<br>Chart 73. Final Merge Phase Decision Tables . . . . . . . . . . . . . . . . . 66

# **Section 1: Introduction**

The IBN System/360 Operating System sort/ merge program is a generalized program that can sort and merge blocked and unblocked fixed-length or variable-length records based on control information supplied by the user. The formats and uses of the various sort/merge control statements are described in the publication OS Sort/Merge.

This version of the program is designed to:

- Sort a data set using one of the following devices for intermediate storage:
- IBM 3400 Series Magnetic Tape
- IBM 2400 Series Magnetic Tape
	- IBM 2311 Disk Storage

 $\overline{\phantom{a}}$ 

- IBM 2301 Drum Storage IBM 2314 Direct Access Storage Facility
- Merge up to 16 previously sorted data sets.

## **Relationship to the Operating System**

The sort/merge program is a processing program of the operating system and, as such, it communicates through macro instructions and interruptions with the following parts of the operating system control program:

- Job management routines that analyze job control statements and print messages.
- Task management routines that allocate main storage to various segments of the program and analyze conditions that have caused an interruption in the program.
- Data management routines that read data from and write data onto input/output devices.

The initial sorting and final merging I/O operations are performed by the data management QSAM routines. The EXCP macro instruction is used for intermediate storage I/O operations.

## **Structure of the Sort/Merge Program**

The sort/merge program consists of five phases as shown in Chart 00. (Charts 00-04 are at the end of section 1.)

- A definition phase, which reads and interprets sort/merge control statements and determines the sequence distribution technique to be used.
- An optimization phase, which optimizes the usage of channels and I/O devices.
- A sort phase, which arranges input records into ordered sequences and places the sequences onto intermediate storage devices.
- An intermediate merge phase, which merges the sequences produced by the sort phase into a lesser number of sequences and places them onto intermediate storage devices.
- A final merge phase, which, for a sort, combines the sequences produced by the intermediate merge phase into one sequence or, for a merge, combines the input data sets into one sequence.

### DEFINITION PHASE

\_\_\_\_\_\_\_\_\_\_\_\_\_\_\_\_\_\_\_\_\_

This phase is obtained from the link library (SYS1.LINKLIB) and selects the user routines, if any, to be link edited. It reads and interprets sort/merge control statements and selects one of five sequence distribution techniques to be used by the sort phase:

- **1.** Balanced Direct Access, which is used when the intermediate storage device is a 2314 with six or fewer work areas, a 2301, or a 2311.
- 2. Crisscross Direct Access, which is used when a 2314 with more than  $six<sup>1</sup>$ work areas is the intermediate storage device.
- 3. Balanced Tape, which is always used whenever an estimated or exact input data set size is not given by the user

1Crisscross can be used on a 2314 when exactly six work areas are provided by the user if the user "forces" the technique, see "Forcing a Technique" in Section 2.

and if at least four tape intermediate storage data sets are provided by the user.

- 4. polyphase Tape, which is always used whenever only three intermediate tape storage data sets are provided by the user.
- 5. Oscillating Tape, which n,ay be used whenever the user supplies an exact or estimated data set size, provides more than three intermediate storage data sets, and does not specify the tape drive containing SORTIN as an interme~ diate storage device.

For sorting applications initiated by an EXEC statement, and for merging applications, the sort/merge control statements are provided in the SYSIN library. If user-modification routines are included, they are provided in the SYSIN data set and/or partitioned data sets. Any user routines appearing in SYSIN are copied onto a partitioned data set (SORTMODS).

For sorting applications initiated by an ATTACH, LINK, or XCTL macro instruction, the sort/merge control statements, usermodification routines and EXEC statement PARM field options, if any, are provided in

main storage. The addresses of the control statements and user routines are passed to the sort/merge program by means of a parameter list. In addition to the addresses, this parameter list may contain some optional information. The format of the parameter list is illustrated in Figure 1.

The byte count defines the length (in bytes excluding itself) of the parameter list. It may be set to one of the following hexadecimal values, depending upon the number of optional entries included in the parameter list:

- $X'0018'$  -- if none of the optional entries is included.  $X'$ 001 $C'$  -- if one of the optional entries is included.
- $X'0020'$  -- if two of the optional entries are included.
- $X'0024'$  -- if three of the optional entries are included.
- $X'$ 0028' -- if four of the optional entries are included.
- $X'002C'$  -- if all five of the optional entries are included.
- All other values for this field are invalid.

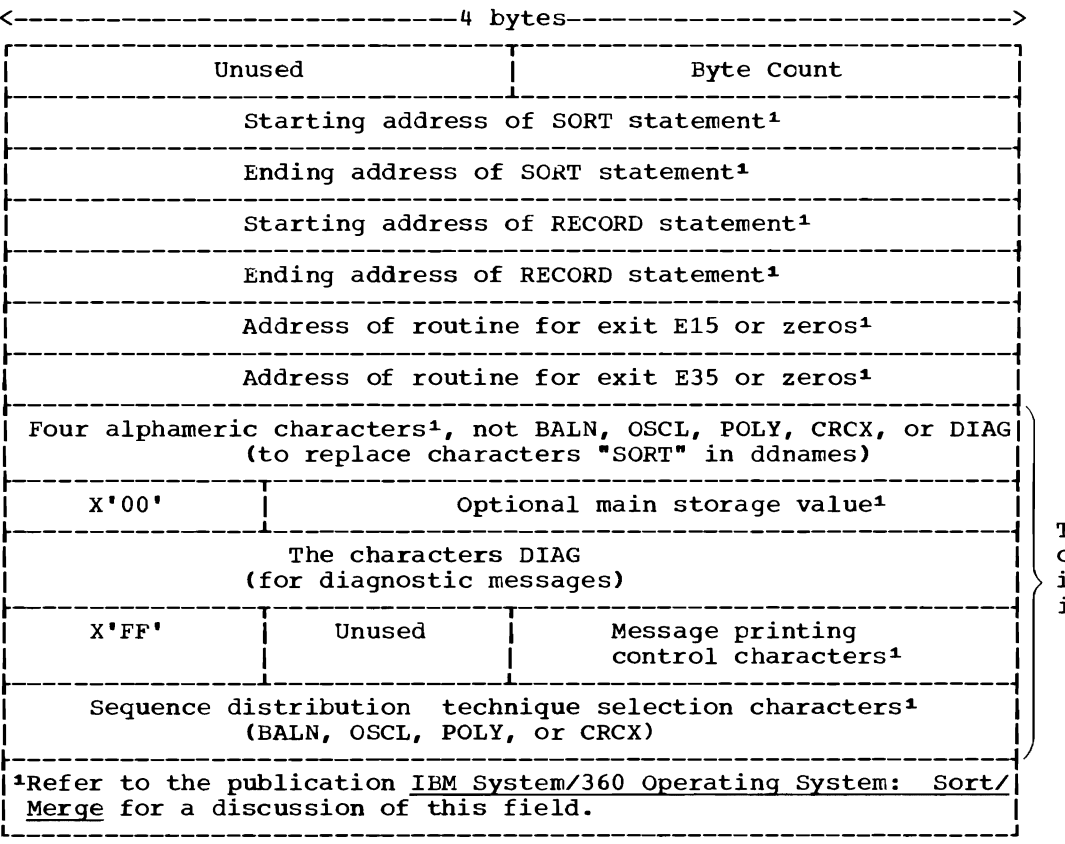

These entries are optional and, if included, may appear in any order.

Figure 1. Sort Parameter List

The inclusion in the parameter list of an entry containing the characters DIAG causes the sort/merge program to print diagnostic messages, control statements, and a module map. Such an entry should be included only if a problem is encountered while trying to execute the sort/merge program. This entry must not be included in a normal sort environment because it will impair sort performance.

Figure 2 is an example of the use of the LINK macro instruction to initiate a sorting application. This figure also shows the format of the associated parameter list and illustrates the method by which the address of the parameter list is made available to the sort/merge program.

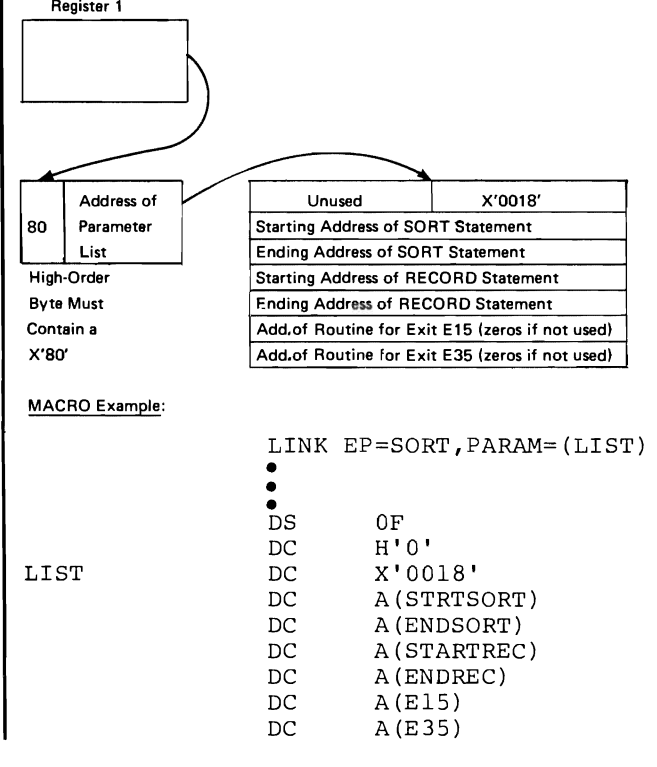

Figure 2. Sort Initiation via LINK Macro

The linkage editor will be called during the definition phase if the user has included modification routines which require link editing. (The user codes either a MODS statement with no fourth parameter or with S as a fourth parameter.) Refer to Chart 04 at the end of this section.

The linkage editor is obtained fron, the link library (SYS1.LINKLIB); it edits and<br>combines the user routines and the assocombines the user routines and the asso-<br>ciated phase modules ciated phase modules.

Input to the linkage editor is a sequential data set (SYSLIN) containing INCLUDE

statements which point to members in one of the following two locations:

- SORTMODS, which contains usermodification routines copied from SYSIN.
- User-specified data sets, which contain user-modification routines.

In addition to the above-mentioned data sets, the linkage editor uses SYSUT1 as a work device. When user routines request link editing, the output from the linkage editor is placed on SYSLMOD. The diagnostic output is placed on SYSPRINT, unless the sort/merge cataloged procedures, SORT or SORTD, are used, in which case no diagnostic output is produced.

The following names are given to the phases on SYSLMOD:

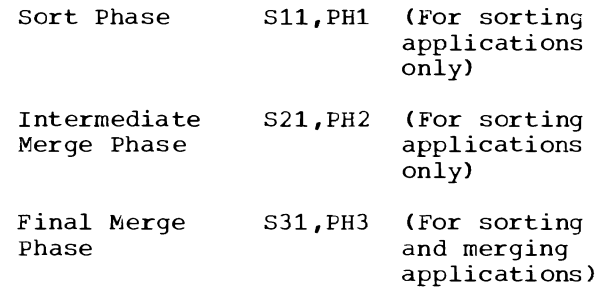

### OPTIMIZATION PHASE

The optimization phase is obtained from the link library (SYS1.LINKLIB) and optimizes the usage of the channel configuration of intermediate input/output devices.

### SORT PHASE

The sort phase is obtained from the SORTLIB library. If any user routines are included in the program, they are obtained either from the SYSLMOD library created by the linkage editor or from the user-prepared library. This phase arranges the input records into ordered sequences according to the information in the user-specified control fields. It then writes these sequences onto intermediate storage devices (SORTWK01, ••• ,SORTWK32) according to a predetermined sequence distribution procedure. Refer to Section 2 for a discussion of the "Sorting Technique" and "Sequence Distribucion Techniques" implemented in the sort/<br>merge program - The movement of records in merge program. The movement of records in the sort phase is described in Section 2 under "Record Movement in the Sort/Merge Program."

## INTERMEDIATE MERGE PHASE

This phase is obtained from the SORTLIB library. If any user routines are to be used in this phase of the program, they are obtained either from the SYSLMOD library created by the linkage editor or from the user-prepared library. This phase combines (merges) the short sequences produced by the sort phase into a lesser number of longer sequences. These longer sequences are again written onto intermediate storage devices (SORTWK01, ..., SORTWK32) according to a predetermined sequence distribution procedure. This phase is executed as many times as necessary until the number of sequences is less than or equal to the merge order. The sequence-combination method and the sequence-distribution procedures are described in Section 2 under "Merging Technique" and "sequence Distribution Techniques," respectively. The moveeron recommitted, respectively. The move phase is described in Section 2 under "Record Movement in the Sort/Merge Program."

In both the oscillating sort and crisscross sort, two of the five possible sequence distribution techniques, the sort and intermediate merge phases are kept in storage at the same time and control alternates between the two as directed by an algorithm. (Refer to the discussions of the oscillating and Crisscross Techniques in Section 2.)

## FINAL MERGE PHASE

The final merge phase is obtained from the SORTLIB library. Any user routines to be used in the phase are obtained either from the SYSLMOD library created by the linkage editor or from the user-prepared library. For a sorting application, this phase combines the remaining sequences on the intermediate storage devices (SORTWK01, ..., SORTWK32) and produces a single sequence. For a merging application, this phase combines the sequences from the input devices (SORTIN01, ..., SORTIN16) and produces a single sequence. This sequence is then written on the output device (SORTOUT).

The method used to combine the sequences is described in Section 2 under "Merging Technique." The movement of records in the final merge phase is described in Section  $2$ under "Record Movement in the Sort/Merge Program. "

### INITIATING THE SORT/MERGE PROGRAM

A sorting operation is initiated by either of two methods:

- An EXEC statement in the input stream. (See Chart 01.)
- An ATTACH, LINK, or XCTL macro instruction in another program. (See Chart 02.)

A merging operation is initiated by an EXEC statement in the input stream. (See Chart 03.)

### COMBINING SORT/MERGE PROGRAM MODULES

The modules required for a specific sort or merge must be combined at program execution time. Figure 3 shows how the sort/merge program modules and user routines are combined.

During generation of the operating system, sort/merge program modules are copied from SYS1.SM023 and placed in the sort library, SYS1.S0RTLIB. The modules needed for the definition phase and optimization phase are link edited into the link library, SYS1.LINKLIB. The modules for the sort, intermediate merge, and final merge phases are placed in the sort library.

When the sort/merge program is to be executed, the definition phase modules are obtained from SYS1.LINKLIB. Sort/merge control statements are obtained either from SYSIN or from main storage.

If the linkage editor is required, it is obtained from SYS1.LINKLIB as are the optimization phase modules. Modules for the sort phase are obtained from SYS1. SORTLIB. Modules for the intermediate merge phase and final merge phase come from SYS1.<br>SORTLIB. User routines are picked up User routines are picked up from SYSLMOD if they were link edited during the current sort/merge execution, or from a user library if they were link edited previously and did not require further link editing.

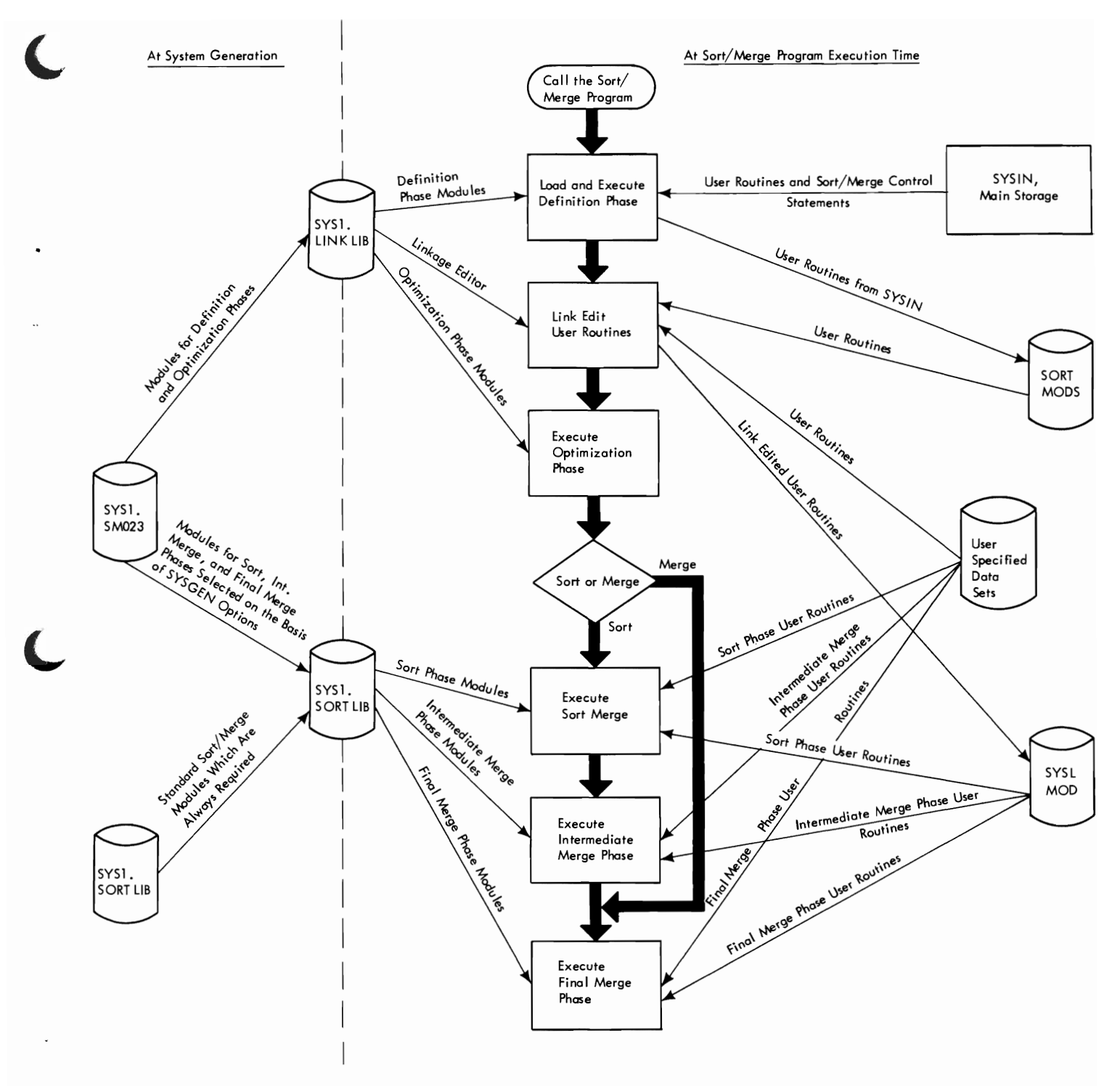

Figure 3. Combining Sort/Merge Program Modules

Chart 00. Structure of Sort/Merge Program

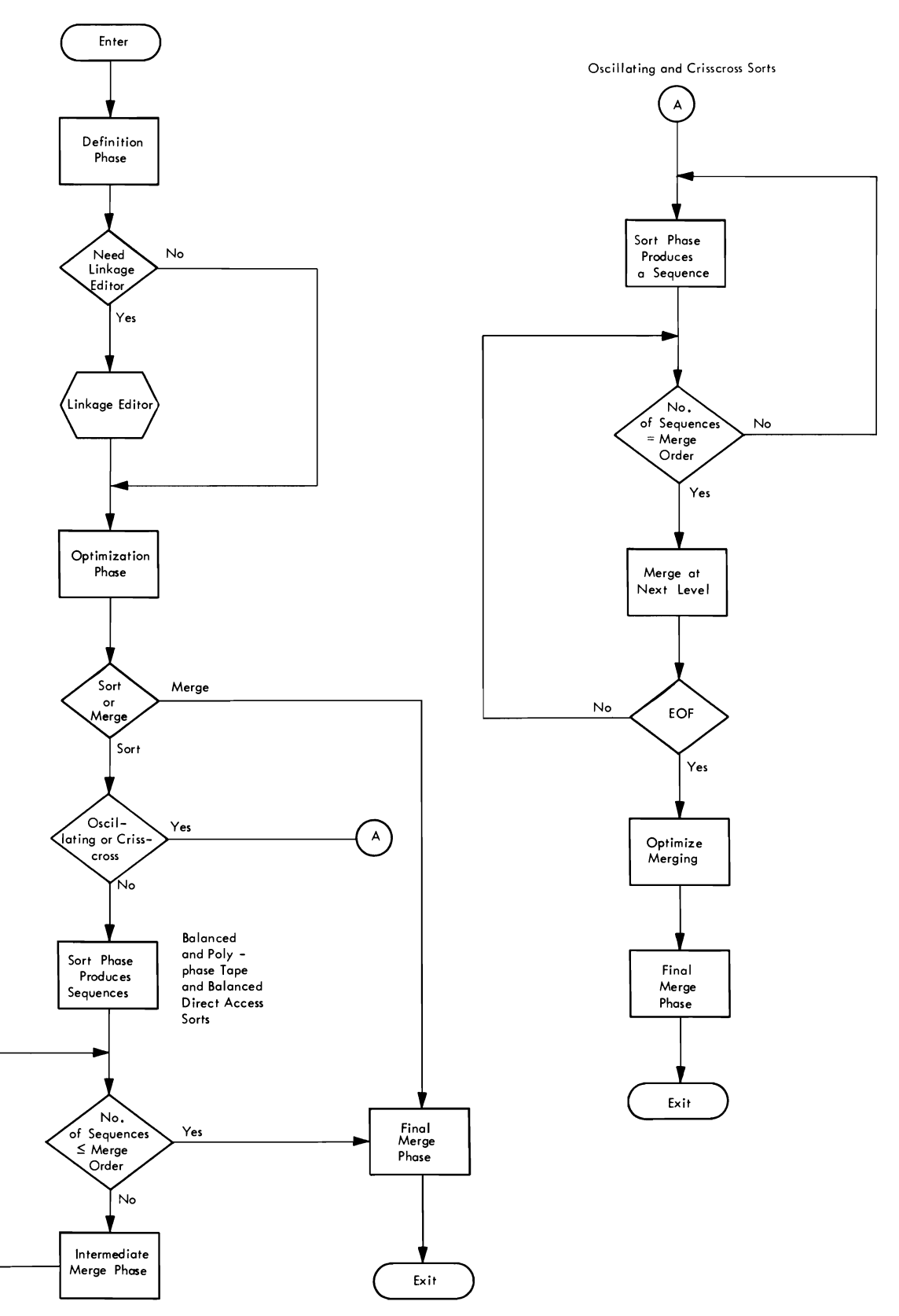

J

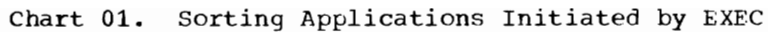

 $\pmb{\cdot}$ 

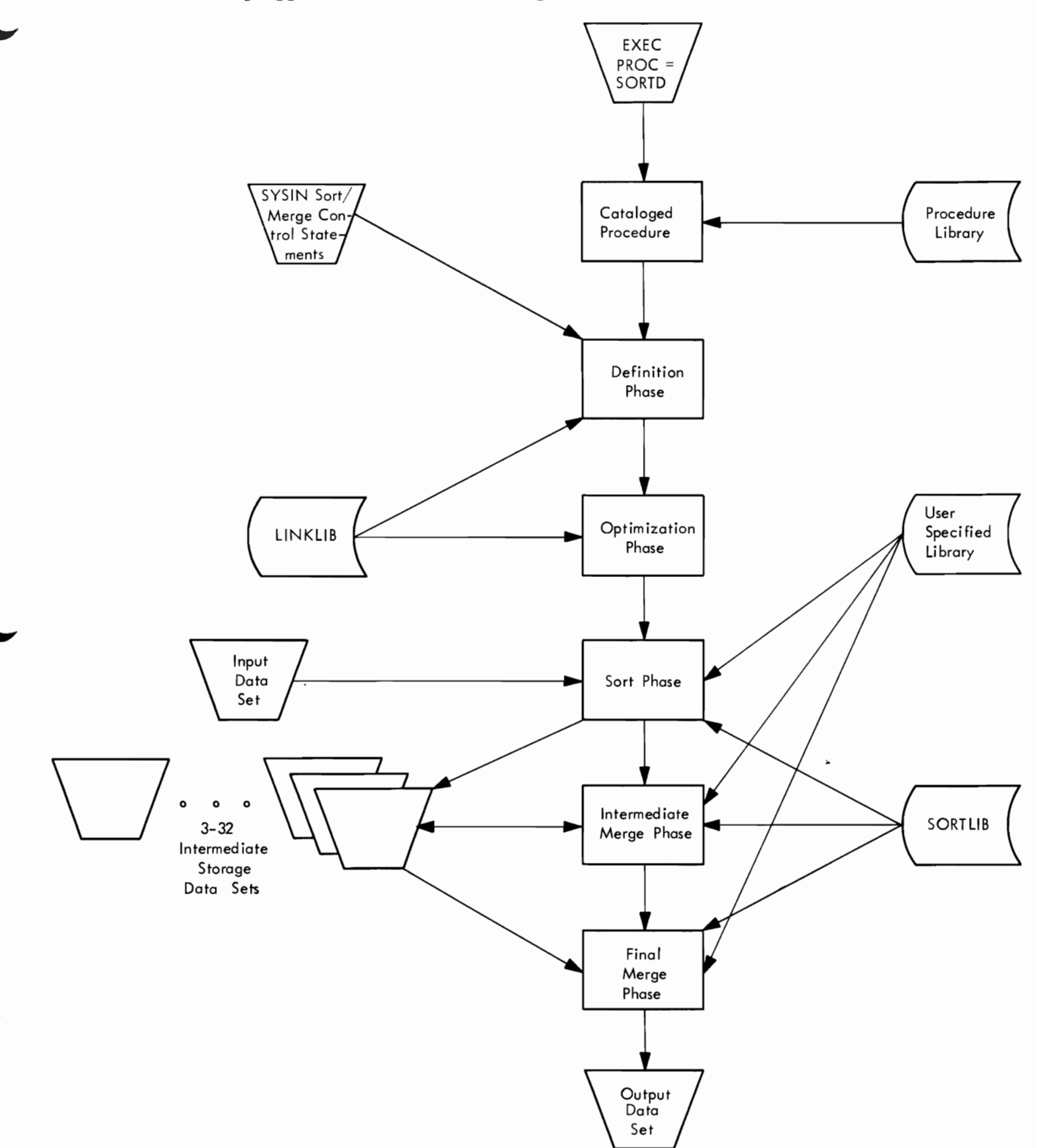

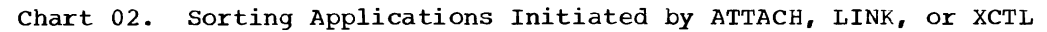

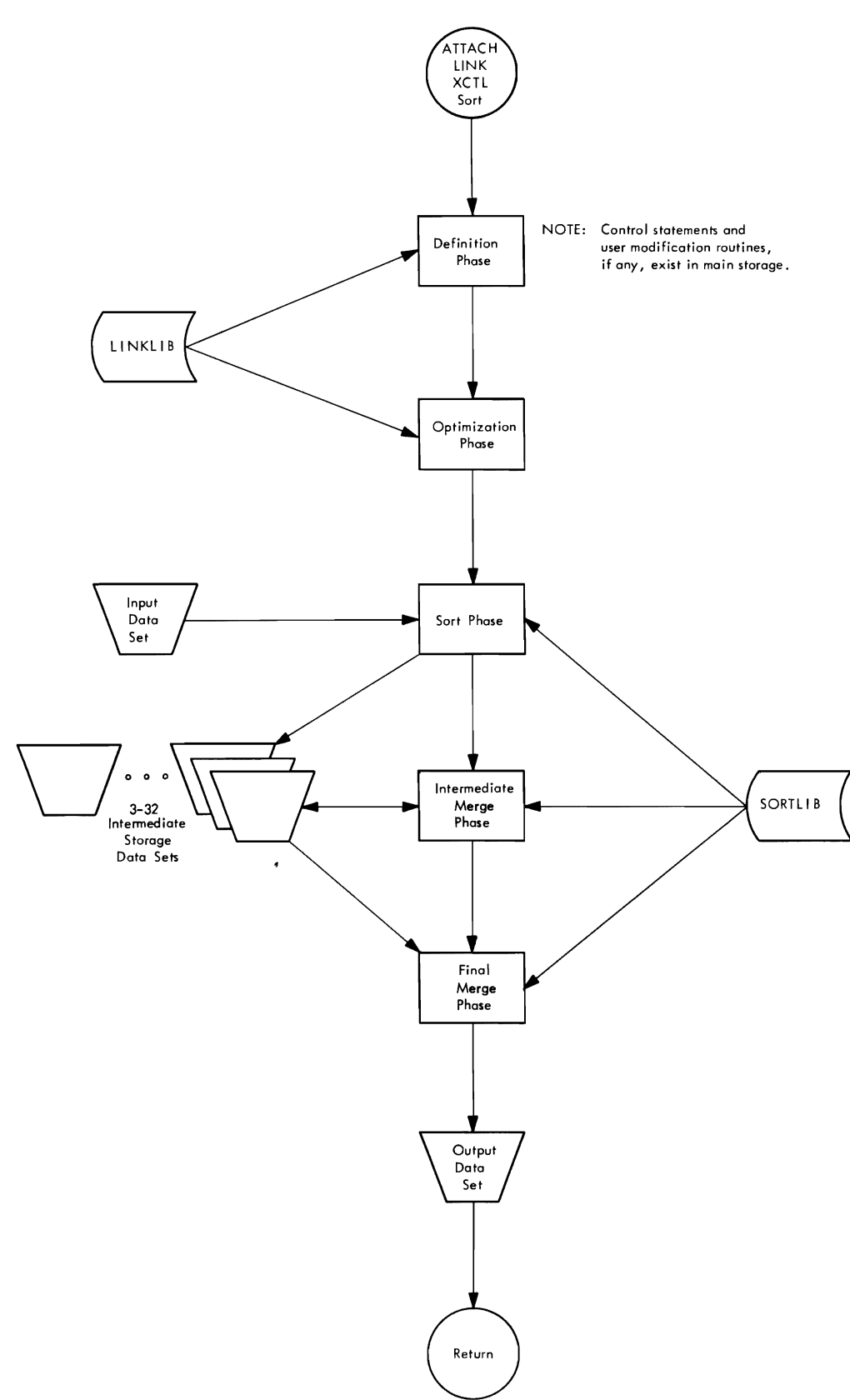

 $\bullet$ 

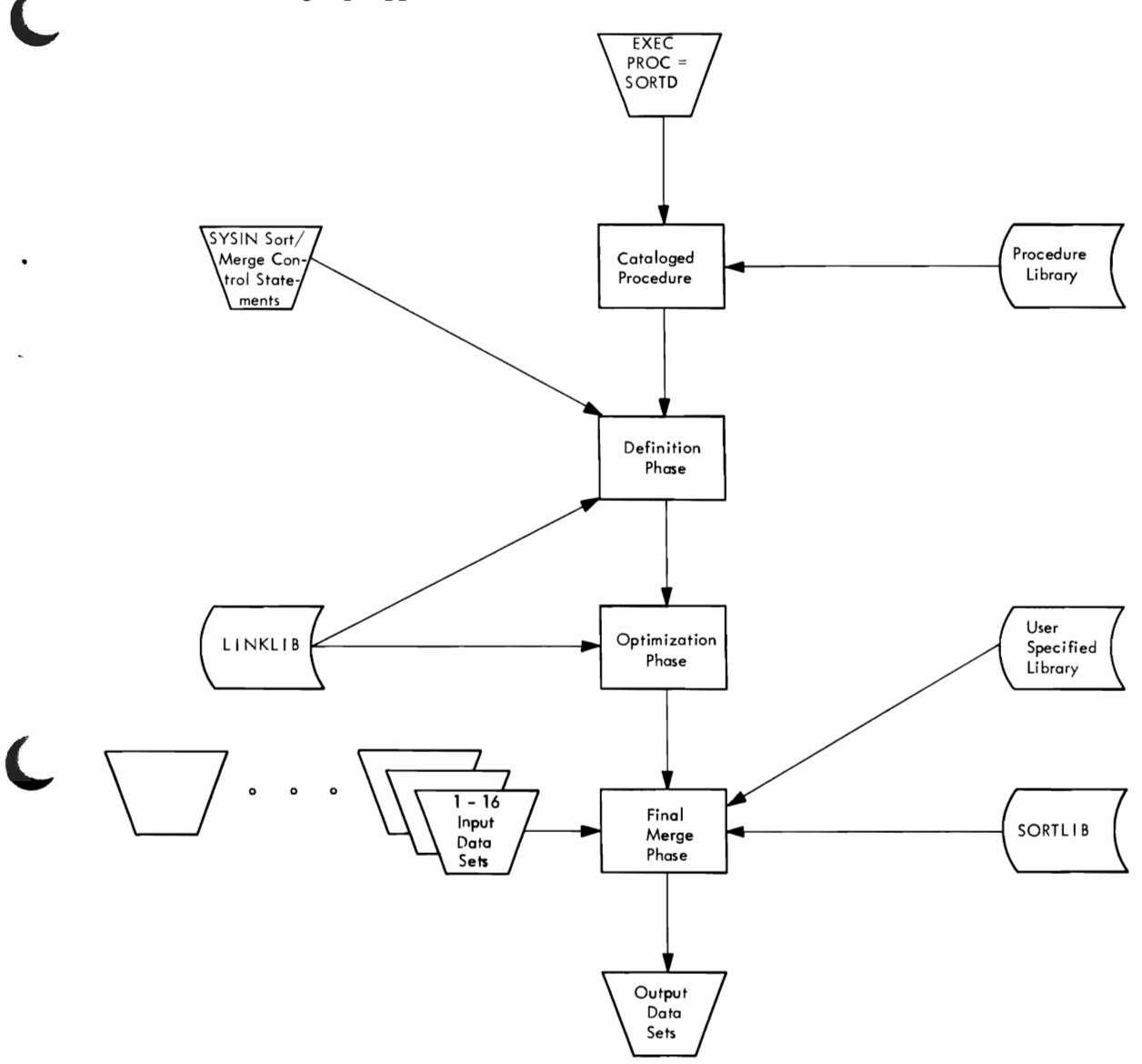

chart 04. Sorting Applications Using Linkage Editor

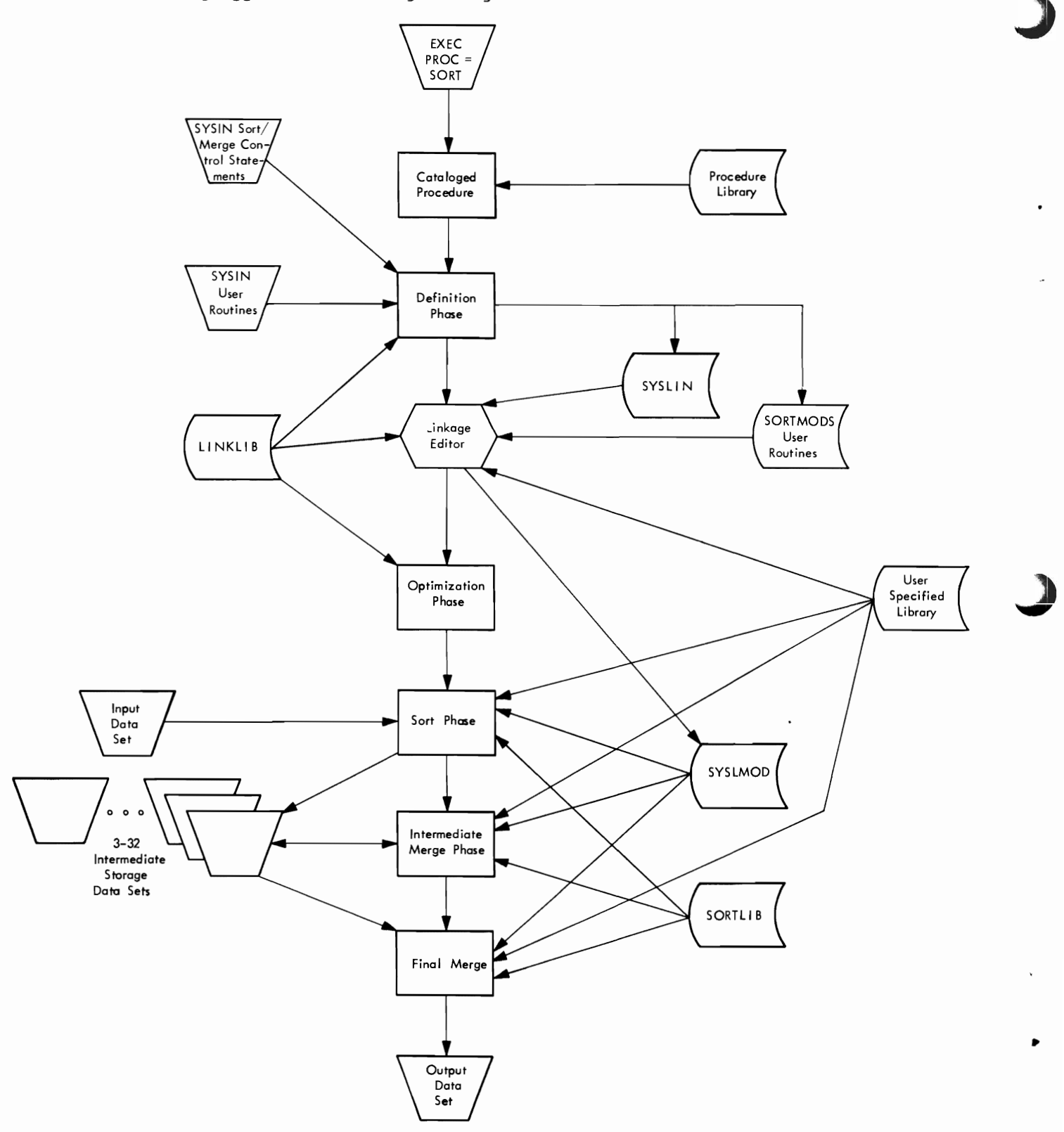

16

# **Section 2: Sort/Merge Program Theory of Operation**

This section describes the sorting and merging techniques used by the sort/merge program. The section also describes the format and movement of records from the time they are read in from the input device until they are placed on the output device.

## **Sorting Technique**

The sort/merge program uses the "replacement-selection technique" to sort records. This technique:

- 1. Reads a block of records fron, the input data set to an input buffer.
- 2. Moves one of the records from the input buffer into the record storage area (RSA). Variable-length spanned records (VRE) are moved from the input buffer to a work area, which is large enough to contain the largest record in the input data set. There the segments of the spanned record are gathered before the record is moved to the RSA.
- 3. Determines which record in the RSA should be placed next *in* an ordered sequence.
- 4. Moves that record to an output buffer.<br>5. Replaces the moved record with the
- Replaces the moved record with the next record from the input buffer.
- 6. Repeats from 2 until the input buffer is empty, and then repeats from 1 until the input data set end-of-file.

If the new record should follow the selected output record *in* the current sequence, the new record forms a part of the group of records from which the next output record is selected. If the new record should precede the selected output record, the new record is retained in RSA for the next sequence. The sorting process continues for the current sequence until there are no more replacement records that fit in the current sequence. The last block of records in the current sequence is then written, a new sequence is started, and the procedure is repeated until the entire input data set has been processed.

The RSA has space for one more record than the number of records that can be sorted at one time. After a record is selected for output, it remains in the RSA and a new record *is* read into the extra space. After the new record and the output record have been compared to determine whether the new record fits in the current

sequence, the output record is moved to an output buffer and the space it occupied in the RSA is made available for another new record.

The RSA is primed with a group of records from the input buffer. Sort/merge then selects the first output record from the contents of the RSA. In Figure 4, sort/merge selects record 5 as the first output record. Before placing record 5 in the output buffer, however, sort/merge brings the first record from the input buffer, record 75 into the RSA and compares it with the selected output record. Record 5 becomes the first output record. Record 6 is selected as the second output record. Record 91 is brought in from the input buffer and is compared with record 6. Record 6 becomes the second output record and record 91 takes the place of record 6 in the RSA. Record 11 is then selected for output and is compared with record 3 which has just been brought in from the input buffer. Record 3 has arrived too late for this sequence; record 11 becomes the third output record and record 3 is flagged to indicate that it must wait for the next sequence. Record 3 takes the place of<br>record 11 in the RSA. This process continues until none of the records in the RSA fit in the current sequence. Sort/merge then concludes that sequence and begins a new one.

The replacement-selection technique puts records in sequence as they come into the RSA and keeps track of RSA addresses by forming a "tree structure." The tree structure may be defined as an area of main storage divided into "nodes," each containing information about the comparison of either two or four records in the RSA, depending on the network used. The nodes are grouped into "levels," each representing one of a series of record comparisons. (Refer to Appendix D for a description of how nodes are constructed.)

In either an oscillating or crisscross sort, on every Mth sequence, the sort phase proceeds as if an EOF had occurred, and the tree is flushed. (M is the merge order and is equal to N-1, where N is the number of intermediate work units.) Then control is passed to the intermediate merge phase. When merging is complete, the sort process *is* reinitialized; i.e., RSA *is* filled again and production of sequences continues for another M sequences or until an actual EOF has occurred.

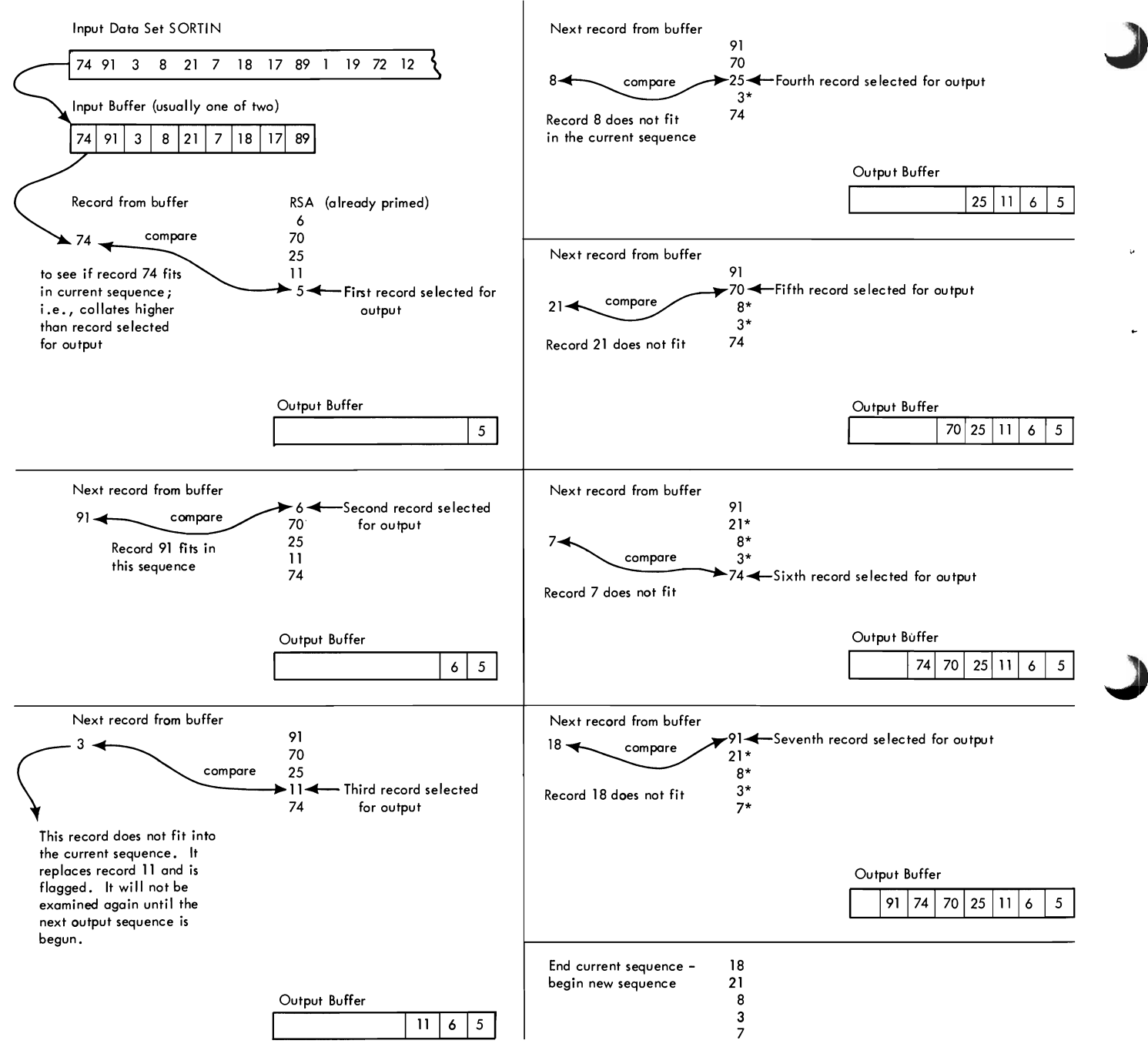

Figure **4.** Replacement-selection Technique

## VARIABLE-LENGTH RECORDS

Records are brought into the RSA one at a time. Associated with each pair of records<br>is the address of a first-level node. The is the address of a first-level node. records in each pair are compared to determine which record in the pair should appear first in an ordered record sequence (i.e., which record collates lower for ascending sequences or which collates higher for descending sequences). The record chosen from each pair is called the "winner" record; that not chosen is called the "loser" record.

After the comparisons are made at the first-level nodes, the addresses of the loser records are recorded in the nodes. The winner records are then compared at the second-level nodes referred to by the next level addresses in the first-level nodes. (See Figure 5.)

The comparisons at the second-level nodes produce loser records whose addresses are kept in the nodes, and winner records that are compared at the third-level nodes. The process continues until there is a single winner record selected from the comparison at the last-level node. The selected record is the first record to be written in an ordered sequence.

After a record is selected for output, a new record is brought into the empty space<br>in the RSA. The new record is associated The new record is associated with the same first-level node as the record just selected for output.

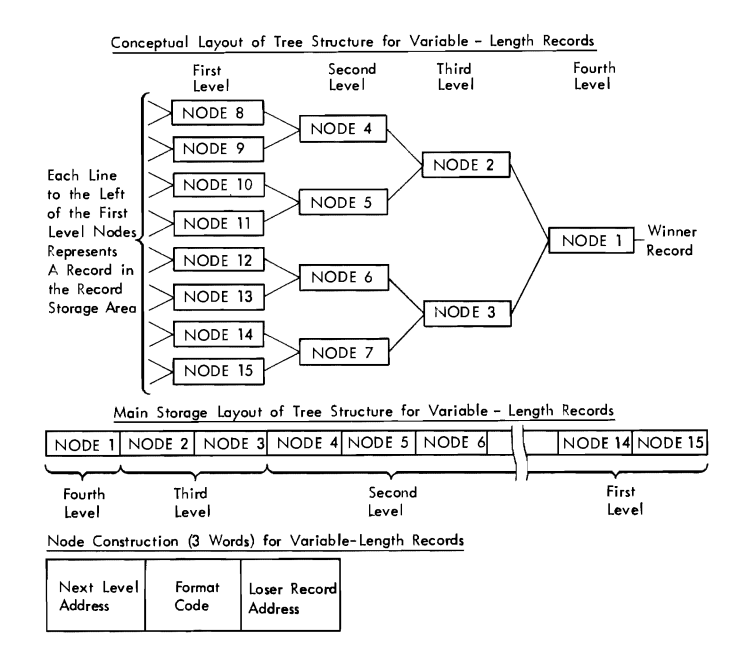

Figure 5. Tree Structure for Variable-Length Records With RSA of 17 Records (16+1)

The new record is compared to the output record. If the new record precedes the selected output record in the current sequence, it is retained for the next sequence. The new record's address is flagged and remains in the tree. After the new record and the output record are compared, the output record is moved to an output buffer. The space in the RSA occupied by the output record is now considered empty.

The new record, whether flagged or not, is then compared to the loser record referred to by the record address in the relevant first-level node. This comparison produces a loser record and a winner rec-<br>ord. Flaqqed records always lose. The Flagged records always lose. The address of the loser record is kept in the node. The winner record is compared to the loser record whose address is in the second-level node referred to by the firstlevel node. This comparison produces a loser record and a winner record. Successive node comparisons continue until a winner record is selected for output. Another record is moved into the RSA and the above process is repeated until the entire input data set has been processed.

The node structure is established at assignment time and the format code indicates that it is empty. After the last record is introduced, the remaining records are flushed out.

### FIXED-LENGTH RECORDS

The tree structure for 64 fixed-length records (RSA=6S) is shown in Figure 6.

The sorting technique used for fixedlength records is similar to that used for variable-length records except for the following differences:

- 1. The address of each first-level node is associated with four records in the RSA.
- 2. At each level, the new record is ordered with three loser records at that level.
- 3. Each node contains information about the comparison of four records. Hence, records are ordered in groups of four.
- 4. After each grouping, there are three loser records and one winner record; each node has space for three loser record addresses.
- 5. The format code in a node indicates the status of the node's three loser records.

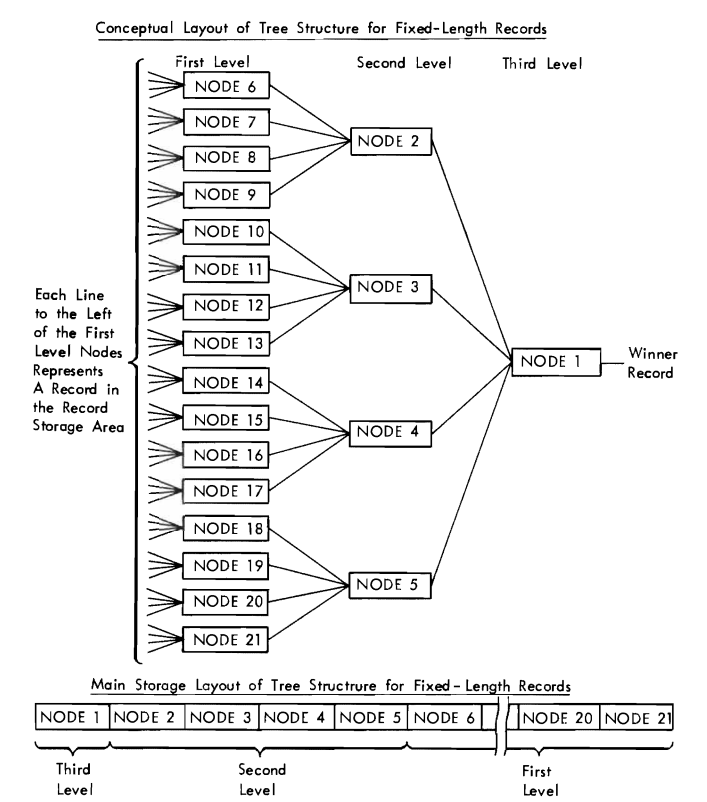

#### Node Construction (5 Words) for Fixed-Length Records Loser Next Loser Loser Format Record 3 Record 1 Record 2 Leve I<br>Address Code Address Address Address

oser records are ordered depending upon ascending or descending sequence.

Figure 6. Tree Structure for Fixed-Length Records With RSA of 6S Records (64+1)

## Sequence Distribution Techniques

The sort/merge program can use five different techniques for sequence distribution. Each technique differs in the way in which sequences are distributed onto the intermediate storage devices and in the order in which the number of intermediate merge passes are reduced. The five techniques are:

- 
- 1. Balanced direct access technique.<br>2. Crisscross direct access techniqu 2. Crisscross direct access technique.<br>3. Balanced tape technique.
- 3. Balanced tape technique.<br>4. Polyphase tape technique
- 4. Polyphase tape technique.<br>5. Oscillating tape technique
- Oscillating tape technique.

The balanced direct access technique is used if the intermediate work areas are on 2301 drum storage or 2311 disk storage. If the intermediate work areas are on a 2314 direct access storage facility, either the balanced or crisscross direct access technique is used depending on the number of work areas available as follows:

- 1. If less than six work areas are provided by the user, the balanced technique is used.
- 2. If more than six work areas are provided, the crisscross technique is used.
- 3. If exactly six work areas are provided, the balanced technique is used unless the user forces the crisscross technique.

If the intermediate storage medium is tape, either the balanced, polyphase, or oscillating tape technique is used. The program evaluates the sort parameters specified by the user to determine which of<br>the three possible tape techniques it will use. The program needs an exact or closely estimated input data set size (SORT statement SIZE operand) to select the most efficient tape technique. If the user does not specify a file size, sort/merge chooses the polyphase technique if only three intermediate storage tapes are available, or the balanced technique if four or more tapes are available.

Sort/merge evaluates the following sort parameters to determine which tape technique to use:

- 1. Input data set size -- exact, estimated, or omitted.
- 2. N -- the number of intermediate storage tapes available to the sort.
- 3. Tape densities.
- 4. Amount of main storage available to the sort.
- 5. Channel configuration (multiplex, 1 selector, 2 selectors, read-whilewrite tape control unit, or tape switch).
- 6. User input/output blocking factors.

Maximum input for a tape sort varies with technique. The formulas for tape technique capacities are as follows, where N is the number of intermediate storage tapes:

Oscillating tape technique -- maximum input is N-2 reels of tape at sort blocking.<sup>1</sup> 4SNS17.

1The publication IBM System/360 Operating System: Sort/Merge Timing Estimates contains sort blocking factors for various combinations of record lengths and main storage values.

Balanced tape technique -- maximum input is (N/2)-1 reels of tape at sort blocking. 45N532.

Polyphase tape technique -- maximum input is 1 reel of tape at sort blocking.  $3 \le N \le 17$ .

If only three intermediate storage tapes are available, sort/merge always chooses the polyphase technique. If the input unit is also specified as an intermediate storage unit, the oscillating technique cannot be used. The balanced and polyphase techniques require the input unit as a work unit only after the entire input file has been processed, whereas the oscillating technique requires the input unit as a work unit after N-1 input strings have been processed.

If the number of intermediate storage tapes available to the sort exceeds 17, the polyphase and oscillating techniques are evaluated using 17 units as maximum. The balanced technique is evaluated with up to 32 available units. The polyphase and oscillating techniques, with their higher merge orders, may allow a more efficient sort despite the reduction in the number of intermediate storage units used. This will also expand the capacity of the specified sort.

### FORCING TECHNIQUES

The user can force a particular technique to be used for a sorting application.

However, since the sort/merge program attempts to select the most efficient technique, the user should be aware that forcing a technique can seriously impair sort/ merge performance.

Table 1 shows the requirements of the five techniques. If the user forces a technique, but does not provide sufficient main storage or intermediate storage, sort/ merge will select another technique rather than terminate the sorting application.

The method used to override the sort/ merge program and force a particular technique is governed by the manner in which the sort is initiated. If the sort is initiated by an EXEC statement, overriding is effected by including one of the following parameters in the PARM field of that statement:

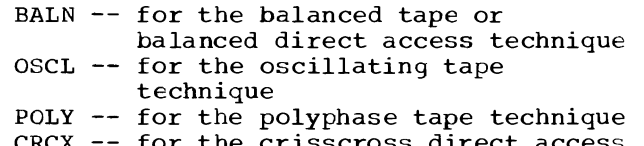

CRCX for the crisscross direct access technique

If the sort is initiated by an ATTACH, LINK, or XCTL macro instruction, overriding is effected by including one of the above parameters as an optional entry in the sort parameter list. (Refer to Figure 1.)

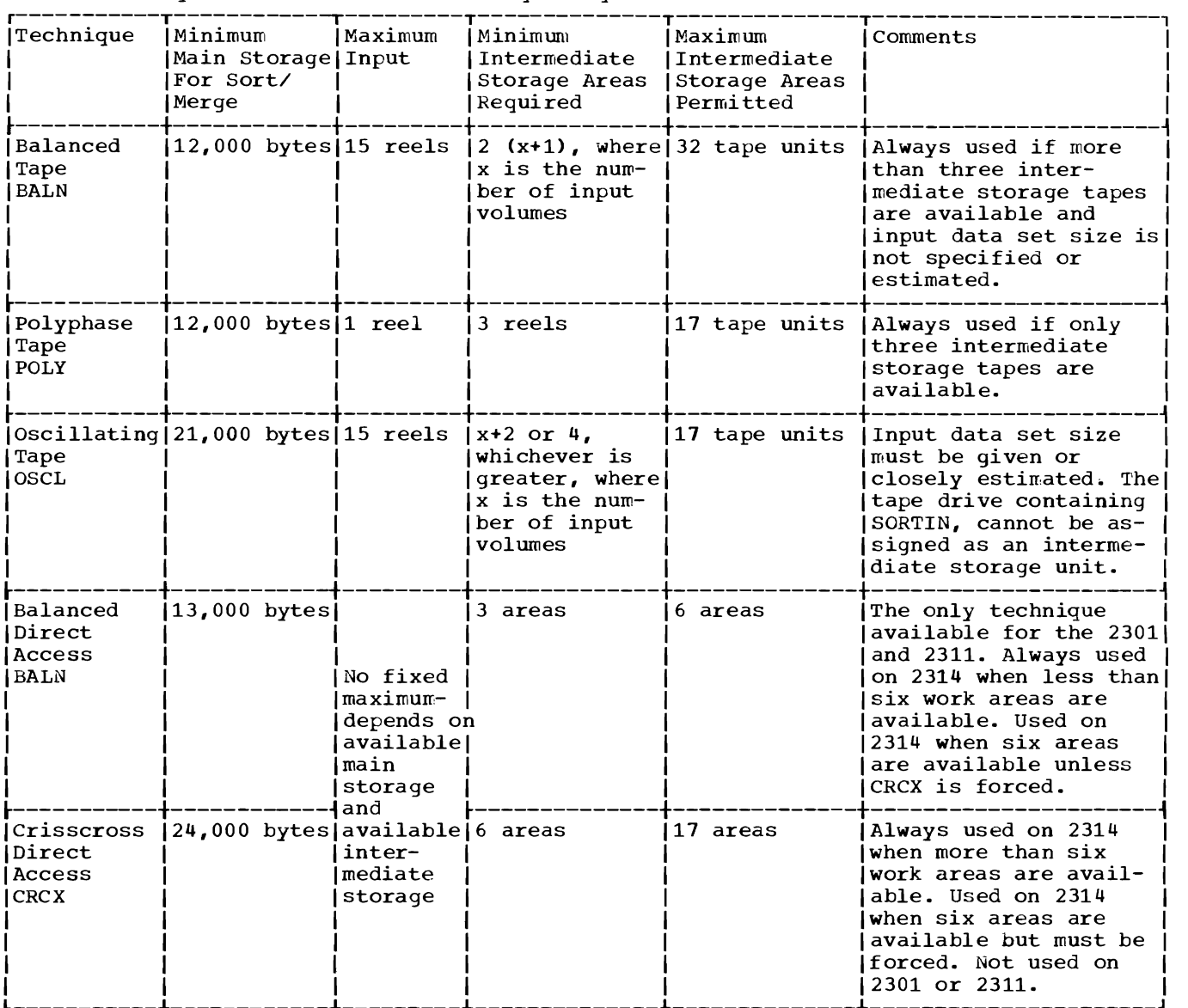

Table 1. Sequence Distribution Technique Requirements

INTERMEDIATE STORAGE REQUIREMENTS FOR DIRECT ACCESS

B

L

k

2311, 2301, and 2314 with Balanced Technique

Total number of tracks =  $\frac{S(N)}{1(N+1)}$  +2N k(N-1)

where

- N S is the number of intermediate storage areas  $3\leq N \leq 6$ 
	- is the number of records in the input data set, exact or approximate.

is B/L

is 3400 for the 2311 18000 for the 2301 7000 for the 2314

is the length in bytes of the records in the input data set; maximum length for variable length records. only the integer portion of k is used. If the formula yields k=O, use k=1.

```
2314 with Crisscross Technique
```
Total number of tracks = 1.25S k

```
where
```

```
S
```
k

- is the number of records in the input data set, exact or approximate.
	- is B/L
		- B L is 7000 is the length in bytes of the records in the input data set; maximum length for variable length records. Only the integer portion of k is used. If the formula yields k=O, use k=1.

## BALANCED DIRECT ACCESS TECHNIQUE

The sort phase distributes sequences onto all but the largest area set aside for intermediate storage. The order (ascending or descending) of the control fields of all the sequences is the same as the order desired for output.

Each area has a directory in which the locations of individual sequences are maintained. The directory for each area resides in that area and is pointed to by a parameter *in* the phase-to-phase information area (PPI). For example, if an intermediate storage area contains 50 tracks, sort/ merge begins writing sequences on the first track and places the directory on the last track. One track is always used for the directory and more tracks may be required depending on the number of sequences placed in the work area. An additional track immediately preceding the directory area is reserved for EOF processing.

The intermediate merge phase combines sequences from one of the filled areas into longer sequences and places these sequences onto the empty area. When the filled area has been completely exhausted, it is considered empty and can then receive sequences from some other area. The merging process continues until the total number of sequences in all the areas is less than or equal to the maximum possible merge order. At that time, the final merge phase combines the remaining sequences into a single sequence and places it onto the output device.

Figure 7 shows an example of the balanced direct access technique. Area A is the same size or smaller than area B,

which is the same size or smaller than area C. Due to the amount of main storage available for this example, 5 *is* the maximum merge order that could be chosen. Merge orders of 4-4-3 are selected as most efficient for this example. The sort phase distributes 22 sequences onto area A and 16 sequences onto area B. The intermediate merge phase n'erges the 16 sequences from B into 4 longer sequences and places them on C. Since C is equal to or larger than B, all the sequences from B fit on C.

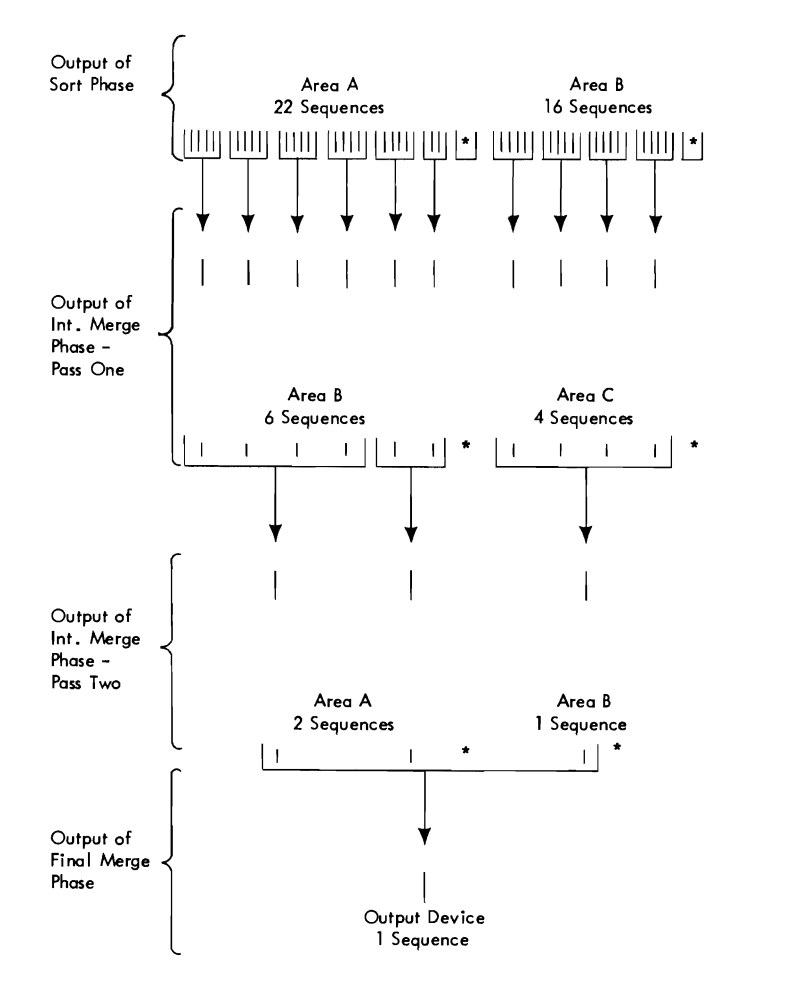

\*Di ree: tory

## Figure 7. Example of Balanced Direct Access Sequence Distribution Technique

B is now considered empty and can receive sequences from A. The 22 sequences on A are merged into 6 longer sequences and placed on B. A is now empty. Since the total number of sequences (10) on Band C is greater than the maximum possible merge order (5), another intermediate merge phase pass is required. The 6 sequences from B are merged into 2 sequences and placed on A. Since B contains sequences originally

from A, the sequences fit on A. B is now empty. The 4 sequences from C are merged into one long sequence, which is placed on B. The total number of sequences on A and B is now less than the maximum possible merge order, so the final merge phase combines the remaining 3 sequences into a single sequence and places it onto the output device.

## CRISSCROSS DIRECT ACCESS TECHNIQUE

The merge order for the crisscross technique is one less than the number of intermediate storage areas available to sort/ merge. Control alternates between the sort phase, which produces and distributes sequences, and the intermediate merge phase, which combines the sequences into longer sequences. The crisscross technique merges the shorter sequences first and delays handling the longer sequences until absolutely necessary. This action minimizes the amount of data handled during each intermediate merge phase pass and results in more efficient operation. Another advantage of the crisscross technique is its ability to sort large input data sets. Crisscross is used only on the 2314 and only when six or more intermediate storage areas are available.

The crisscross sort begins by distributing, via the sort phase, a sequence onto all but one of the intermediate storage areas. Then the intermediate merge phase combines the sequences into a longer sequence and places it on the empty area. The sort phase then creates and distributes sequences onto all but one of the areas (a different area this time) and the intermediate merge phase combines them and places the resulting sequences onto the area that did not receive a sequence. This continues until all but one of the areas contain a longer sequence formed from the original sequences created by the sort phase. This point in crisscross is termed the first base level. If the number of intermediate storage areas is referred to as N, base levels are attained whenever all but one of the areas contains (N-1) K sequences, where <sup>K</sup>is an integer greater than zero. For example, if the number of intermediate storage areas is six, the first base level

occurs when all but one of the areas contains a sequence made up of five original sequences. The second base level occurs<br>when all but one of the areas contains a single sequence formed from 25 original sequences. Whenever a base level occurs, one of the areas is empty.

Note: Each of the N-1 sequences that exists at the time a base level is attained is referred to as a base sequence.

After the first base level is attained, the crisscross sort distributes a sequence onto each of N-1 work areas and merges these sequences into a single sequence, which is placed onto the Nth work area. It does this N-2 times, varying the work areas onto which the N-1 sequences are distributed. At this point, N-2 additional sequences, each formed from N-1 original sequences, have been made. The crisscross sort then merges the N-2 additional sequences with one of the base sequences to form a sequence that is made up of  $(N-1)^2$ original sequences. It does this entire process N-1 times to yield the second base level. The sequences at the second base level are each formed from (N-1)<sup>2</sup> original sequences. continuing in this manner, the crisscross sort develops successive base levels whose base sequences are formed from  $(N-1)^3$ ,  $(N-1)^4$ , ... original sequences, until the end-of-file is reached. At this point, the crisscross sort carries out successive N-1 way merges to reduce the number of remaining sequences to N-1 or fewer. Control is then passed to the final merge phase to complete the sorting application.

Note: As the crisscross sort proceeds to higher base levels {e.g., from base level  $(N-1)^2$  to base level  $(N-1)^3$ ), successive merges, without an intervening distribution of sequences, may occur after each group of N-2 cycles (i.e., after N-1 sequences have been distributed and then merged into one longer sequence a total of N-2 times).

Figure 8 illustrates the crisscross sort technique using 125 sequences and six work areas named A, B, C, D, E, and F.

The method of selecting the work areas into which the N-1 sequences are distributed is described in the comments column of Figure 8.

|              | Distribution<br>Cycle Number | Work Areas and<br>Sequence Arrangement |                      |                            |                                  |                                  |                | Operation Performed                                                           | Comments (if any)                                                                                                    |
|--------------|------------------------------|----------------------------------------|----------------------|----------------------------|----------------------------------|----------------------------------|----------------|-------------------------------------------------------------------------------|----------------------------------------------------------------------------------------------------|
| $\mathbf{1}$ |                              | $\sqrt{1}$                             | $\overline{1}$ 2     | $\overline{1}3$            | $\overline{1}$                   | E.<br>$\overline{15}$            | $\mathbf{F}$   |                                                                               | This cycle distributes se-<br> Distribute N-1 sequences quences onto each of N-1 work<br>lareas.                                                                                                    |
|              |                              |                                        |                      |                            |                                  |                                  |                | 5  Merge to Nth area                                                          |                                                                                                    |
| 2            |                              | $12^2$                                 | 1 <sup>3</sup>       | 14                         | 1 <sup>5</sup>                   |                                  | 5.             |                                                                               | Each of the next N-2 cycles<br>$11$   Distribute N-1 sequences  distributes: (a) the first of<br>--+-------------------------+the N-1 sequences onto the                                                                                                    |
|              |                              |                                        |                      |                            |                                  | 5                                |                | 5  Merge to Nth area                                                          | (work area that did not receive)<br>-------------- a sequence during the previous<br>(cycle; (b) the second of the<br>$12$ [Distribute N-1 Sequences   N-1 sequences onto the work<br>Isequence during the previous<br>  N-1 sequences onto the work<br>$13$  Distribute N-1 sequences area that received the second<br>  cycle; etc.                                                                                                    |
| 3            | 4                            | 1 <sup>3</sup>                         | 14                   | 1 <sup>5</sup>             |                                  | 5.<br>1 <sup>1</sup>             | $5-1$          |                                                                               |                                                                                                    |
|              |                              |                                        |                      |                            | 5.                               | 5.                               |                | 5  Merge to wth area                                                          |                                                                                                    |
| 5            |                              | $1 +$                                  | 1 <sup>5</sup>       |                            | 5.<br>1 <sup>1</sup>             | 5.<br>1 <sup>2</sup>             | 5.             |                                                                               |                                                                                                    |
|              |                              |                                        |                      | 5                          | $5 -$                            | 5 <sub>1</sub>                   |                | 5 Imerge to Nth area                                                          |                                                                                                    |
|              |                              | 115                                    |                      | 5.<br>1 <sup>1</sup>       | 5.<br>$1^2$                      | 5.<br>1 <sup>3</sup>             | 5.             | 1 <sup>4</sup>   Distribute N-1 sequences                                     |                                                                                                    |
|              |                              |                                        | 5.                   | 5.                         | 5.                               | $5^{\circ}$                      |                | 5   Merge to Nth area                                                         | First base level attained.<br>(Processing to this point is<br>lidentical to the oscillating<br>tape sort, but, from here on,<br>deviation occurs.)                                                                                                    |
| 6            |                              | 112                                    | 5.<br>1 <sup>1</sup> | 5.                         | 5 <sub>1</sub><br>1 <sup>5</sup> | 5.<br>14                         | 5              |                                                                               | This cycle distributes: (a)<br>1 <sup>3</sup>   Distribute N-1 sequences  the first of the N-1 sequences <br>onto the work area that did<br>not receive a sequence during<br>the previous cycle; (b) the<br>second of the N-1 sequences<br>onto the work area that<br>received the last sequence<br>during the previous cycle; (c)<br> the third of the N−1 sequences <br>onto the work area that<br>received the next-to-the-last<br>sequence during the previous<br>cycle; etc. Thus, this cycle<br>changes the direction of the<br>distribution. |
|              |                              |                                        | 5.                   | 5<br>5                     | 5.                               | 5.                               | 5              | Merge to Nth area                                                             |                                                                                                    |
|              | 7                            | 1 <sup>3</sup>                         | 5.<br>1 <sup>2</sup> | 5.<br>$1^1$                | 5                                | 5.<br>1 <sup>5</sup>             | 5<br>141       |                                                                               | Each of the next N-3 cycles<br>$\Delta$  Distribute N-1 sequences distributes the N-1 sequences<br>in the manner described for<br>----------{cycles 2 through 5 above.                                                                                                    |
|              |                              |                                        | 5                    | 5.<br>5.                   | 5.<br>5                          | 5.                               | 5 <sub>1</sub> | Merge to Nth area                                                             |                                                                                                    |
|              | 8                            |                                        | 5.                   | 5.<br>5.                   | 5 <sub>1</sub><br>5.             | $5 -$                            | 5              |                                                                               |                                                                                                    |
|              |                              | 14                                     | 1 <sup>3</sup>       | 1 <sup>2</sup>             | 1 <sup>1</sup>                   |                                  | 1 <sup>5</sup> | Distribute N-1 sequences                                                      |                                                                                                    |
|              |                              |                                        | 5.                   | 5.<br>5.                   | 5.<br>5                          | 5.<br>$5 -$                      | 5 <sub>1</sub> | Merge to Nth area                                                             |                                                                                                    |
| 9            |                              | 1 <sup>5</sup>                         | 5.<br>14             | 5.<br>5.<br>1 <sup>3</sup> | 5.<br>5<br>1 <sup>2</sup>        | $5 -$<br>$5 -$<br>1 <sup>1</sup> | 5 <sub>1</sub> | Distribute N-1 sequences                                                      |                                                                                                    |
|              |                              |                                        | 5                    | 5.<br>5.                   | 5.<br>$5^{\circ}$                | 5.<br>5 <sub>1</sub>             | $\mathbf{b}$   | 5  Merge to Nth area                                                          |                                                                                                    |
|              |                              | 25                                     |                      | 5                          | 5 <sub>1</sub>                   | $5 -$                            |                | 5  Merge to produce a se-<br> quence made up of (N-1)ª <br>original sequences |                                                                                                    |

Figure **8.** Example of Crisscross Direct Access Distribution Technique (Part 1 of 3)

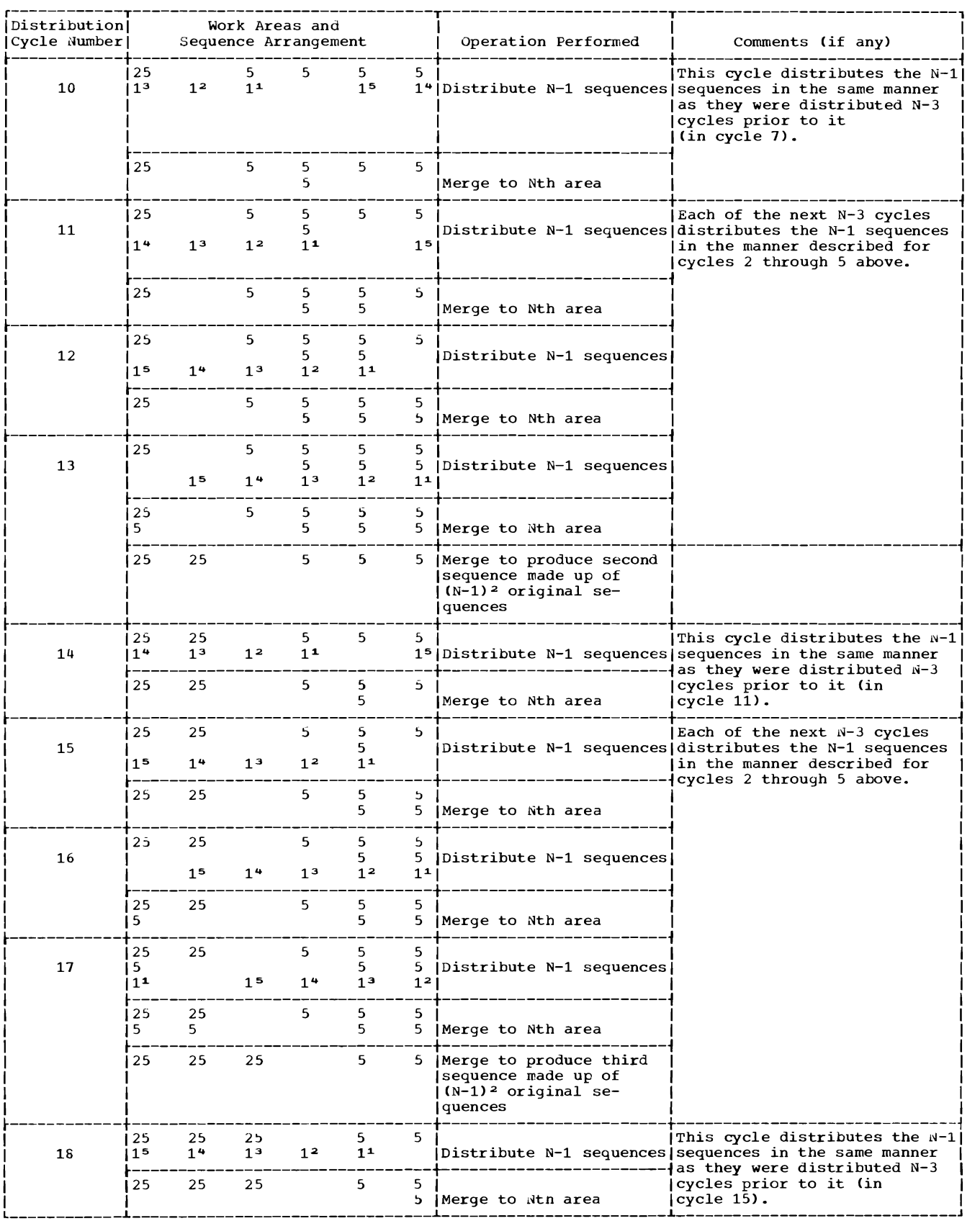

Figure 8. Example of Crisscross Direct Access Distribution Technique (Part 2 of 3)

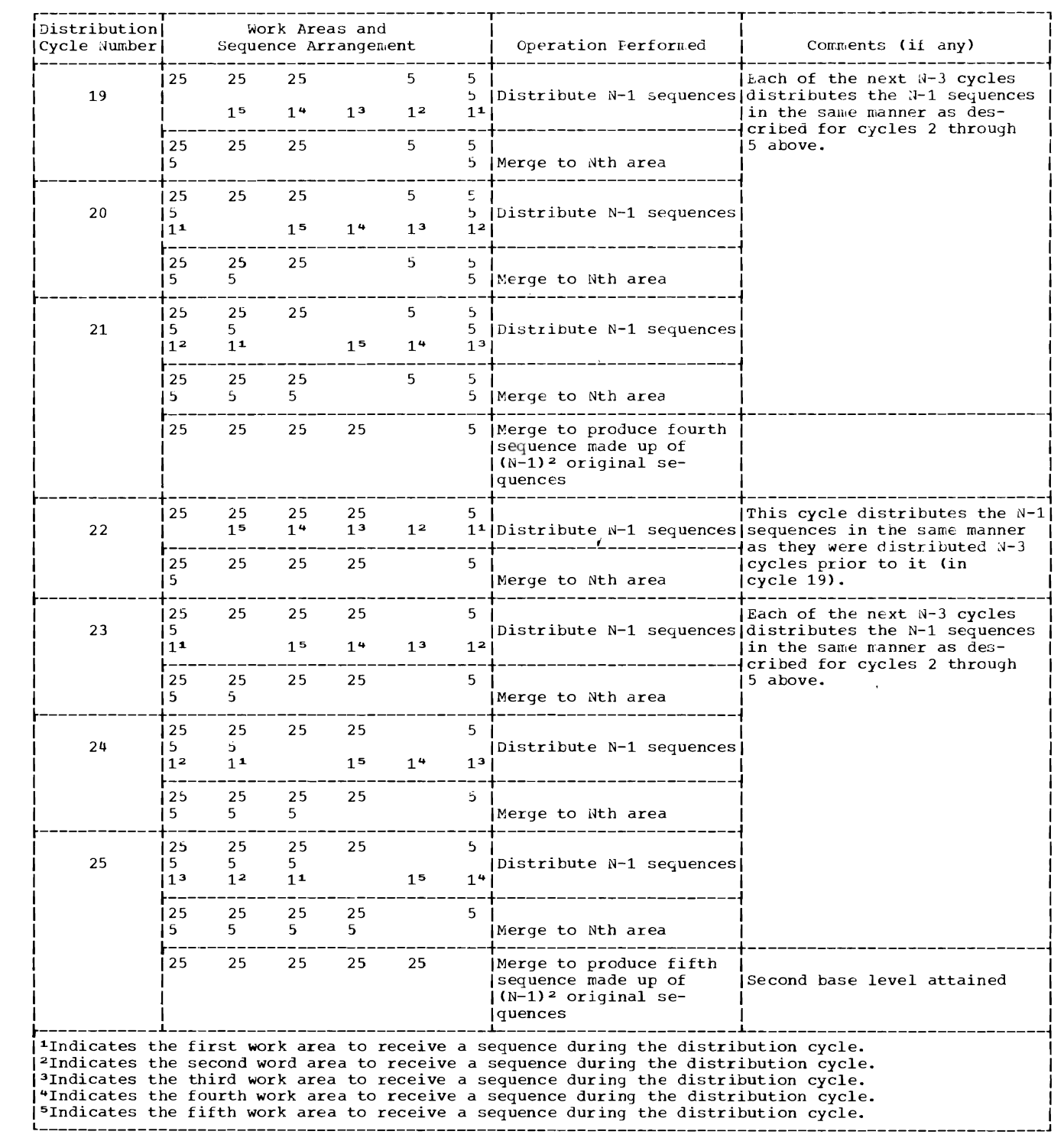

 $\blacksquare$ 

 $\Box$ 

 $\blacksquare$ 

 $\ddot{\phantom{1}}$ 

Figure 8. Example of Crisscross Direct Access Distribution Technique (Part 3 of 3)

## BALANCED TAPE TECHNIQUE

The sort phase distributes sequences onto half of the tapes used for intermediate storage. (If there is an odd number of tapes, the number that receives sequences is one more than the number that do not.) The sequences are placed onto successive tapes. That is, all tapes receive one sequence each before any receives a second sequence, and so on. All sequences produced by the sort phase are in the same order (i.e., ascending or descending), and the order is opposite to that desired for output.

Since the sort/merge program writes forward onto tape and reads backward from tape, successive passes of the intermediate merge phase reverse the order of all sequences.

The intermediate merge phase nerges one sequence from each tape that received sequences in the sort phase. A single sequence from each of the input tapes is combined to form a single output sequence. The output sequences are written successively onto those intermediate storage tapes that were left empty in the sort phase. This is repeated until all input<br>sequences have been processed. When all sequences have been processed. sequences from the input tapes are merged onto the output tapes, the tapes used for input and output are alternated. The merging process continues until the number of sequences is less than or equal to the merge order. At that time, the final merge phase merges the remaining sequences into a single sequence on the output device.

For fixed- or variable-length records, at the end of the sort phase and at the end of each pass of the intermediate merge phase, sort/merge checks to determine if two or less passes remain. If two intermediate passes remain, the program tests to see if the final sequences will be in the desired order. If the sequences will not be in the desired order, the output of the next pass is blocked in reverse order. At the end of that pass, the tapes are rewound and then read forward during the next pass with normal deblocking.

For fixed-length records, if at the end of the sort phase the number of sequences is less than or equal to the merge order and these sequences are found to be in reverse order, the work tapes are rewound. The final merge phase is then performed by deblocking the records from the back of the<br>buffer to the front to produce desired<br>sequences, thus eliminating the copy pass. However, for variable-length records it is not feasible to deblock the buffers in<br>reverse. Therefore, a copy pass is Therefore, a copy pass is required.

Figure 9 shows an example of the balanced tape technique. The output is to be in ascending order. The sort/merge program estimates an even number of intermediate merge passes. Therefore, the sort produces sequences in descending order (i.e., opposite to the output order).

The sort phase distributes successive sequences onto tapes A, B, and C. A receives the first, fourth, seventh, tenth, and thirteenth sequences; B the second, fifth, eighth, eleventh, and fourteenth; and C the third, sixth, ninth, and twelfth.

Tapes A, B, and C are input for the first intermediate merge phase pass; tapes D, E, and F are output. The intermediate merge phase merges one sequence from each input tape onto successive output tapes. Because the sort/merge program reads backwards from tape, the sequences are merged and distributed as follows: sequences 12, 13, and 14 are merged into one sequence and placed onto D; sequences 9, 10, and 11 are merged and placed onto E; sequences 6, 7, and 8 are merged and placed onto F; sequences 3,  $4$ , and 5 are merged and placed onto D; and sequences 1 and 2 are merged and placed onto E. The sequences are now in ascending order.

since the total number of sequences on D, E, and F (five) is greater than the merge order (three), another intermediate merge phase pass is required.

The input and output tapes are switched and the merging process continues. Sequences 1 through 8 are merged into one sequence and placed onto A. Sequences 9 through 14 are merged and placed onto B. The resulting sequences are in descending order.

When the total number of sequences is less than the merge order, the final merge is executed. The final merge phase combines the remaining two sequences into one sequence and places it onto the output device. The resulting sequence is in ascending order, the order desired for the output.

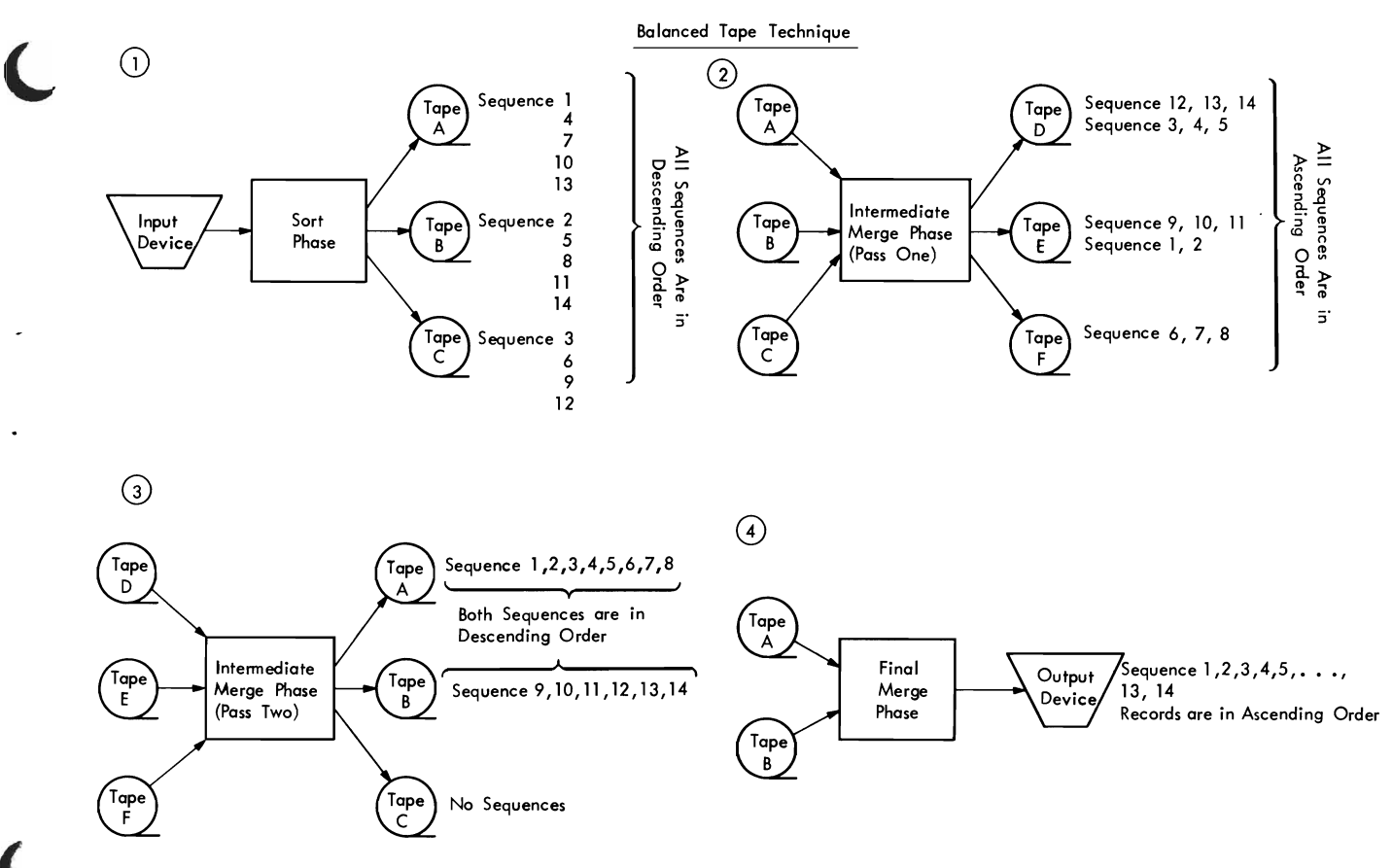

### Figure 9. Example of Balanced Tape Sequence Distribution Technique

### POLYPHASE TAPE TECHNIQUE

The sort phase distributes sequences onto all but one of the tapes used for intermediate storage. The order of the sequences on each tape alternates between ascending and descending. The sequences are distributed on the tapes in such an order that, when processed during the intermediate merge phase, the sequences on the tapes are depleted in a predetermined sequence.

The order of the first sequence on the first tape that receives a sequence is the same as the order desired for the output. The order of the first sequence on the other tapes is the opposite of the order desired for the output.

The intermediate merge phase combines sequences into longer sequences and places them onto the empty tape, until all the<br>sequences on one tape are exhausted. That sequences on one tape are exhausted. tape is now considered empty and can receive sequences from the other tapes, including the tape which was previously being used as output. The merging process continues until one sequence is left on each tape except one.

In the polyphase technique, the sequences are produced as directed by the sort algorithm. If a copy pass is required, it is used only for the last unordered sequences rather than the whole file.

The final merge phase combines the remaining sequences into a single sequence and places it onto the output device. Since the sort/merge program writes forward onto tape and reads backward from tape, each time sequences are merged their order is reversed. The input to the final merge phase is such that a sequence in the desired order is produced.

## Example of Seguence Distribution in Polyphase Tape Technigue

For clarification, the following text describes a simplified method for the sequence distribution algorithm used in the polyphase technique. In the example below, four tapes are available for intermediate storage. Each of the resulting sets of numbers represents a distribution of sequences by the sort phase.

since there are four tapes, three of the tapes (W, X, and Y) can receive sequences from the sort phase.

Initially, an N-by-N identity matrix is formed for the N tapes receiving sequences from the sort phase. Shown below is the 3-by-3 identity matrix formed for the three tapes W, X, and Y.

 $\begin{bmatrix} 1 & 0 & 0 \\ 0 & 1 & 0 \end{bmatrix}$  $\begin{bmatrix} 1 & 0 & 0 \\ 0 & 1 & 0 \\ 0 & 0 & 1 \end{bmatrix}$ o 0 1

The N numbers in the column for each tape are added together to find the first sequence-distribution set. The resulting set of numbers forms part of the column for each tape. Shown below is the addition resulting in the set of numbers  $1, 1, 1$ .

 $\begin{array}{cccc} 1 & 0 & 0 \\ 0 & 1 & 0 \\ 0 & 0 & 1 \\ \hline 1 & 1 & 1 \end{array}$ 

The results of the addition are now considered part of the matrix. The last N numbers in the column for each tape are added together to find the second set of sequence distribution. Shown below is the addition resulting in the set of numbers 1. 2, 2.

$$
\begin{array}{ccccc}\n1 & 0 & 0 \\
\hline\n0 & 1 & 0 \\
0 & 0 & 1 \\
1 & 1 & 1 \\
\hline\n1 & 2 & 2\n\end{array}
$$

The third set of sequence distribution is obtained in similar manner, as shown below.

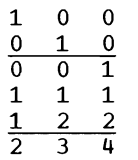

Additional sets of sequence distribution are obtained in the same manner. Shown below are the first eight sets of sequence distribution obtained from the original 3-by-3 identity matrix.

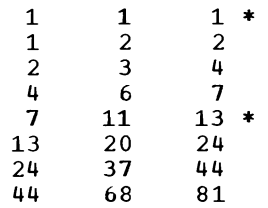

'fhe sets that contain only odd numbers (\*) are not used. The remaining sets are shown below.

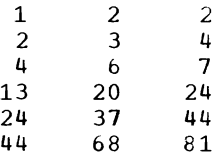

These sets each have one odd numher. The odd number in each set is associated with the first tape (Y) to receive a sequence by rotating the numbers in some sets. The resulting sets are shown below.

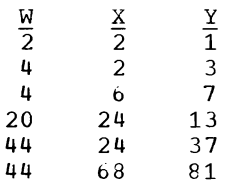

Each of these sets of sequence-level numbers represents a distribution of sequences that, when used as input to the intermediate merge phase, will result in an efficient merging process. For instance, if the sort phase produced nine output if the sort phase produced nine output<br>sequences, it would place four on W, two on X, and three on Y. If the number of output sequences is not equal to the sum of the  $numbers$  in any set, the tapes are assigned dummy sequences by using counters until the total of actual and dummy sequences distributed equals the sum of the numbers in a set. The intermediate merge phase then considers each dummy sequence as if it were an actual sequence in setting up a pass. When a dummy sequence is encountered during a merge pass, it is dropped if it is to be merged with an actual sequence. However, if all the sequences to be merged are dummies, a dummy sequence is carried to the next level.

Figure 10 illustrates the use of the polyphase technique. Tapes W, X, Y, and Z are used as intermediate storage devices. In this figure, the sort phase distributes 14 sequences onto W, X, and Y according to the set of sequence level numbers computed above. Since the total number of sequences (14) is not equal to the total of the numbers in any set, dummy sequences are assigned to X and Y until the total number of actual and dummy sequences equals the total of the next larger number (17) in the set 4, 6, 7. The A indicates an ascending sequence, D indicates a descending sequence, and d indicates a dummy sequence.

r---------------------------------------------------------------------------------------, I Polyphase Technique <sup>I</sup> ~-------------------------------------------T-------------------------------------------~ I I I  $\mathbf{N}$  I W  $\mathbf{N}$   $\mathbf{N}$  I W  $\mathbf{N}$   $\mathbf{N}$  I  $\mathbf{N}$   $\mathbf{N}$   $\mathbf{N}$   $\mathbf{N}$   $\mathbf{N}$   $\mathbf{N}$   $\mathbf{N}$   $\mathbf{N}$   $\mathbf{N}$   $\mathbf{N}$   $\mathbf{N}$   $\mathbf{N}$   $\mathbf{N}$   $\mathbf{N}$   $\mathbf{N}$   $\mathbf{N}$   $\mathbf{N}$   $\mathbf{N}$   $\mathbf$  $\overline{A}(3)$   $\overline{A}(2)$   $\overline{D}(1)$   $\overline{A}(2)$   $\overline{A}(2)$   $\overline{D}(1)$   $\overline{A}(9)$   $\overline{A}(3)$  $\begin{bmatrix} 1 & 0 & 0 \\ 0 & 0 & 0 \end{bmatrix}$  (4)  $\begin{bmatrix} 0 & 0 & 0 \\ 0 & 0 & 0 \end{bmatrix}$  (4)  $\begin{bmatrix} 0 & 0 & 0 \\ 0 & 0 & 0 \end{bmatrix}$  $\begin{bmatrix} A(7) & A(11) & D(8) \end{bmatrix}$   $\begin{bmatrix} 0 & 0 \end{bmatrix}$   $\begin{bmatrix} 0 & 0 \end{bmatrix}$   $\begin{bmatrix} 0 & 0 \end{bmatrix}$   $\begin{bmatrix} 0 & 0 \end{bmatrix}$   $\begin{bmatrix} 0 & 0 \end{bmatrix}$  $\begin{bmatrix} 0 & 0 & 0 \\ 0 & 0 & 0 \\ 0 & 0 & 1 \end{bmatrix}$  and  $\begin{bmatrix} 0 & 0 & 0 \\ 0 & 1 & 0 \\ 0 & 0 & 1 \end{bmatrix}$  $\frac{1}{2}$  d D(12)  $\frac{1}{2}$ d A(14) and A(14)  $\frac{1}{1}$  . All  $\frac{1}{1}$  . All  $\frac{1}{1}$  . In  $\frac{1}{1}$  . Dummy sequences dropped. In the set of  $\frac{d}{dx}$  , and the I is a set of  $\frac{1}{2}$  is a set of  $\frac{1}{2}$  is a set of  $\frac{1}{2}$ Figure 10a. Sequences Produced by Sort | Figure 10b. Sequences Merged Onto 2 by Phase Intermediate Merge Phase ~-------------------------------------------+-------------------------------------------~ I I I  $\frac{w}{2}$   $\frac{w}{2}$   $\frac{w}{2}$   $\frac{w}{2}$   $\frac{w}{2}$   $\frac{w}{2}$   $\frac{w}{2}$   $\frac{w}{2}$   $\frac{w}{2}$   $\frac{w}{2}$   $\frac{w}{2}$   $\frac{w}{2}$  $\frac{\overline{N}}{A(4,8,3,11,10)}$   $\frac{X}{D(1)}$   $\frac{Z}{A(9)}$   $\begin{array}{c} |N \ R(4,8,3,11,10) & \overline{A(2,6,5,13,12)} & \frac{Y}{A(9)} \\ 0.2,6,5,13,12) & D(7,14) & | & 1,7,14 \end{array}$  $D(2,6,5,13,12)$ |<br>|Figure 10c. Sequences Merged Onto W by |Figure 10d. Sequences Merged Onto X by Intermediate Merge Phase I Intermediate Merge Phase ~-------------------------------------------i---------\_\_\_\_\_\_\_\_\_\_\_\_\_\_\_\_\_\_\_\_\_\_\_\_\_\_\_\_\_\_\_\_\_\_ <sup>~</sup>  $\overline{O}$ <u>SORTOUT</u> is a set of the set of the set of the set of the set of the set of the set of the set of the set of the set of the set of the set of the set of the set of the set of the set of the set of the set of the set of th  $D(4, 8, 3, 11, 10, 2, 6, 5, 13, 12, 1, 7, 14, 9)$ I I IFigure 10e. Sequences Merged Onto SORTOUT by Final Merge Phase I  $\frac{1001}{2}$ : Each term (e.g., A(3), D(3,11,10), A(4,8,13,11,10)) in Figure 10 represents a  $\frac{1}{\text{single}}$  sequence. Each number within parentheses in Figure 10a represents an original Isequence (i.e., a sequence produced by the sort phase) and indicates the order in which Ithat sequence was produced and distributed by the sort  $phase$ . (The numbers in Figure 10a do not represent records or control field values.) Two or more numbers within the |

parentheses of a term indicate that the term represents a sequence that was formed by all Imerge operation; in this case, the numbers in parentheses identify the original  $\begin{bmatrix} 1 & 1 \\ 1 & 1 \end{bmatrix}$ Isequences (excluding dununy sequences) that were combined via one or more merge opera- I Itions to form the sequence represented by the term.

Figure 10. Example of Polyphase Tape Sequence Distribution Technique

Descending order is desired for the final output. Therefore, the first work unit (y) receives its initial sequence in descending order, and W and X receive their initial sequences in ascending order.

The last sequences from  $W_1$ ,  $X_2$ , and  $Y$  are combined into one sequence of the opposite order which becomes the first sequence on Z (D9, d, and d from W, X, and Y, respectively, go as A(9) to Z). This is repeated until W becomes empty and available to receive sequences as shown in Figure 10b.

The intermediate merge phase combines the sequences as shown in Figures 10b, 10c, and lOd until W, X, and Z each have one sequence, and Y has no sequences.

The final merge phase merges the remaining three sequences from W, X, and Z and combines them onto SORTOUT (the output tape) in descending order. (See Figure 10e. )

## Tables Used to Compute Sequence-Level Numbers

The actual implementation of the polyphase technique is accomplished by using three tables in the PPI area (IERRCA). (Refer to Section 5.) Module IERRCA is the phase-tophase information (PPI) area that resides in storage throughout the sort program. This area serves as temporary storage and is used to communicate information among the various segments of the program. The three tables, with displacement in decimal form, are:

PPITPTBL+34 PPITPTBL+l02 PPITPTBL+6S

The functions of these tables vary from phase to phase. Following is a description of their functions for each phase.

## Sort Phase (Module IERROJ)

- Table Purpose
- PPITPTBL+34 Contains sequence counters for each physical unit. Each counter is incremented by one each time a sequence has been written on that physical unit.
- PPITPTBL+I02 Contains the total number of sequences required on each physical unit at the next higher level. These numbers are used to determine whether or not a unit should be used as the output device for the next sequence by comparing these numbers against the sequence counters in table PPITPTBL+34.
- PPITPTBL+68 contains the number of sequences for each logical unit. The next sequence level is calculated in this table after each level has been reached, moved to PPITPTBL+102, and then rotated to place the odd numbered sequence count on the desired unit.

Intermeciate Merge Phase (Module IERHOS)

### Table Purpose

- PPITPTBL+34 contains the sequence counters for each physical unit from the sort phase. Each counter is decremented by one each time a sequence is merged from the unit and incremented by one each time a sequence is merged onto the unit.
- PPITPTBL+102 Contains the counters that maintain proper order for using the sequence-level numbers.
- PPITPTBL+68 Contains numbers (that have been computed in table PPITPTBL+I02 during the sort phase) that represent the difference between table PPITPTBL+34 and table PPITPTBL+I02. These numbers are used to determine whether or not a given tape should be used as an input device for this intermediate merge operation.

## final Merge Phase

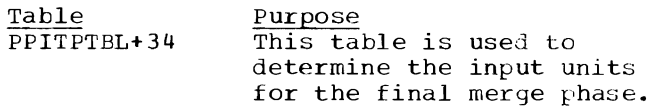

Tables PPITPTBL+102 and PPITPTBL+68 are not used in this phase.

Example of Table use: The use of these tables for computing the sequence-level numbers is best illustrated in an example of a four-tape,  $3$ -way merge.

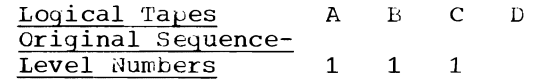

The number associated with the rightmost work unit (C) is added to each of the other (N-2) numbers to form the new sequencelevel numbers. First the rightmost number is saved, and then the following takes place:

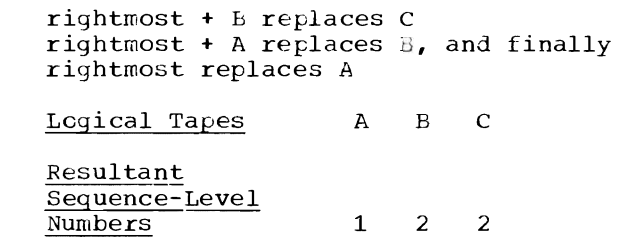

The resultant sequence-level numbers are then rearranged so that the odd number of sequences is always associated with the same physical unit.

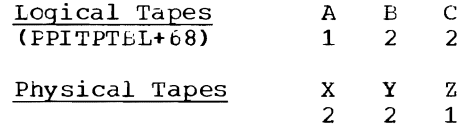

If the above computations are done again on the old resultant sequence-level numbers **(1,** 2, 2), the resultant sequence-level numbers are:

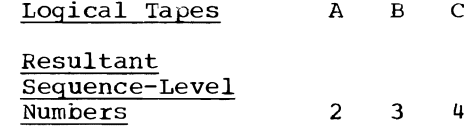

The resultant sequence-level numbers are then rearranged so that the odd number of sequences is always associated with the same physical unit.

;)

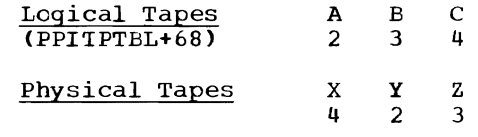

The sequence-level numbers require updating when a working counter set in IEH-ROJ equals zero. The value of this counter is obtained from a multiplication of the largest of the old sequence numbers in PPITPTBL+l02 times the merge order minus one. The result of this multiplication is the number of sequences to be written before the sequence-level nunbers are updated again. The counter is decremented by one each time a sequence is produced.

## Example of 3-Way Merge

Old sequence-Level Numbers Before 1 2 2 Update

sequence-Level Numbers After 2 3 4 Update

Number of Sequences to Be Written Is  $2(2) = 4$ 

This summation is done twice when the sequence-level numbers are all odd. To determine whether the numbers are all odd, a counter is initially set to the merge order plus one. This counter is decremented by one each time a sequence level is reached. When this counter equals zero, all sequence-level numbers are odd. The action at this time is to:

- Reset the counter to the merge order +1.
- Update the sequence-level numbers again.
- Decrement the counter by one.
- continue sorting.

## OSCILLATING TAPE TECHNIQUE

The oscillating tape technique requires fewer passes over the data than do polyphase or balanced tape techniques discussed above. For optimum efficiency, this technique uses tape switching or read-whilewrite capabilities, when available.

The oscillating tape technique begins with the sort phase developing sequences of records on all but one of the intermediate work tapes. After the sort has created one sequence on each of the N-1 tapes, the sort goes to the merging operations immediately. Thus, the oscillating technique integrates the sort phase with the intermediate merge phase.

The N-1 sequences are read backwards and merged onto the available Nth tape. The N-1 tapes are then at load point, and control is passed to the internal sort. The next sequence is written onto tape N. The next N-2 sequences are written onto the next N-2 tapes. Control is again transferred to the merging portion of the program, and these N-1 sequences are merged onto the remaining available merge tape.

This process is continued until each of  $N-1$  tapes has had  $N-1$  sequences merged onto it; i.e., the oscillating sort has created  $N-1$  sequences from  $(N-1)^{\frac{1}{2}}$  sequences. At this point, the N-1 sequences are merged onto the available tape. The process repeats until another tape contains a sequence formed from  $(N-1)^2$  sequences.

When each of N-1 tapes contains a sequence formed from  $(A-1)^2$  original sequences, these sequences are again merged onto the available tape which now contains a sequence formed from  $(N-1)^3$  original sequences. This iterative process continues until all the input records have gone through the sort. A partial merging pass nay be required, followed by a final merge operation onto the output tape. Partial merges are performed as necessary to reduce the number of remaining sequences to N-1 or fewer. figure 11 illustrates the technique using 27 sequences with four work tapes.

The selection of the work tapes onto which the N-1 sequences are distributed during each distribution cycle is determined ty the following method:

- 1. The first cycle distributes a sequence onto each of N-1 work tapes. An example of this is distribution cycle number 1 in Figure 11.
- 2. Each subsequent cycle distributes: (a) the first of the N-1 sequences onto the work tape that did not receive a sequence during the previous cycle; (b) the second of the N-1 sequences onto the work tape that received the first sequence during the previous cycle; (c) the third of the N-1 sequences onto the work tape that received the second sequence during the previous cycle. For example, see distribution cycles 2 through 9 in Figure 11.

Thus, in this method, sequences are distributed onto the work areas in groups of N-1 or three per distribution cycle in the order: ABC, DAB, CDA, BCD, ABC, DAB, CDA, BCD, ABC.

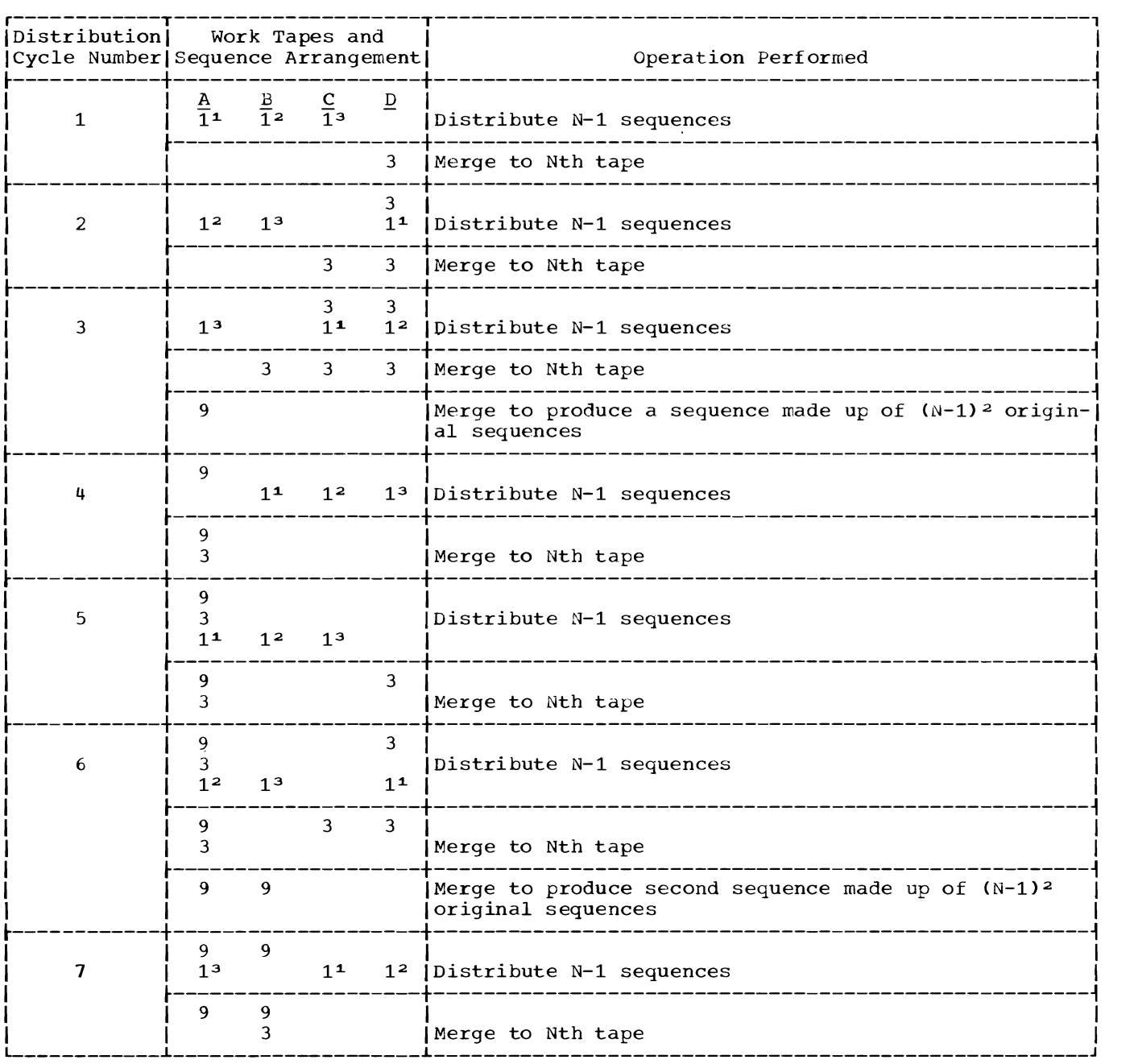

Figure 11. Example of Oscillating Tape Sequence Distribution Technique (Part 1 of 2)

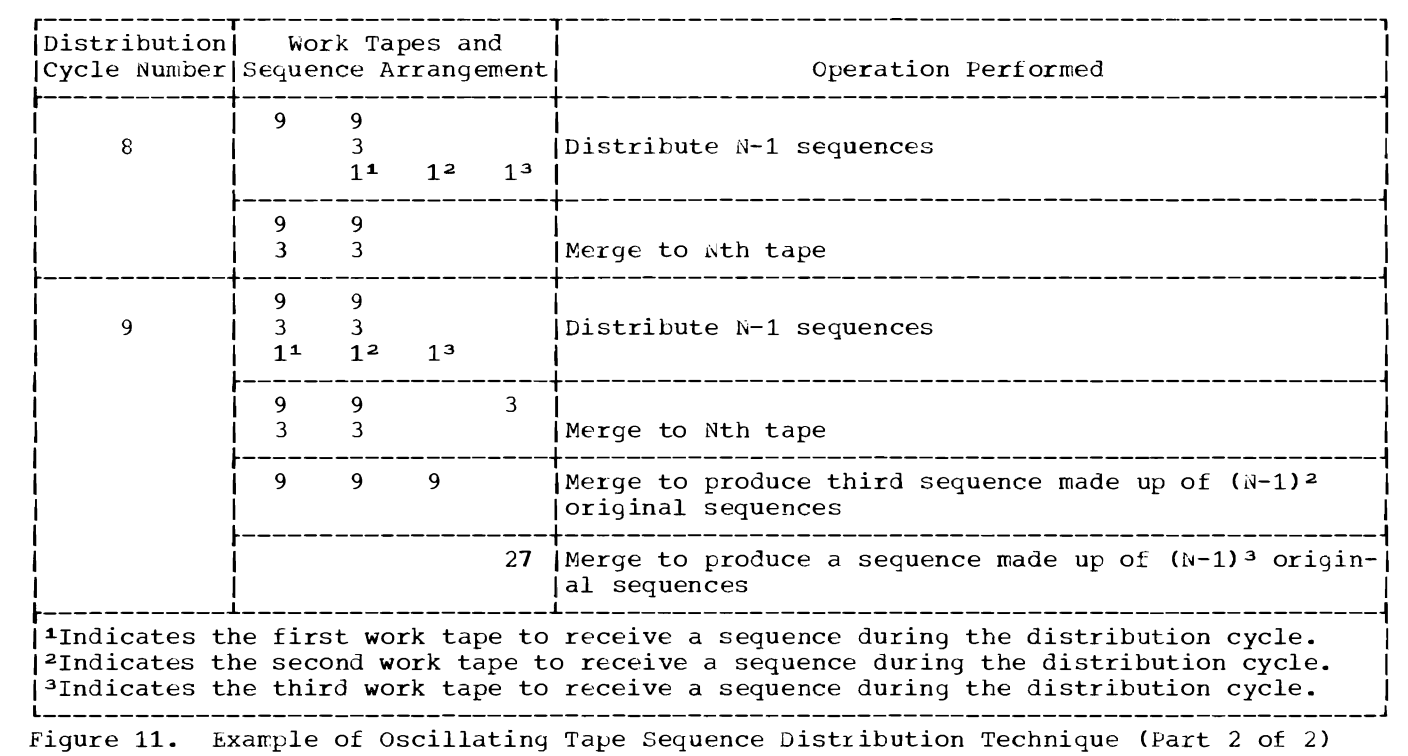

 $\downarrow$ 

 $\ddot{\phantom{1}}$ 

 $\hat{\mathcal{S}}$ 

 $\overline{\mathbf{C}}$ 

## **Merging Technique**

The sort/merge program uses a binary- compare network as the merge technique to merge the input to (1) successive passes of the intermediate merge phase for sorting applications and  $(2)$  the final merge phase for both sorting and merging applications.

In performing the merge operations, an input record is inserted in proper sequence within an already ordered sequence. The insertion of the input record forces out the next output record. (See Figure 12.) In the intermediate and final merge phases, fixed-length and variable-length unspanned records are moved directly from the input buffers to the output buffers. Records which are VRE records for output are handled somewhat differently in the final merge phase. These records pass through a work area before being moved to the output buffers by the data management PUT routine in move mode. In either case, only the record addresses are manipulated in forming sequences.

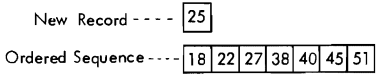

**Obtain next record for ascending sequence and produce new ordered sequence** 

(i) Compare 25 to 38

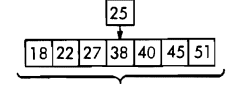

**Records Under Consideration** 

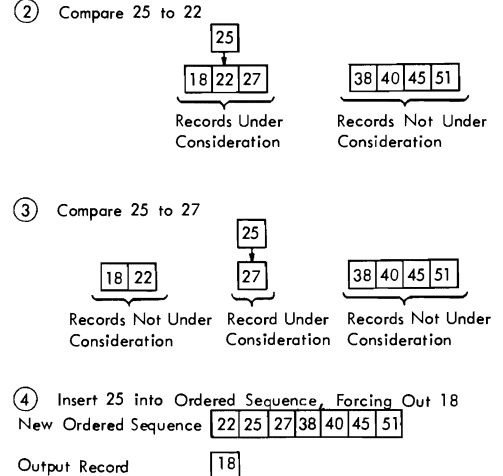

Next Input Record  $\overline{X}$  (From Same Data Set as Output Record)

Figure 12. Merging Technique Using Binary-Compare Network

The first step is to compare the new record to the middle record in the ordered sequence to determine if the new record

collates higher or lower. If it collates higher, all lower records are eliminated from consideration. If it collates lower, all the higher records are eliminated.

The new record is then compared to the middle record of the remaining records under consideration to determine in which half of these records the new record belongs. The process continues until there is one record remaining. The new record belongs on either one side or the other of this record, depending upon how the new record collates. The records on one side of the newly inserted record are shifted one position and the new lowest record is then moved to the output buffer.

## INTERMEDIATE MERGE PHASE

The following is a discussion of intermediate merge phase processing for the balanced tape technique.

Initially, one block of records from each data set to be merged is brought into main storage. The relative collating order of the first record from each sequence is determined, and an ordered table of their addresses is set up. The lowest of these determines the first record to be written. After a record is selected for output, another record is taken from the same block that contained the output record. The new record's sequencing relative to the other records is determined using the binarycompare network.

The process continues until an end-ofsequence is reached. The merge order is then reduced by one and the merging process continues. when the end of all the sequences is reached, the merge of the input sequences is complete. The output data set now contains a complete sequence and an end-of-sequence indicator is written.

The merge network is reset to its original value for the merge order, the process is initialized again by placing the first block of records from each new input sequence into main storage, and the merging process continues.

Output sequences are produced in this manner until an input end-of-file is reached from one of the input data sets. At this point the merge order is again reset to its original value minus the number of input data sets that have reached end-of-file.

When all input data sets reach end-offile, an entire pass of the intermediate merge phase is completed, and the merge order is reset to its original value for the next pass.

FINAL MERGE PHASE

The operation of the binary-compare network in the final merge phase is identical to the intermediate merge phase, except that there is only one sequence on each input data set.

## **Record Movement in the Sort/Merge Program**

The sort/merge program contains several logical points at which records are moved from one location to another. Figure 13 illustrates the movement of records from the time they are read from the input device until they are written out on the output device.

## MODULES USED *FOR RECORD* MOVEMENT

The sort/merge program uses the input/ output modules (read, write, block, and deblock) to control the flow of records. The input/output modules also control the operational overlap of channel processing with CPU operations, thus providing efficient utilization of system resources. In performing these functions, the input/ output modules communicate with the data

management area of the control program, with the input/output devices used for intermediate storage, and with other sort/ merge modules.

For the initial input to the sort/n.erge program and for the final output, the input/output modules use the data management Queued Sequential Access Method (CSAM) routines, using the G£T and PUT macro instructions. Locate mode is used for fixed or variable unspanned records. For spanned variable records, an extra work area is required and move mode is used. This permits device independence between the sort/merge program and the user's data sets. All other input/output activity within the sort/merge program uses the Execute Channel Program (EXCP) macro instruction. The read and write modules used in this connection are device dependent, since each module is oriented to a particular type of intermediate storage device.

The particular read, write, block, and deblock modules used in any given application depend on the intermediate storage device, the forn. of the records (fixed or variable) being processed, the type of application (sorting or merging), and the presence of user modifications.

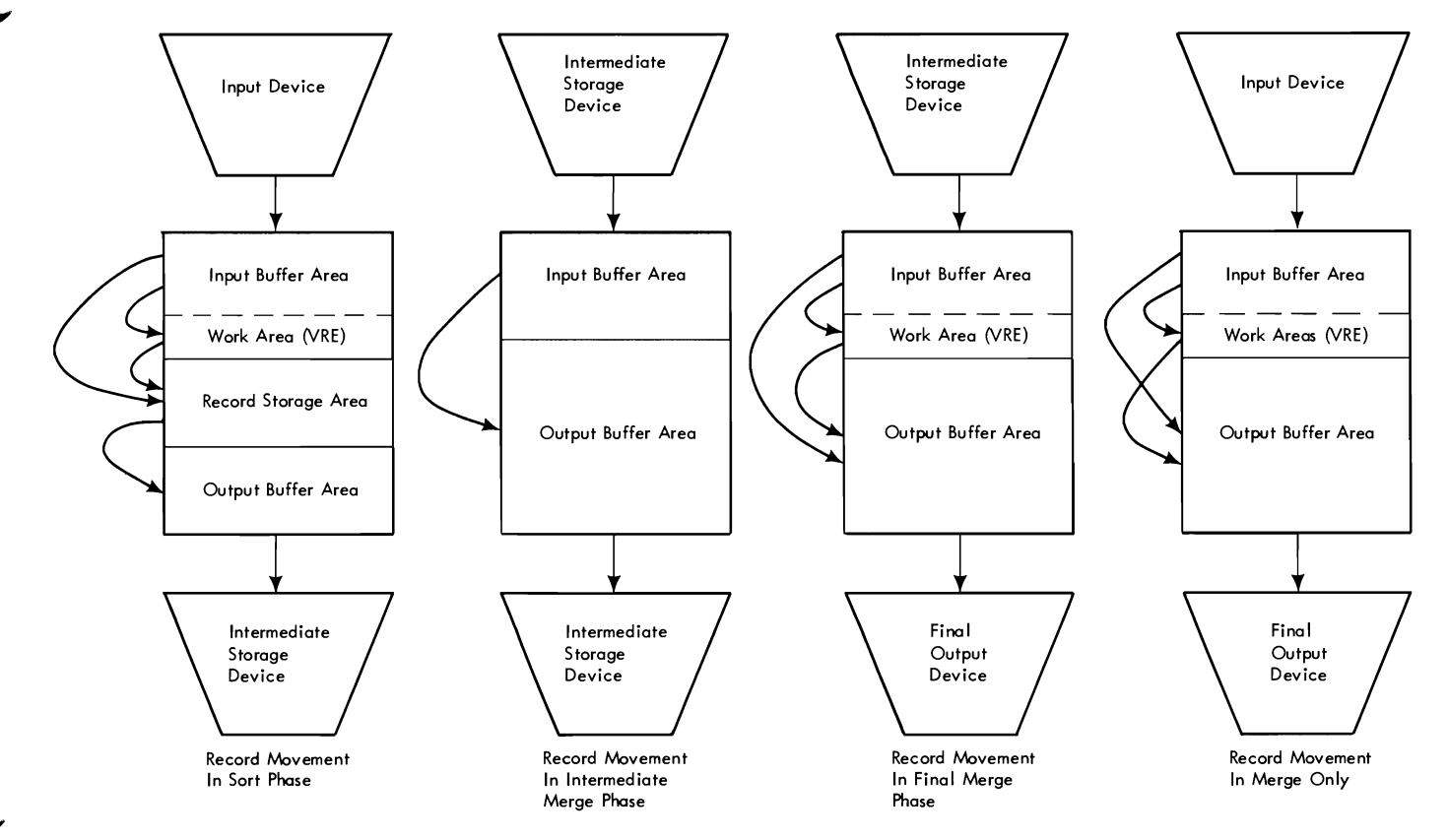

Figure 13. Movement of Records in the Sort/Merge Program

In general, the assignment program modules perform initialization functions, such as setting up areas, setting counters, and modifying instructions to adapt the running programs to a particular applica-The input/output functions begin by establishing buffer areas and opening the data sets. This is done before the actual running program for each phase.

In the discussion that follows, consideration is given only to the running program modules, those modules that perform the actual sorting and merging. The input to the sort phase of a sorting application and the input to a merging application rely on the data management QSAM routines to fill the input buffers and to deblock records. The intermediate merge phase and final merge phase for a sorting application use the EXCP macro instruction to place records from the input data sets into buffers and to prime (initially fill) the merging network areas. Deblocking of records in the intermediate merge and the final merge for a sorting application is done by the sort/merge program.

In the sort phase, the deblock modules move records from the input buffers to the<br>RSA. Variable spanned records are treated Variable spanned records are treated differently. The deblock modules move them from the input buffers to a work area and then into the RSA. The records remain in the RSA during the processing performed by the sorting modules. To identify the records being sorted, the deblock modules provide the RSA addresses of the records to the sorting modules.

In the intermediate merge phase and the final merge phase, the records are sequenced while they remain in the input buffer area. Part of the buffer-filling function of these two phases is to assign an increment (value) to each input data set and to the first record taken from each data set. This increment is used to identify the data set from which to select new records. This is the same data set that provided the current output record.

The deblock modules used in these phases provide the merging modules with the buffer addresses of the records. The increments are placed in the high-order byte of the record addresses and serve as keys for identification of the records.

The block/deblock modules keep count of the records in the input data sets as they are brought into the sort/merge program. At the end of a phase, a comparison is made between the record count in the phase-tophase information area and the current value as recorded by the block/deblock module being used. The effects of user modifications that insert or delete records are not included in the comparison. If the comparison is unequal, the message IER047A is printed and the sorting operations terminate.

In the intermediate merge and in the final merge, deblock modules determine when the input buffers are empty. When a buffer is empty, a deblock module gives control to a read module to refill the buffer.

After the input areas have been filled, the modules that control the ordering of records begin to produce record sequences. As each output record is determined, the ordering module gives the record address to a blocking module which moves the output record to an output buffer. In the final merge phase, VRE records pass through a work area before being moved to the output buffer. The block modules also give the address of each current winner record to the deblock module so that another record from the same input area can be passed to the ordering routine for sequencing.

When an output block of records is completed and ready to be written on the output data set, the block modules transfer control to the write modules in both the sort phase and the intermediate merge phase.

For applications using tape for intermediate storage, the ordered records are placed in the output buffers in such a manner that the first record is located at the numerically highest main storage locations in the buffer. The second record is then placed on the low-address side of the first record. Continuing in this manner, the output buffers are constructed in a high-to-Iow direction. Thus, when the write modules place the records on the intermediate storage device, these records appear in a backward arrangement. This technique of putting the records in ascending and descending orders is implemented to process records in a proper manner for reading backwards.

When the records are read backward, they appear in reverse order. For each subsequent pass through the intermediate merge phase of the sort/merge program, the ordering of the output sequences is always opposite to the ordering of the previous pass. This read-backwards procedure eliminates the need for rewinding the tape.

For direct access applications the rec- ords are placed in order from low to high main storage locations.

In the final merge and for a merging application, the actual blocking of records is done by data management according to the format specified on the SORTOUT dd state-
ment. The block routine moves the record to an output buffer specified by the CSAM PUT macro instruction (locate mode) if fixed or variable unspanned records are<br>used. If variable spanned records are If variable spanned records are used, they are moved to a work area by the block routine and from the work area into an output buffer by the QSAM PUT macro instruction (nove mode).

#### RECORD MOVEMENT TECHNIQUES

The various record-movement techniques, the conditions determining their selection, and the RSA structure for fixed- and variablelength records are discussed in the following sections.

#### Fixed-Length Records

There are two types of fixed-length record  $moves:$  the in-line move and the multiple move.

The in-line move consists of a single move instruction appropriate to the record length for the particular application and is used whenever:

- Record length is 256 bytes or less; and
- No user modifications are present.

The multiple move consists of a set of instructions (called the move list) and is used to move each complete record. The move list moves records in increments of above first moves records in increments of<br>256 bytes. If the record length is not a multiple of 256 bytes, the final move

instruction moves that portion of the record remaining after the last 256-byte move. The multiple move is used whenever:

- Record length is greater than 256 bytes; or
- User modifications to the records are present.

FIXED-LENGTH RECORDS IN THE SORT PHASE: When fixed-length records are placed in the RSA for the sort phase, they are placed in<br>sections called bins. Each bin has the same size: this size is calculated by the definition phase. The calculated bin size is placed in the phase-to-phase information area, which also contains the starting address of the RSA.

For fixed-length records, a bin in the RSA has the format shown in Figure 14.

To determine the locations of records in the RSA, a deblock assignment module assigns a value K to the starting address of the first record in the RSA. (See Figure 14.)

 $K = RSA start address + Bin size - Record$ Length

In this equation, the record length is rounded off to the next full word if it is<br>not already in multiples of a full word. K not already in multiples of a full word. represents the initial address that is given to the sorting module by the running deblock module.

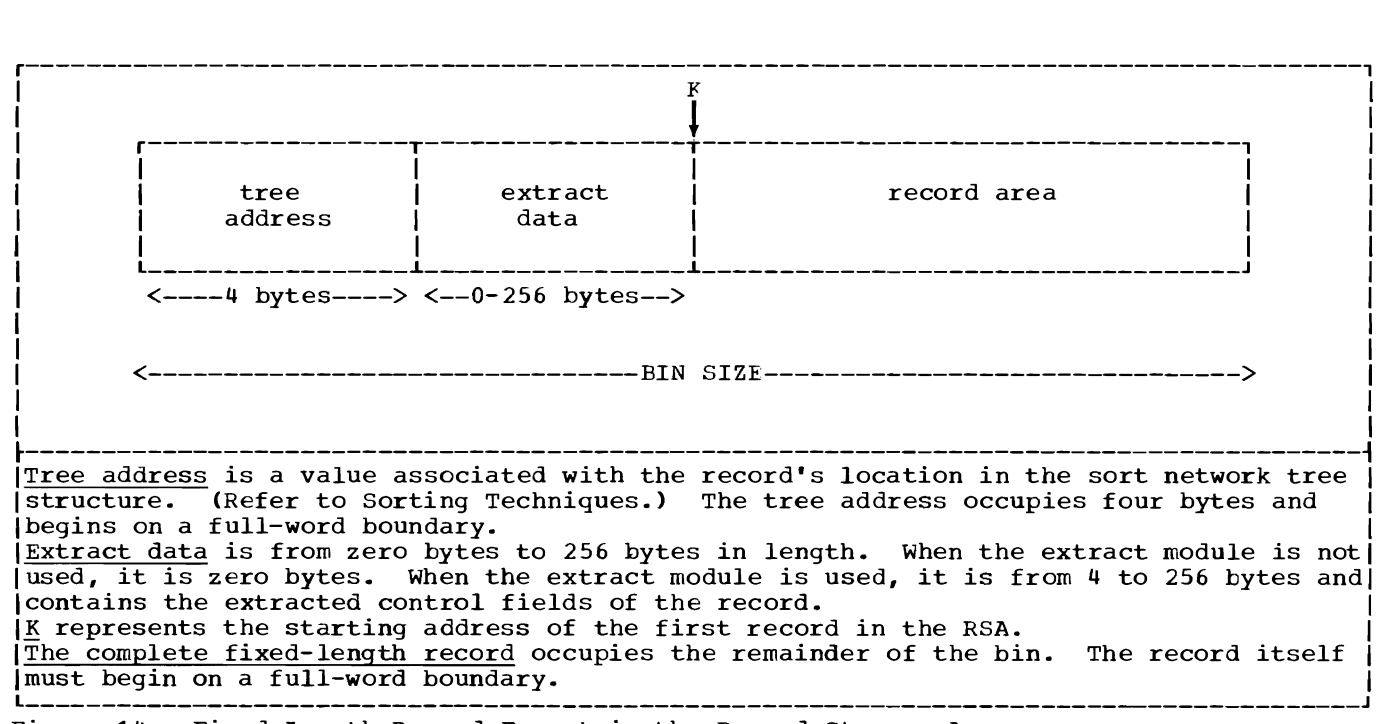

Figure 14. Fixed-Length Record Format in the Record Storage Area

The RSA may not be in contiguous locations. Hence, when incrementing by bin size to get the address of the next record, a check for the end of the current RSA segment must be made. If the end is reached, the starting address of the next RSA segment becomes the address of the next record.

FIXED-LENGTH RECORDS IN THE MERGE PHASES: In the intermediate merge, the final merge, and the merge only operation, the move list is used to transfer records directly from input buffer to the output buffer.

To allow for any changes in record length due to user nodifications in a preceding phase, the move list is generated in each phase by an assignment program.

#### Variable-Length Records

The sort phase has a separate move module to move variable-length records. This move module moves variable unspanned records from an input buffer to an RSA bin or from a bin to an output buffer. The module moves variable spanned records from an input buffer to a work area and then to an RSA bin, or from a bin to an output buffer.

In the two merge phases and the merge only phase, variable-length unspanned records are moved from the input buffer to the output buffer by the appropriate block/ deblock module via a multiple move routine.

For spanned records, the same move routine is used in the intermediate merge phase, but in the final merge phase, the records are moved into a work area and the data management routine PUT in move mode is used to move them to the output buffer. In the merge only operation, the records are placed in the work area by the CSAM GET macro instruction in move mode and moved from there into a second work area. The PUT macro instruction in move mode moves them from the second work area to the output buffer.

VARIABLE-LENGTH RECORDS IN THE SORT PHASE: Variable-length records occupy bins in the RSA in a manner similar to that used for fixed-length records. The definition phase calculates a bin size for variable-length records so that the available main storage is most efficiently used. The bin size and the starting address of the RSA are placed in the phase-to-phase information area. A bin may contain all or part of one record.

For variable-length records, the initial bin for each record in the RSA has the format shown in Figure 15.

When a variable-length record requires more than one bin, the extra bins, called continuation bins, have the format shown in Figure 16.

The location of each continuation bin for a record is given in the chain address portion of the previous bin that contains

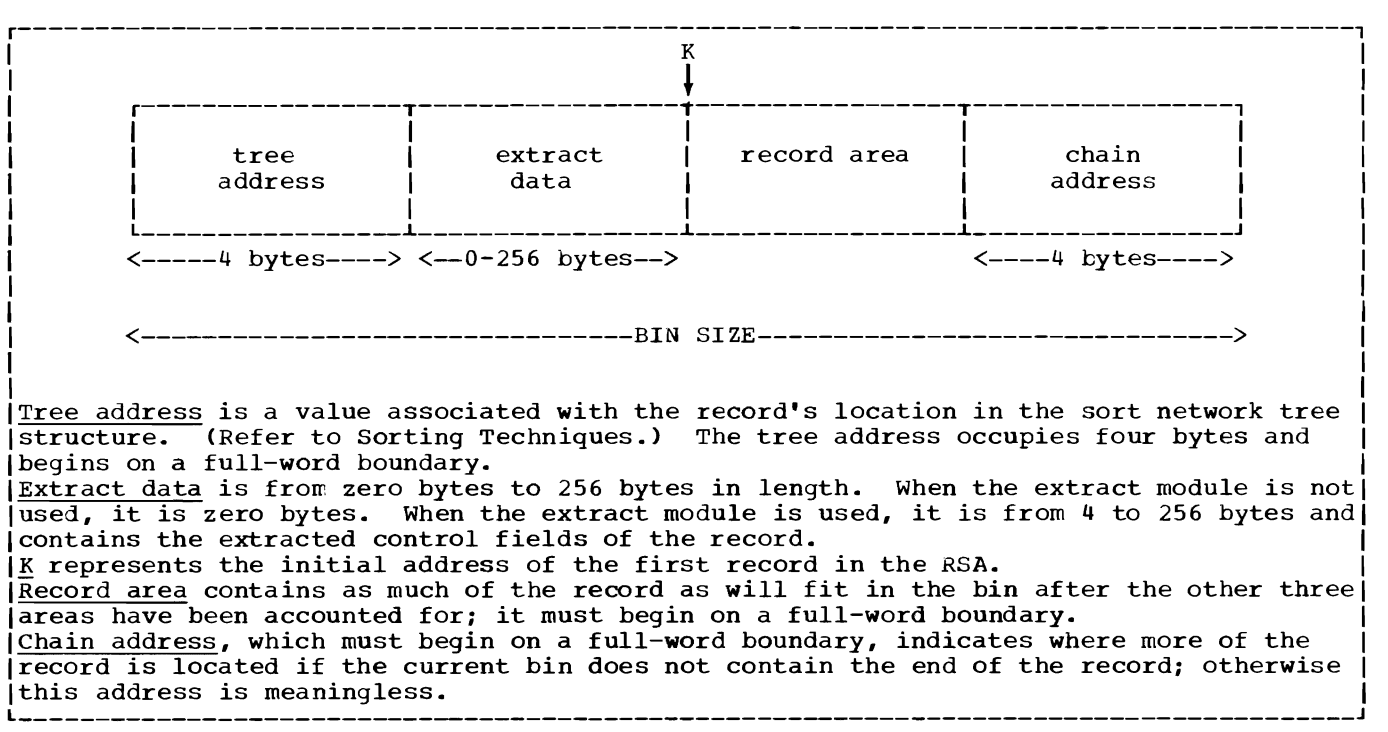

Figure 15. First Bin Format for Variable-Length Record in Record Storage Area

part of the same record. Each bin is always filled before a continuation bin is used. In the final bin, the record area may or may not be completely used. (See Figure 16.) The chain address in a bin for a variable-length record must begin on a full-word boundary; also, all continuation bins must begin on a full-word boundary.

If a variable-length record extends into two or more bins, the bin size must be large enough so that all control data fields (extracted or not) appear *in* the first bin. This is because the compare networks and routines are able to address only the first bin.

The RSA address of the beginning of the first record, K, (see Figure 15) is found from the equation:

 $K = RSA$  start address + (Bin size - 4) -(Length of the first bin record area)

The address constant indicating the beginning of each continuation bin for a record is found by adding BIN SIZE to the record storage area address of the preceding bin. This location is placed in the chain address area of the preceding bin. For example, if the RSA starts at location 12500, the extract occupies 12 bytes, the BIN SIZE is 64 bytes, and the first variable-length record is 150 bytes long, then the record will occupy parts of three bins as shown in Figure 17.

At the start of processing, a phase assignment program chains together all bins *in* the RSA, taking into consideration that RSA may not be *in* one contiguous piece.

If the variable-length record illustrated in Figure 17 was not the first record *in* the input data set but was placed into the record storage area some time after the initial filling of the record storage area, it might occupy three noncontiguous 64-byte bins as shown *in* Figure 18. (All bins are the same size, i.e., 64 bytes. )

When a record is written out from the bins in the RSA, the address of the next

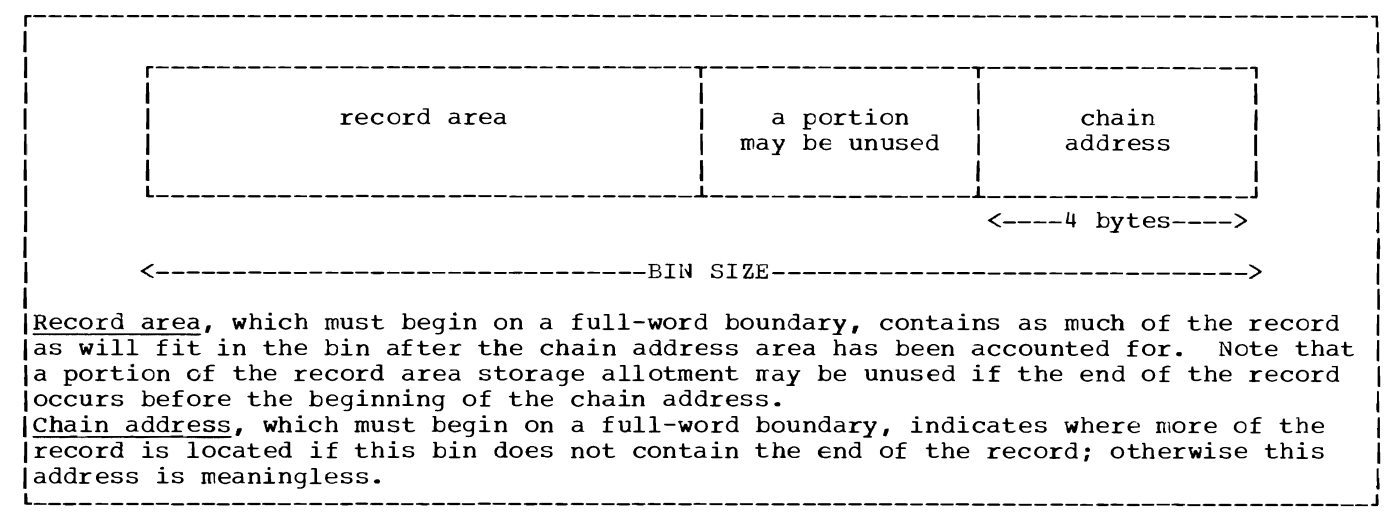

Figure 16. Continuation Bin Format for Variable-Length Record *in* Record Storage Area

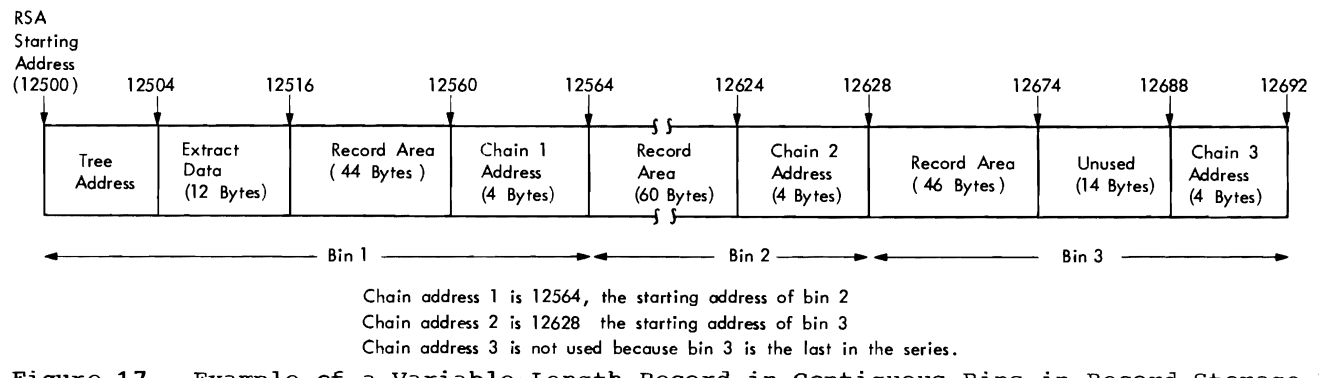

Figure 17 .. Example of a Variable-Length Record *in* Contiguous Bins *in* Record Storage Area

available bin, which has been saved in the PPI area, is placed in the last location of the bins just made free. The beginning address of the first bin is placed in location PPIBDSVA, which is also a part of the PPI. This address is maintained by the deblock and block modules used in the particular application. The bin addresses are given to the deblock module by the block module being used via PPI. New records are assigned bin locations from the available list. If a new record requires more bins than are available, the move is not completed until enough bins are made available by the block routine.

As a deblock module assigns bins to new records, it uses the chaining address to tie together bins that may be scattered throughout the RSA. The address of the first bin of each record is given to the sorting module.

The sort phase move module for variablelength records requires the:

- Address of the first bin of the record.
- Bin size used in the sort/merge application.
- Buffer address (for unspanned records).
- Work area address (for spanned records).
- Size of the record.
- Movement of the record, i.e., whether the records are to be moved from the input area to the RSA (deblocking) or<br>from the RSA to the output buffer area (blocking). Note that for VRE records, record movement is as follows: from the work area to the RSA (deblocking) and from the RSA to the output buffer area (blocking).
- Indication by the deblock module whether or not this is a continuation of the previously incomplete move.

VARIABLE-LENGTH RECORDS IN THE MERGE PHASES: The buffer-to-buffer move in the final merge phase or merge only phase requires the location of the input buffer from which the record is to be moved and the location of the output buffer into<br>which the record is to be moved. These which the record is to be moved. moves are not in a separate module; they are coded in-line in the particular block/ deblock module used. In the final merge phase, variable spanned records are moved from the input buffer to a work area and then to an output buffer. The locations of the buffers and the work area are required.

In a merge only phase, variable spanned records are moved from an input buffer to an input work area (one for each input data set) to an output work area (one only), and then to the output buffer. The locations of the buffers and the work areas are required.

| 13332<br>13336                                    | 13348                         |  |                                                                 |                                         | 13392<br>13396                         |  |
|---------------------------------------------------|-------------------------------|--|-----------------------------------------------------------------|-----------------------------------------|----------------------------------------|--|
| tree<br>address<br>(4 bytes)                      | extract<br>data<br>(12 bytes) |  | record area<br>(44 bytes)<br>._________________________________ |                                         |                                        |  |
|                                                   |                               |  |                                                                 |                                         |                                        |  |
| 12692                                             |                               |  |                                                                 |                                         | 12752<br>12756                         |  |
| record area<br>(60 bytes)                         |                               |  |                                                                 |                                         | 12948<br>chain<br>address<br>(4 bytes) |  |
|                                                   |                               |  |                                                                 |                                         |                                        |  |
| 12948                                             |                               |  | 12994                                                           |                                         | 13008<br>13012                         |  |
| record area<br>unused<br>(14 bytes)<br>(46 bytes) |                               |  |                                                                 | end of<br>chain<br>address<br>(4 bytes) |                                        |  |
|                                                   |                               |  |                                                                 |                                         |                                        |  |

Figure 18. Variable-Length Record Not in Contiguous Bins of Record Storage Area

# **Section 3: Program Organization**

This section describes the functions and structure of the sort system interface and each of the five phases that make up the sort/merge program. For a sorting application, all five phases are used, unless the intermediate merge phase can be bypassed, as explained under "Overall Flow of the Sort/Merge Program" in Section 1, and as sort here in coolin 1, and as<br>shown in Chart 10. (Charts 10-73 are at the end of Section 3.) For merging applications, only the definition, optimization, and final merge phases are used.

At system generation time, four load modules are produced: two (IERRCOOO, alias sort, and IERRCB) for the sort system interface and one each (IERRCM and IERRCZ) for the definition and the optimization phases.

For every sorting application, the object modules required for the sort, intermediate merge, and final merge phases are selected during the execution of that phase.

Provisions are contained in the sort, intermediate merge, and final merge phases for inclusion of user routines at programmodification exits. For the phase having the exit, the linkage editor includes the user routines in the load module. When proper specifications are provided on the MODS control statements, link editing does not occur. (See Appendix A for the various modification exits.) The data areas used by the assignment program are functionally related to all assignment program object modules and, therefore, reside in main storage during execution of the assignment program.

# **Sort System Interface**

The two load modules (IERRCO00 and IERRCB) in the sort system interface perform the following functions:

The IERRCOOO module requests execution of the definition phase, linkage editor when required, and IERRCB.

The IERRCB module:

- 1. Requests execution of the optimization phase.
- 2. Loads IERRCV and branches to it.<br>3. Returns control to the control p
- Returns control to the control program upon termination of the sort/merge program.

# **Definition Phase**

The definition phase consists of a control module (IERRCM) and a set of sequentially executed modules. (See Chart 20.)

The modules in this phase:

- 1. Read and interpret control statements.
- 2. Obtain information from the operating system's control blocks and tables (TIOT, DCB, JFCB, and DSCB).
- 3. Determine bin size for the record storage area.
- **4.** Calculate the blocking factor (B) for intermediate storage devices and the number of records (G) that can be sorted at one time for sorting applications.
- 5. Determine if there is enough storage available for a merging application.
- 6. Produce lists of user routines to be link edited as specified on the MODS statement.

# **Optimization Phase**

The optimization phase performs the calculations needed to optimize the execution of the sort/merge program for a given application.

This phase consists of a control module (IERRCZ) and a set of sequentially executed modules. (See Chart 30.) Where one of several modules is used, this phase determines which module to use, based on data in the phase-to-phase information area.

The modules in this phase:

- 1. Expand the phase-to-phase information area.
- 2. Obtain information from the operating system's control blocks and tables for a sorting application.
- 3. Store information about intermediate storage devices in the phase-to-phase information area for a sorting application.
- 4. Generate the extract module, if required. (The extract module is used to optimize record comparisons in the sort, intermediate merge, and final merge phases.) The extract module is required when modification exit E61 is used or if the control fields in the data records contain anything other than binary data on byte boundaries and/or character data.
- 5. Generate the equals module (similar in function to the extract module), if records contain more than one control data field and the extract module is not generated.
- 6. Optimize the usage of channel configuration in order to provide the maximum overlap of input/output operations.

### **Sort Phase**

The sort phase (Charts 40 through 44) performs the initial ordering of the input records. This is a one-pass phase (that is, each record is processed only once) that arranges the records of the input data set into ordered sequences. The sequences are written on the intermediate storage devices according to a predetermined distribution procedure.

The sort phase contains a load module, assignment modules, and running modules. Initial entry to the sort is to the phase control module IERRCV. This module requests the execution of the appropriate sort phase routines as directed by IERRC6, and the load routine IERRC9 loads these modules into main storage with the phaseto-phase information area. Each of the assignment routines is brought in and executed by the load routine one at a time. After all the assignment routines have been executed, the load routine deletes the last assignment routine and branches to the first running program which is already loaded. The first running program deletes IERRC9 and actual processing of records is begun.

SELECTING MODULES FOR THE SORT PHASE

Module IERRC6 checks PPISW1 in the phaseto-phase information area to determine:

- 1. The type of device to be used for intermediate storage.
- 2. The sequence distribution technique chosen by the definition phase.
- 3. The presence of user modification rou-<br>tines for exits E15, E16, and E25.
- 4. Whether or not the input or output will contain spanned records.

IERRC6 sets bits in WSWITCH to indicate its findings. It then ORs WSWITCH into each entry in TBLPH1RN, a table of phase 1 running module masks. A result of all ones indicates that the module is needed for the sort/merge execution. IERRC6 stores the last three characters of each necessary running module in the phase-to-phase information area and sets up a load list of user modification routines for phase 1.

Assignment modules are selected in the same manner using TBLPH1AS, a table of assignment module masks, and a load list of the necessary assignment modules is created.

Referring to the load list and the phase-to-phase information area module list, IERRC9 loads the modules.

when messages are to be printed in the sort phase, the conditions are detected by the assignment and running modules and the actual printing is done by the control module IERRCV. If the sort is terminated for any reason, control is given to the phase control module which, in turn, returns control to the sort system interface module IERRCB.

The assignment modules initialize the sort phase. Their functions include:

- Setting up the sorting tree structure, data control blocks, and input/output blocks.
- 2. Opening the data sets.
- 3. Modifying the running-program modules to adapt them for a specific application.

The actual processing of the records is performed by the running-program modules. These modules bring records into main storage, sort them into ordered sequences, and then write these sequences onto intermediate storage devices.

The main functions of the running programs in the sort phase are as follows:

- 1. Initiate input operations.
- 2. Deblock records and pass them to the ordering network.
- 3. Sequence the records using the replacement-selection technique.
- 4. Block the records when received from<br>the ordering network.<br>5. Initiate output operations. the ordering network.
- 5. Initiate output operations.
- 6. Close the files on detecting *EOE.*
- 7. Check record totals.

The sort phase after performing the initial processing of the records passes control to IERRCV which initiates the loading of the intermediate merge phase.

The input of records is controlled by the control program's data management routines, and the output is controlled by the sort/merge program. (Refer to "Record Movement in the Sort/Merge Program.") The sorting method used to order the records into sequences is a version of the replacement-selection technique. (Refer to "Sorting Technique.")

A set of decision tables (Charts 42 through 44) shows the sort phase modules used for a given application.

#### **Intermediate Merge Phase**

The intermediate merge phase (Charts 50 through 53) combines the short sequences produced by the sort into a lesser number of longer sequences. Each pass is capable of merging up to 16 previously sorted record sequences. This phase makes as many passes as necessary until the number of record sequences resulting from a given pass is equal to or less than the merge order.

The intermediate merge phase contains a load module, assignment modules, and running modules. Initial entry to the intermediate merge phase is to the phase control<br>module IERRCV. This routine requests the module IERRCV. This routine requests the execution of the appropriate routines as directed by IERRC7, and the load routine IERRC9 loads these modules into main storage with the phase-to-phase information area. Each of the assignment routines is brought in and executed by the load routine one at a time. After all the assignment routines have been executed, the load routine deletes the last assignment routine and branches to the first running program. At this time IERRC9 is deleted and actual processing of records is begun.

SELECTING MODULES FOR THE INTERMEDIATE MERGE PHASE

Module IERRC7 checks PPISW1 in the phaseto-phase information area to determine the characteristics of the sorting application and sets bits in WSWITCH to reflect the characteristics. It then ORs WSWITCH into each entry in TBLPH2RN, a table of phase 2 running module masks. A particular module is needed for sort/merge execution if the OR operation results in all ones. IERRC7 stores the last three characters of the module name of each required module in the phase-to-phase information area and prepares a load list of user modification routines to be used in phase 2.

Using TBLPH2AS, a table of phase 2 assignment module masks, IERRC7 selects the required assignment modules and places their names in a load list. IERRC7 branches to module IERRC9, which refers to the load list and the phase-to-phase information area module list, to load the modules.

When it is necessary for messages to be printed in the intermediate merge phase, such requests are passed from the running and the assignment modules to IERRCV which controls the actual printing. When this phase is terminated for any reason, control is given to the phase control module which, in turn, returns control to the sort system interface module IERRCB.

The assignment modules initialize the intermediate merge phase. Their functions include:

- 1. Setting up the buffer areas for the merge modules.
- 2. Generating data control blocks and input/output blocks.
- 3. Opening all the intermediate storage data sets.
- 4. Modifying the running-program modules to adapt them for a given application.

The actual processing of records is performed by the running-program modules. These modules bring records into main storage, merge the existing record sequences into longer sequences, and write the resulting sequences on the indicated intermediate storage devices.

The main functions of running programs in the intermediate merge phase are as follows:

- 1. Initiate input operations.
- 2. Deblock records and pass them to the merge network.
- 3. Sequence the records using the binaryinsertion technique.
- 4. Block the records when received from the merge network.
- 5. Initiate output operations.
- 6. Close files on detecting EOF.
- 7. Check record totals.
- S. Determine if another intermediate merge pass is required.

After reducing the number of sequences to less than or equal to the specified merge order, the intermediate merge phase passes control to IERRCV, which loads the final merge phase.

The input and output of records is con-<br>blled by the sort/merge program. (Refer trolled by the sort/merge program. to "Record Movement in the Sort/Merge Program.") The sequence distribution methods used to form the output record sequences are the balanced direct access technique, the crisscross direct access technique, the balanced tape technique, the polyphase tape technique, and the oscillating tape technique. (Refer to "Sequence Distribution Techniques. ")

A set of decision tables (Charts 52 and 53) indicates the intermediate merge phase modules used for a given application.

When the oscillating tape or crisscross direct access sequence distribution techniques are used, control alternates between the sort phase which produces and distributes sequences and the intermediate merge phase which combines the sequences into longer sequences. See Charts 60 and 61.

### **Final Merge Phase**

The final merge is a one-pass phase (Charts 70 through 73) and produces a single ordered record sequence, thus completing the sorting/merging process. In a sorting application, this phase follows the intermediate merge phase. In a merging application, this phase is executed immediately after the optimization phase.

The final merge phase contains a load module, assignment modules, and running modules. Initial entry to the final merge phase is to the phase control module IERRCV. This module requests the execution of appropriate routines for the final merge phase as directed by IERRCS, and the load routine IERRC9 loads these modules into main storage with the phase-to-phase information area. Each of the assignment routines is brought in and executed by the load routine one at a time. After all the assignment routines have been executed, the load routine deletes the last assignment<br>routine and branches to the first running program which is already loaded. The first running program deletes IERRC9 and starts the processing of records.

SELECTING MODULES FOR THE FINAL MERGE PHASE

Module IERRC8 determines the characteristics of the sorting or merging application by checking PPISW1 in the phase-to-phase information area and sets the corresponding bits in WSWITCH. IERRC8 ORs WSWITCH into each entry in TBLPH3RN, a table of phase 3 running module masks. When the OR opera-<br>tion yields all ones, the module is required for sort/merge execution. IERRC8 stores the last three characters of each needed module in the phase-to-phase information area and prepares a load list of<br>user modification routines for phase 3.

The phase 3 assignment module masks are in table TBLPH3AS. IERRC8 selects the required assignment modules and places their names in a load list. Referring to the load list and the phase-to-phase information area, module IERRC9 loads the required modules.

If messages are to be printed in the<br>final merge phase, requests are made by the running and assignment modules and the actual printing is done by the control module. If this phase is terminated for any condition, control is returned to the phase control module, which, in turn, returns control to the sort system interface module IERRCB.

The assignment modules initialize the final merge phase. Their functions include:

- 1. Setting up the buffer areas for the merge modules.
- 2. Generating DCBs and lOBs.
- 3. Opening the input data sets for a sorting application.
- 4. Opening the input data sets for a merging application.
- 5. Modifying the running-program modules to adapt them to a given application.

Ġ,

The actual processing of records is performed by the running-program modules. These modules open the output data sets, read the sequences into main storage, merge them into one final sequence, and then write the combined sequence on the indicated output device.

The main functions of running modules in the final merge phase are as follows:

- 1. Determine if this is a final merge or merge only operation.
- 2. Initiate input operations.
- 3. Open the output data set.
- 4. Deblock records and pass them to the merge network.
- 5. Sequence records using binaryinsertion technique.
- 6. Block records when received from the merge network.
- 7. Close files on detecting the EOF.
- 8. Check record totals.

After the final merge phase has produced a single ordered record sequence, control is returned to IERRCV to terminate the job.

For a merging application, record input and output operations are performed by the control program's data management routines. For the final merge of a sorting application, the sort/merge program handles the record input operation, and data management is used to handle the record output operation, as in a merging case. (Refer to "Record Movement in the Sort/Merge Program.") The record sequences appearing on the final merge phase input devices are combined into one final sequence in a single merge pass.

A set of decision tables (Charts 72 and 73) indicates the final merge phase modules used for a given application.

# **Sort/Merge Program Flowcharts and Tables**

This series of flowcharts describes the overall organization of each individual phase and the flow of control from one module to another wodule. Modules are represented by subroutine blocks *in* these flowcharts. The names used to identify these blocks are the same as the module names used in the program listing. Where a number appears *in* a block, it indicates a

reference to another flowchart in the section.

Each module name consists of six characters; the first three are always IER. For the reader's convenience, the module names in the flowcharts are mentioned by their last three characters only.

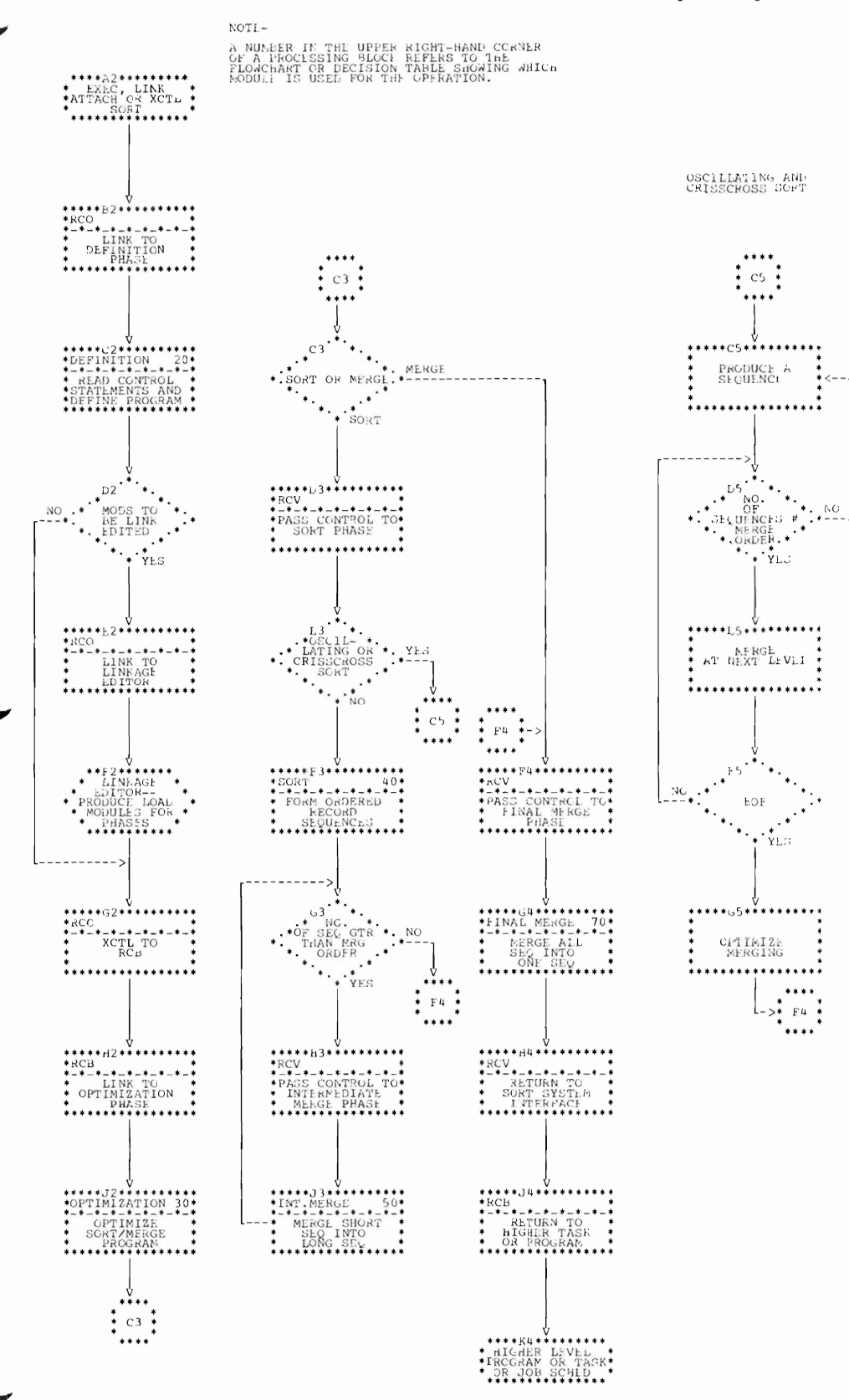

#### Chart 10. Overall Control of Flow in the Sort/Merge Program

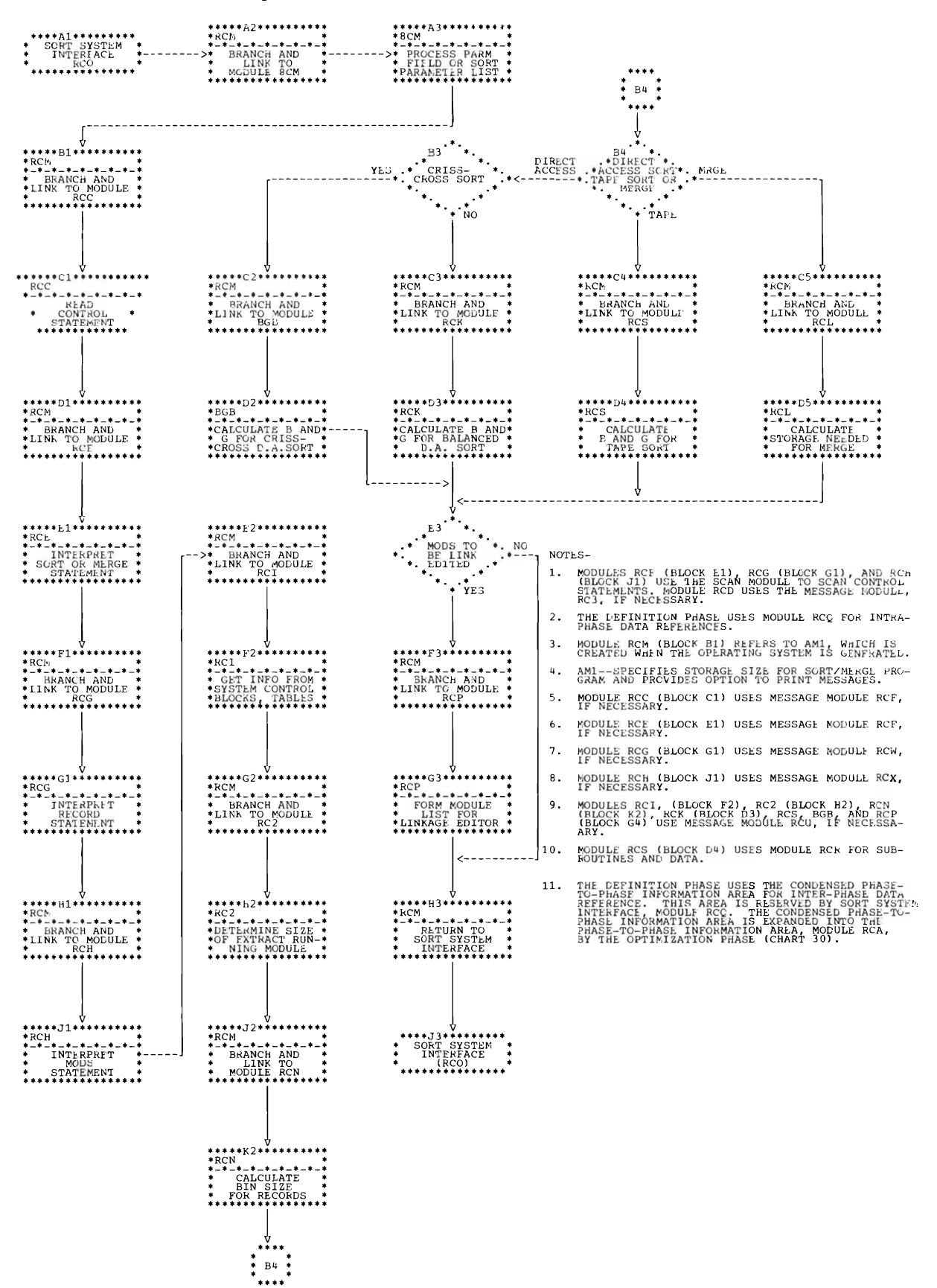

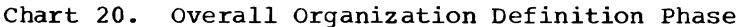

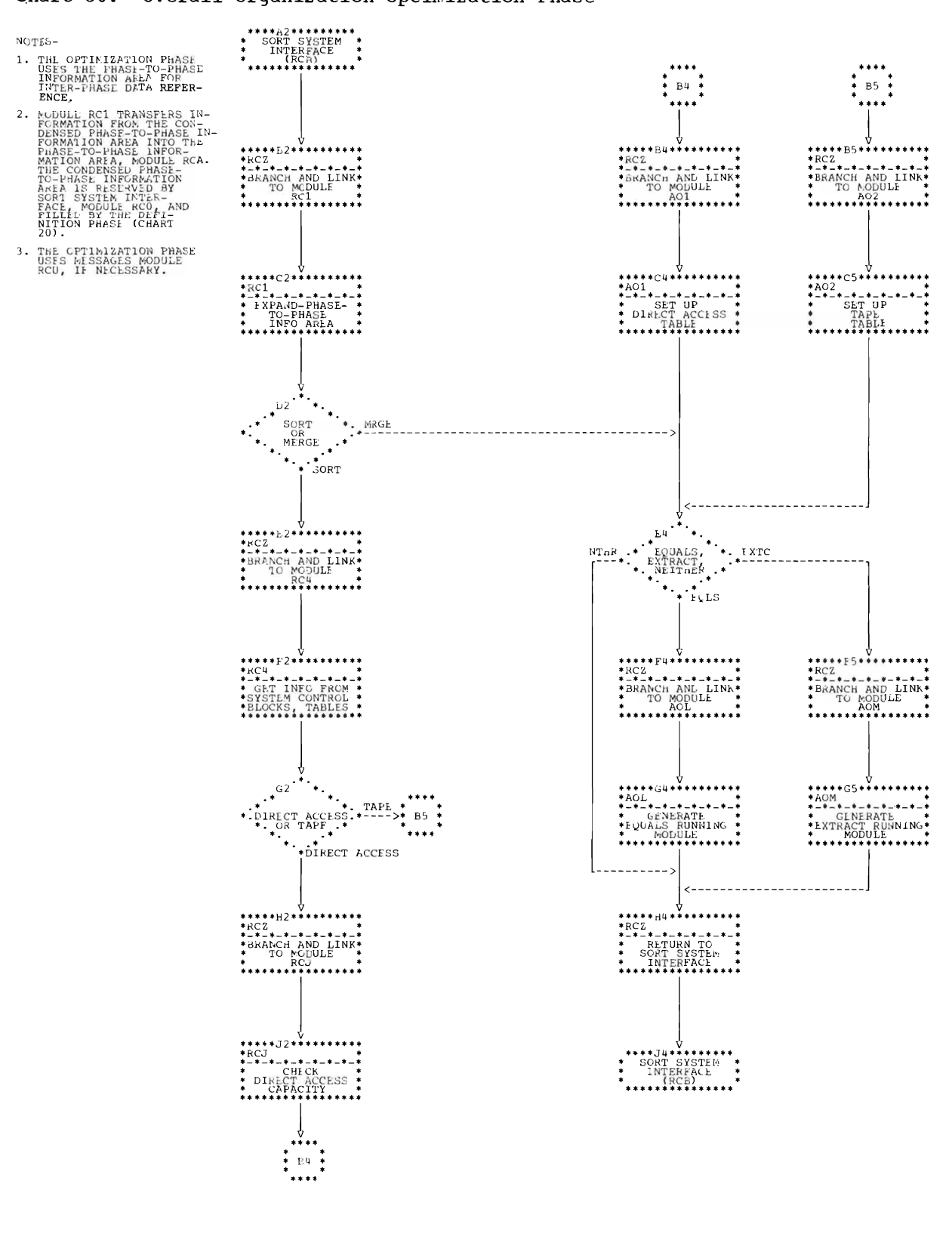

## Chart 30. Overall Organization Optimization Phase

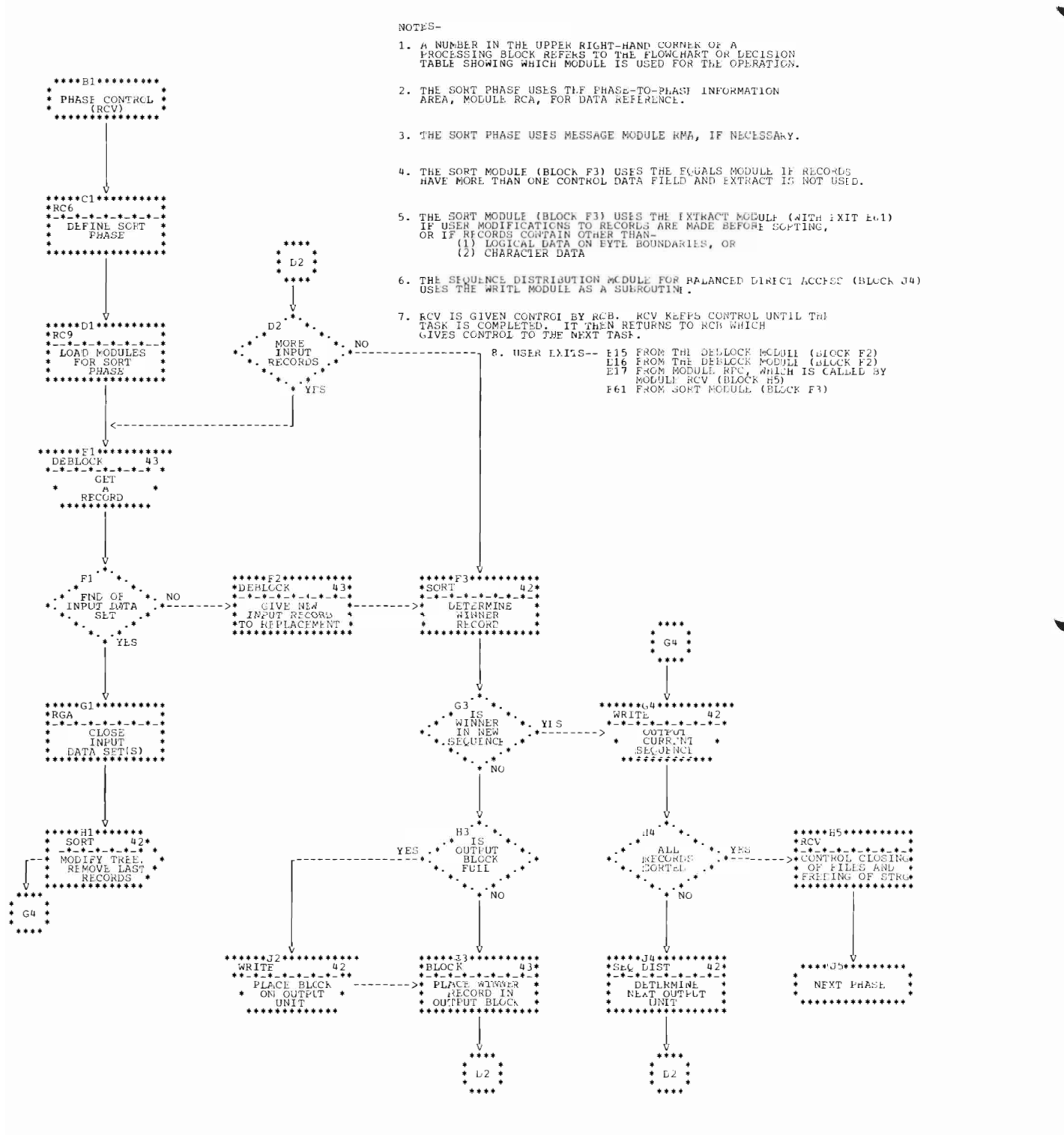

#### Chart 40. Overall Organization of Sort Phase for Balanced Direct Access, Polyphase Tape, and Balanced Tape Techniques

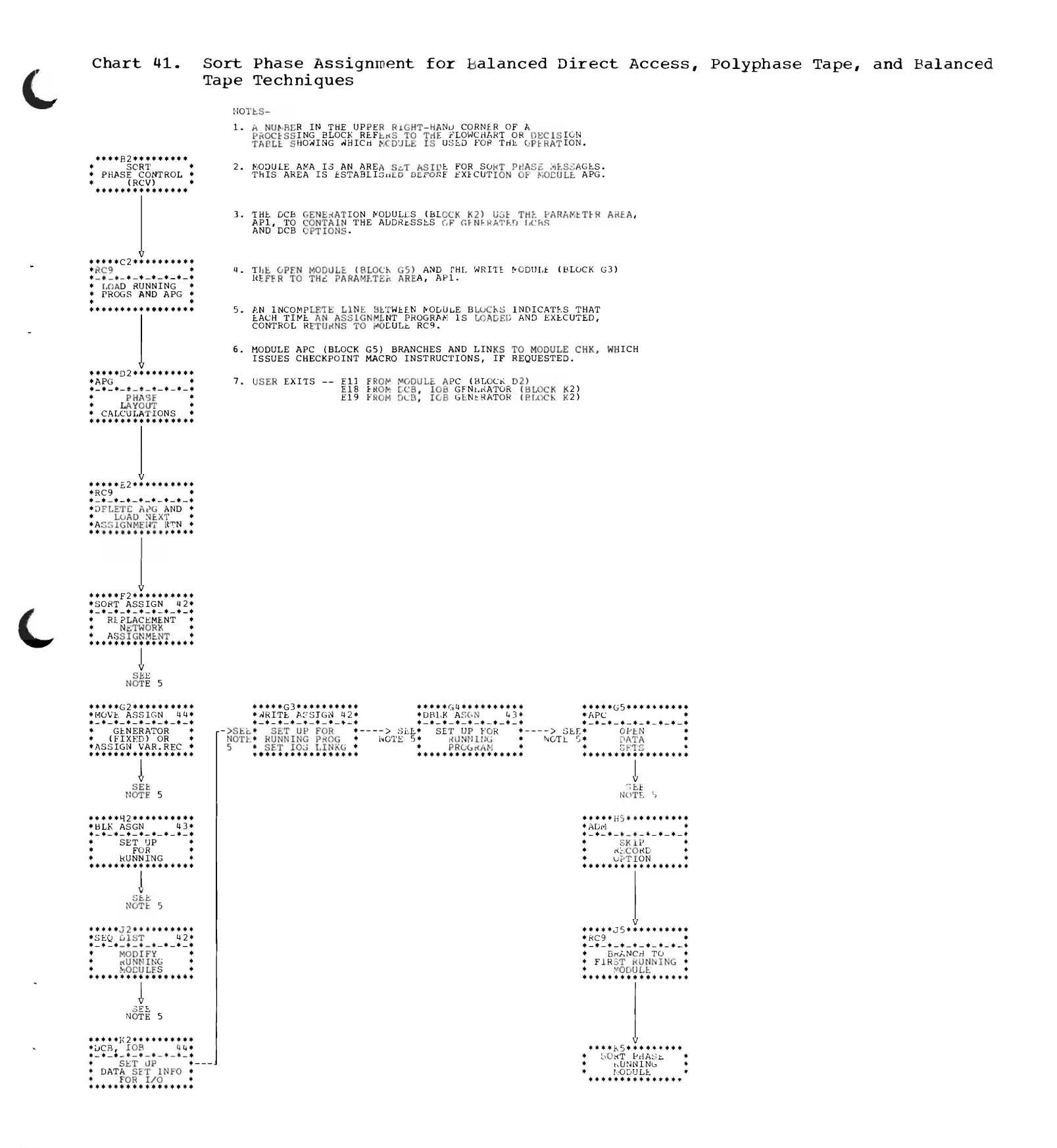

### Chart 42. Sort Phase Decision Tables

SORTING

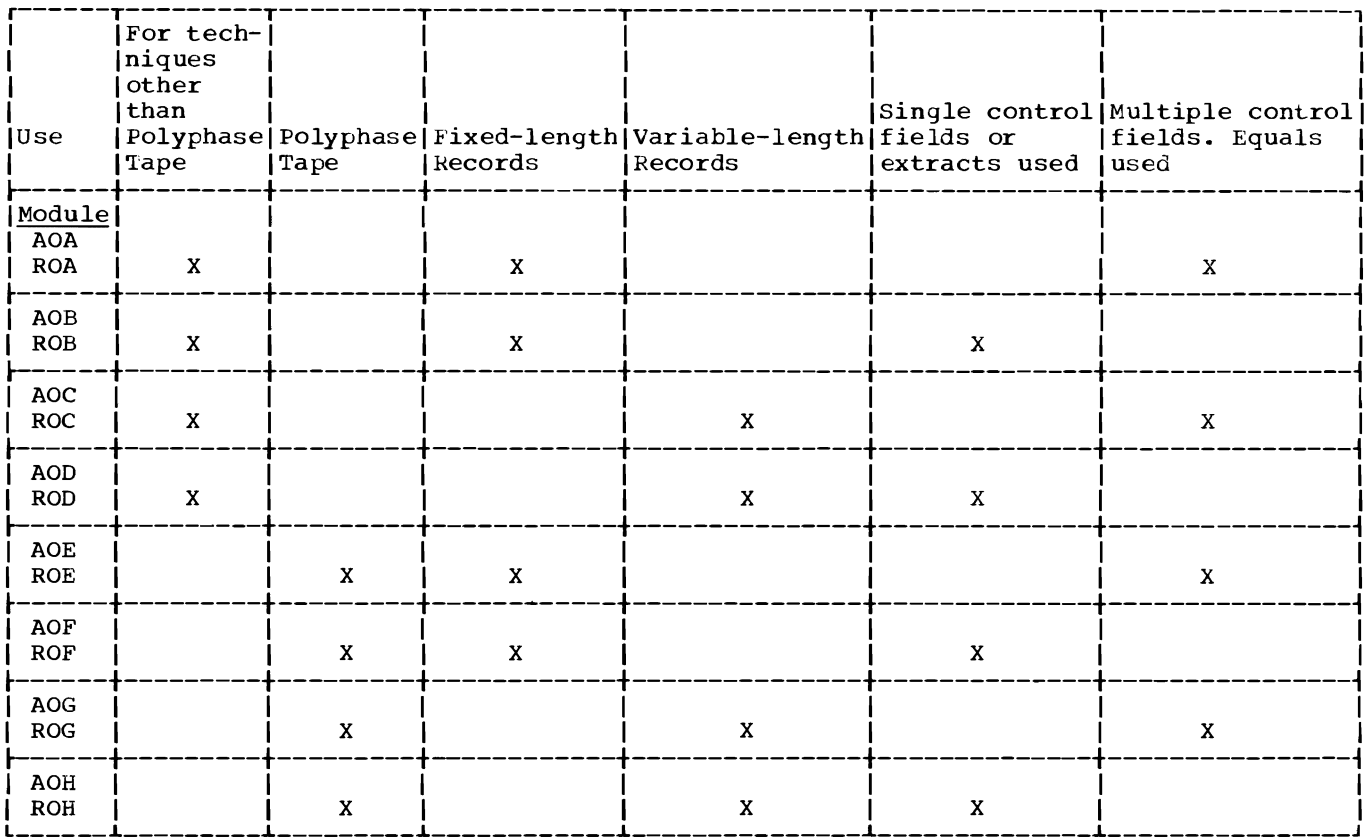

#### SEQUENCE DISTRIBUTION

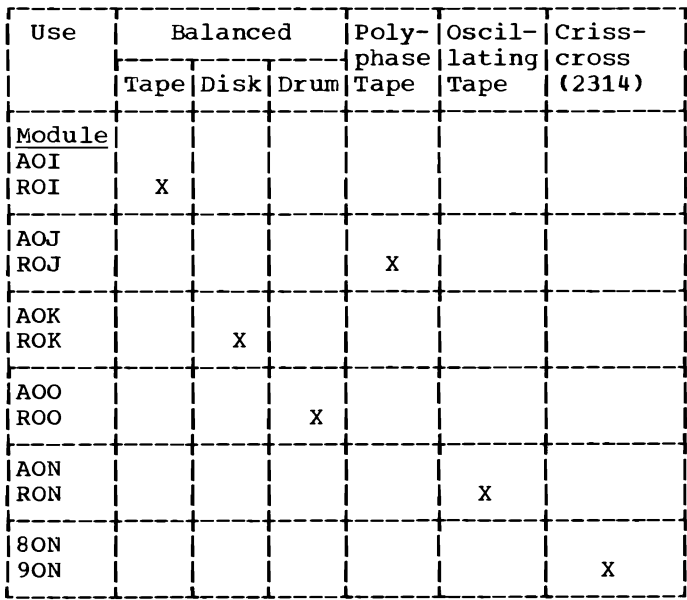

#### WRITING

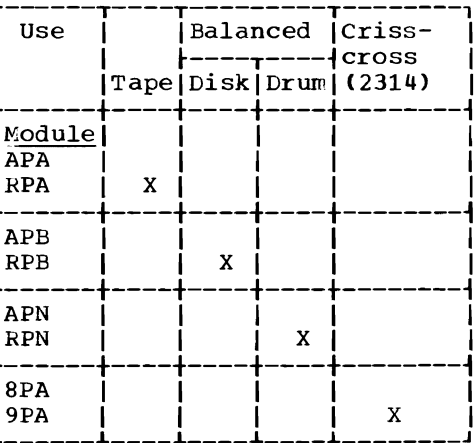

#### Chart 43. Sort Phase Decision Tables

DEBLOCK - BALANCED TAPE, BALANCED DIRECT ACCESS, OR POLYPHASE TAPE TECHNIQUE

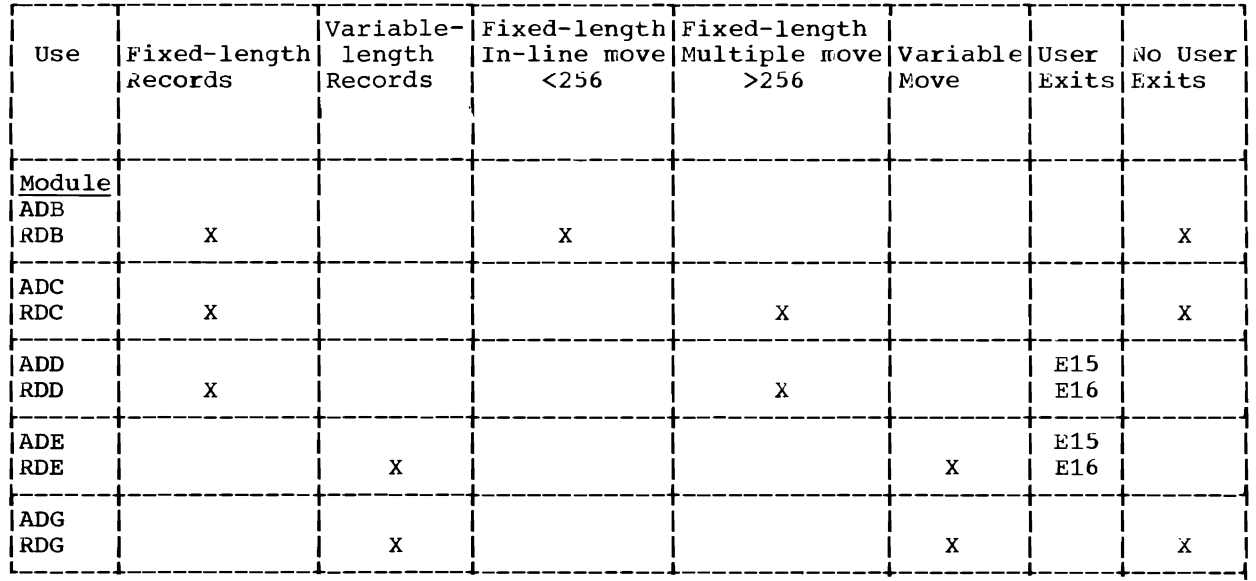

BLOCK - BALANCED TAPE, BALANCED DIRECT ACCESS, OR POLYPHASE TAPE TECHNIQUE

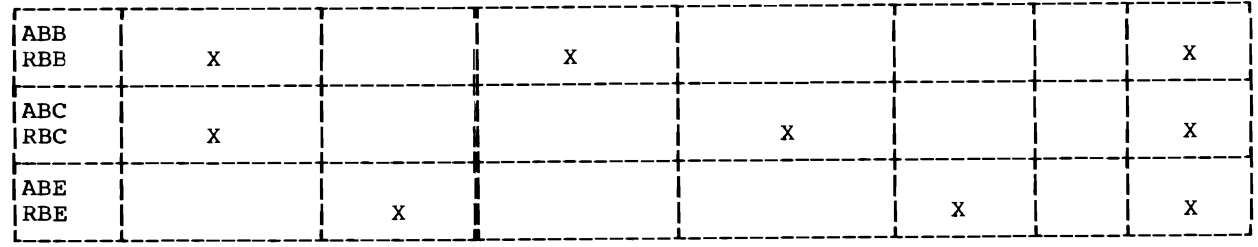

DEBLOCK - OSCILLATING OR CRISSCROSS TECHNIQUE

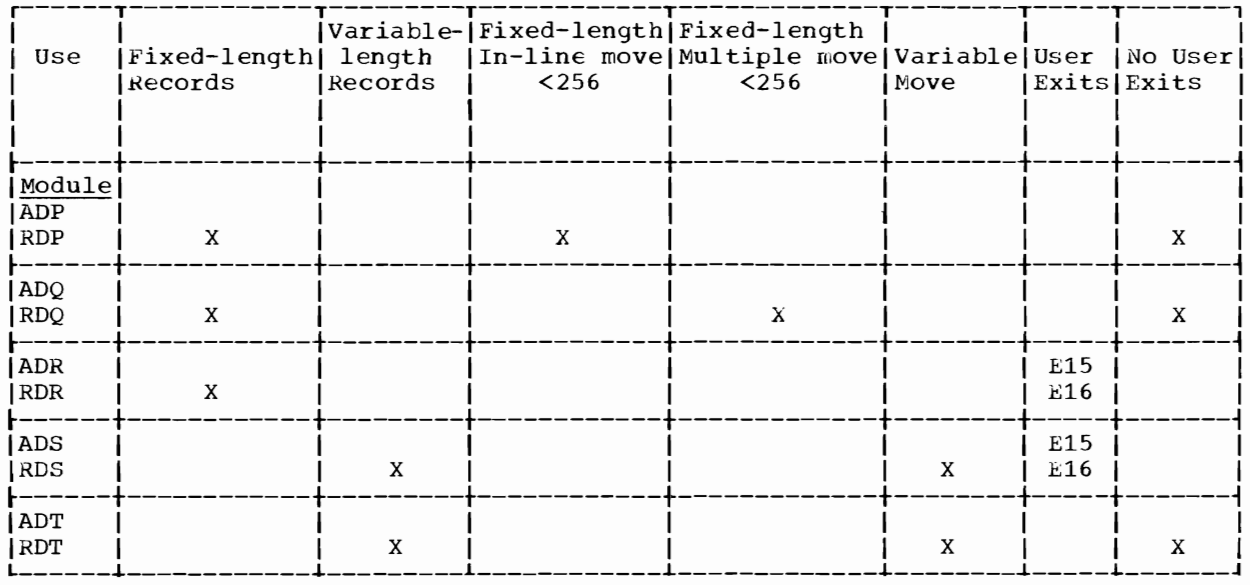

BLOCK - OSCILLATING OR CRISSCROSS TECHNIQUE

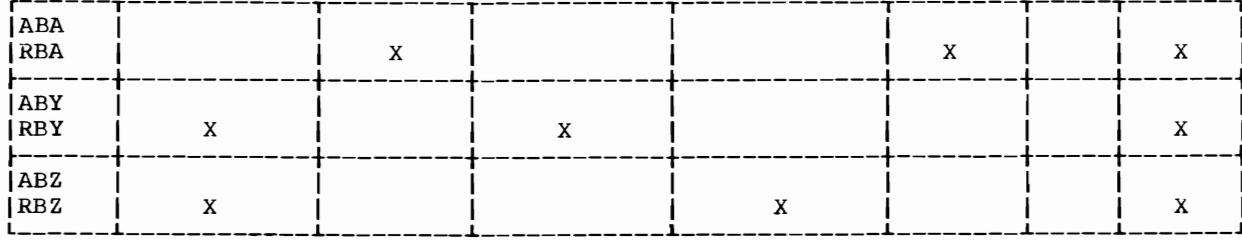

#### MOVE

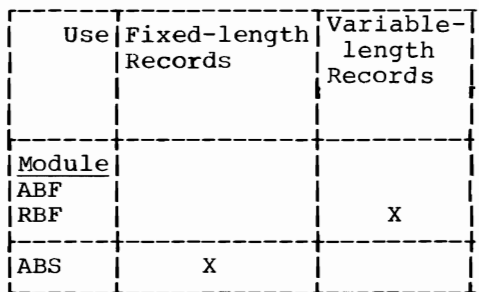

### GENERATE DCB, IOB

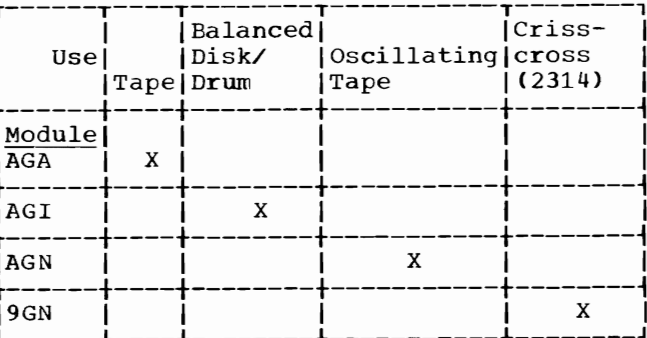

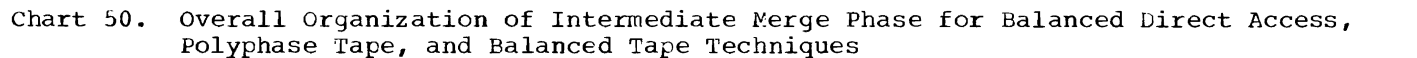

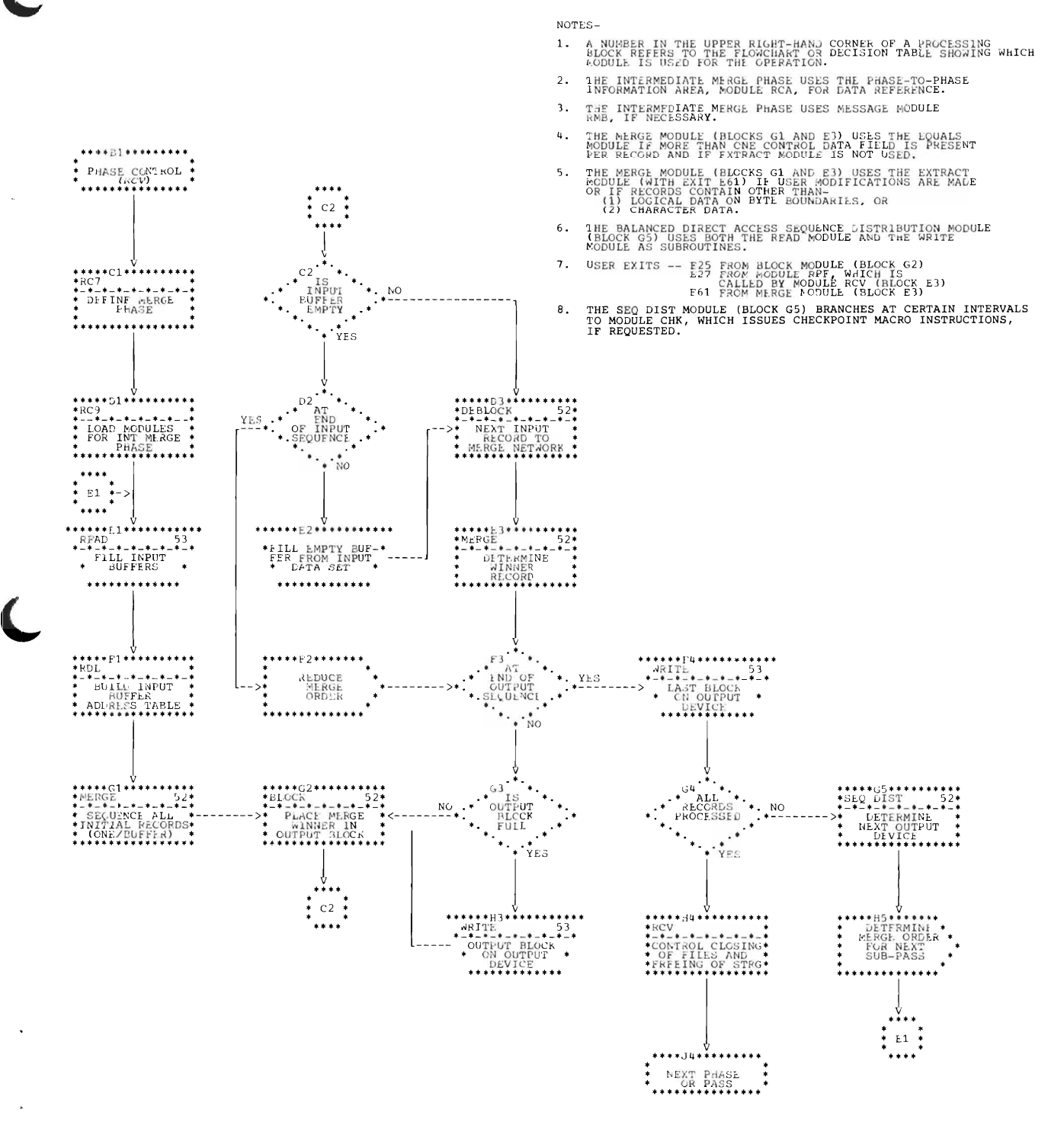

Chart 51. Intermediate Merge Phase Assignment for Balanced Direct Access, Polyphase Tape, and Balanced Tape Techniques

NOTES-A NUMBER IN THE UPPER RIGHT-HAND CORNER OF A<br>PROCESSING BLOCK REFERS TO THE DECISION TABLE SHOWING<br>WHICH MODULE WILL BE USED FOR THE OPERATION.  $1.$ MODULE AMB IS AN AREA SET ASIDE FOR INTERMEDIATE<br>MERGE PHASE MESSAGES. THIS AREA IS ESTABLISHED BE-<br>FORE EXECUTION OF MODULE APH.  $\overline{2}$ . THE DCB GENERATION MODULES (BLOCK F3) USE THE PARA-<br>WETER AREA, AP2, TO CONTAIN ADDRESSES OF GENERATED<br>DCBS AND DCB OPTIONS.  $\overline{3}$ . THE OPEN MODULE (BLOCK G5), THE WRITE MODULE (BLOCK F4), AND THE READ MODULE (BLOCK H5) REFER TO THE PARAMETER AREA, AP2.  $4.$ \*\*\*\*\*\*?\*\*\*\*\*\*\*\*\* \*\*\*\*B2\*\*\*\*\*\*\*\*\*<br>\* INT. MERGE \*\*<br>\* PHASE CONTROL \*<br>\* (RCV) \*\*\*\*\*\*\*\*\*\*\*\* AN INCOMPLETE LINE BETWEEN MODULE BLOCKS INDICATES<br>THAT EACH TIME AN ASSIGNMENT PROGRAM IS LOADED AND<br>EXECUTED, CONTROL RETURNS TO MODULE RC9.  $\overline{\mathbf{5}}$ . THE CHECKPOINTS ARE REQUESTED, MODULE APJ (BLOCK G5)<br>WILL BRANCH TO MODULE CHK, WHICH ISSUES CHECKPOINT<br>MACRO INSTRUCTIONS.  $6.$ THE EXITS -- E21 FROM MODULE APH (BLOCK D2)<br>
USER EXITS -- E21 FROM DCB, IOB GENERATOR<br>
E29 FROM DCB, IOB GENERATOR<br>
E29 FROM DCB, IOB GENERATOR  $7<sup>1</sup>$ ↓<br>\*\*\*\*\*F2\*\*\*\*\*\*\*\*\*\*<br>\*SEQ DIST 52\*<br>\*\* MODIFY<br>\* MODIFY \*\*\*\*\*F5\*\*\*\*\*\*\*\*\*\*<br>\*MERGE ASSIGN 52\*<br>\*-\*-\*-\*-\*-\*-\*-\*<br>--> SEE\*<br>NOTE 5\*INITIALIZATION \* **MODIFY**<br>RUNNING<br>MODULES<br>\*\*\*\*\*\*\*\*\*\*\*\*\* \*<br>\*\*\*\*\*\*\*\*\*\*\*\*\*\*\*\* SEE<br>NOTE 5 NOTE 5 NO  $\cdot$  \*  $\cdot$  +  $\cdot$  +  $NEED$ <br> $ABR$ SEE<br>NOTE 5 ſ V<br>SEE<br>--------- NOTE 5  $\begin{array}{ll} & \texttt{W} & \texttt{W} \\ \texttt{***+J2} & \texttt{W} & \texttt{S2} & \texttt{W} \\ \texttt{+BLK/DEBLK} & \texttt{S2} & \texttt{W} \\ \texttt{+--+-+-+-++++} & \texttt{SET UP FOR} & \texttt{W} \\ \texttt{+}-\texttt{SET UP FOR} & \texttt{W} & \texttt{RNGCG} & \texttt{W} \\ \texttt{+} & \texttt{RUGNING} & \texttt{PROCG} & \texttt{W} \\ \texttt{+} & \texttt{H} & \texttt{H} & \texttt{H} & \texttt{H}$ SEE<br>NOTE 5 \*\*\*\*K5\*\*\*\*\*\*\*\*\*<br>
MERGE PHASE<br>
ORDERING \*\*<br>
MODULE \*\*<br>
\*\*\*\*\*\*\*\*\*\*\*\*\*\*\*\*  $\ddot{\ddot{\cdot}}$ 

#### Chart 52. Intermediate Merge Phase Decision Tables

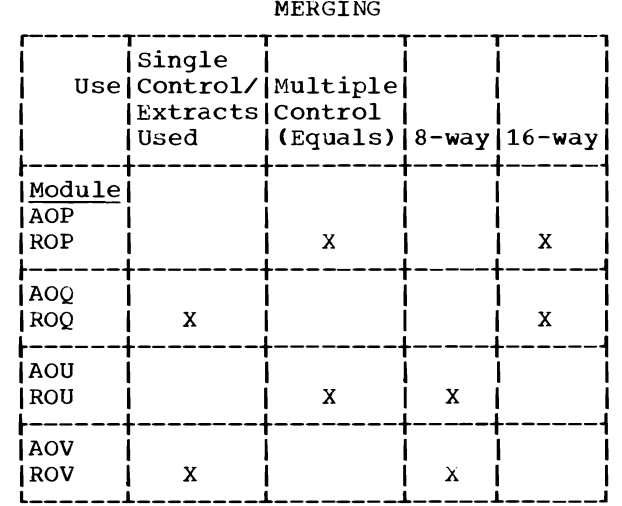

#### SEQUENCE DISTRIBUTION

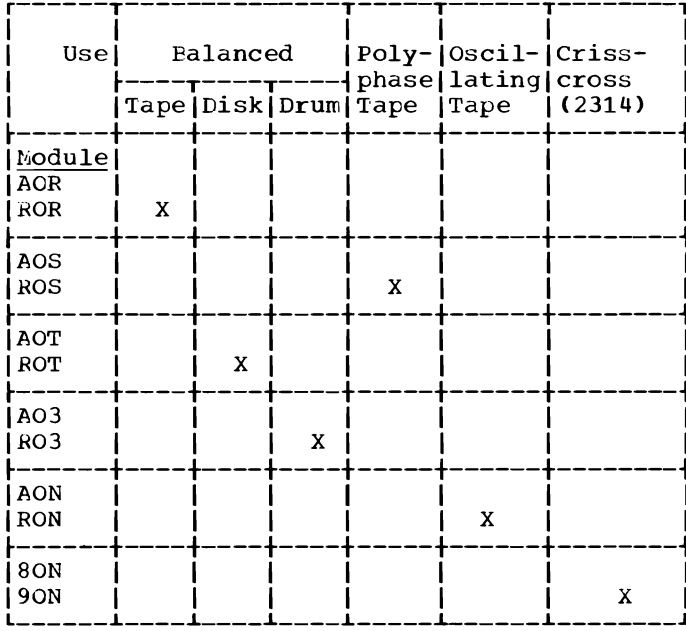

# BLOCK/DEBLOCK - BALANCED TAPE, BALANCED DIRECT ACCESS OR POLYPHASE TAPE TECHNIQUE

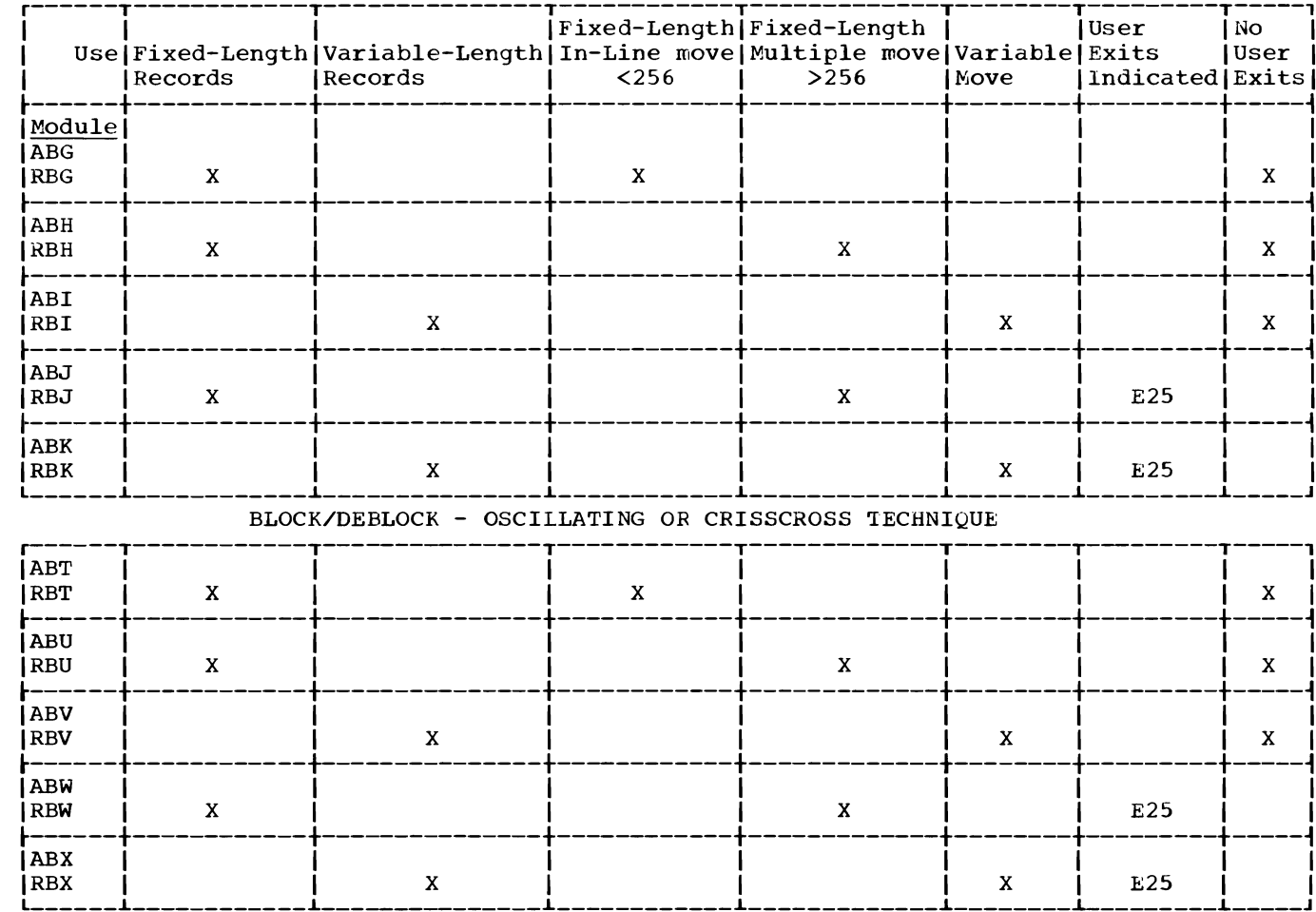

### Chart 53. Intermediate Merge Phase Decision Tables

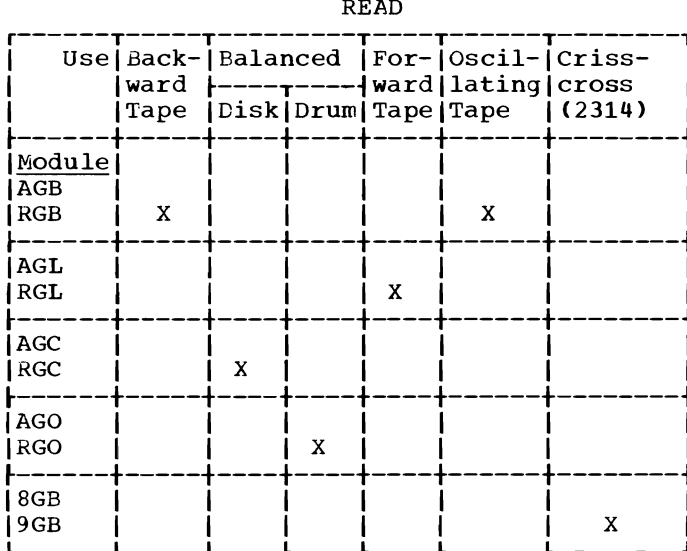

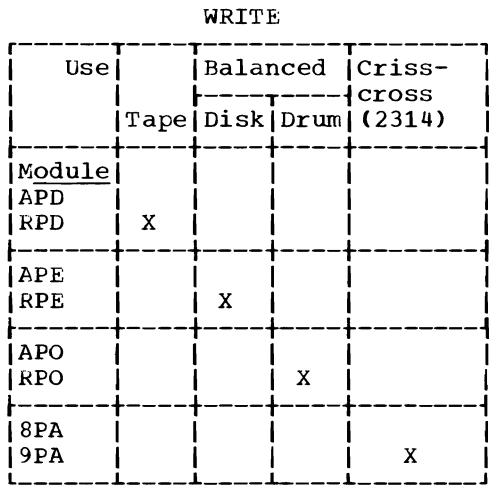

÷.

# GENERATE DCB, IOB

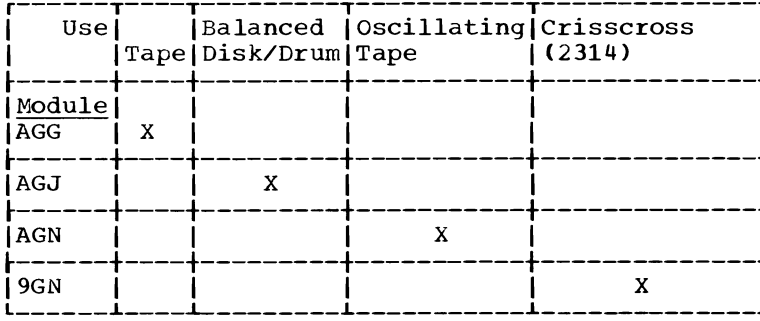

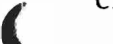

#### Chart 60. Overall Organization of Sort/Merge Phases for Oscillating Tape and Crisscross Direct Access Techniques

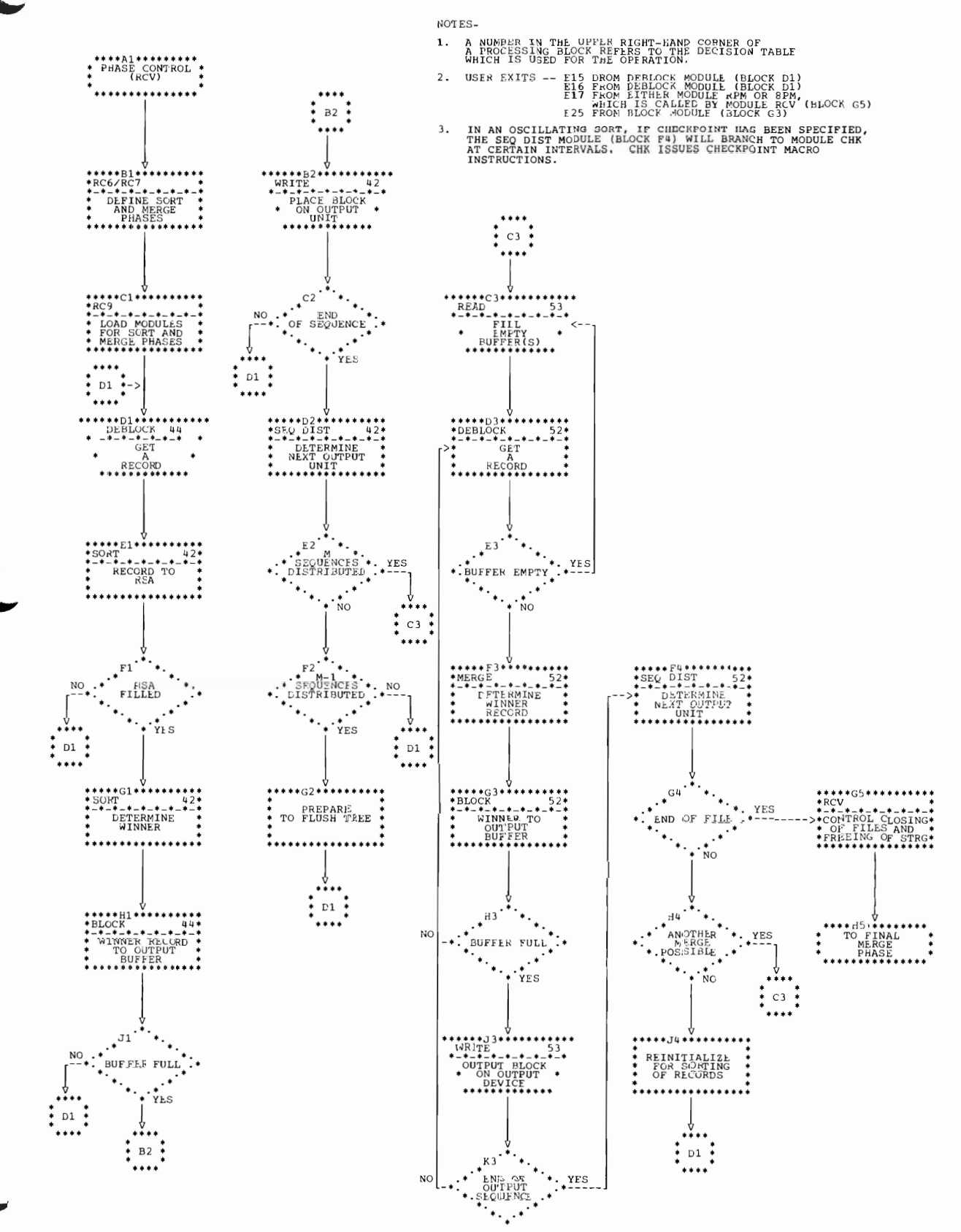

#### Sort/Merge Phase Assignment for Oscillating Tape and Crisscross Direct Access Chart  $61.$ Techniques

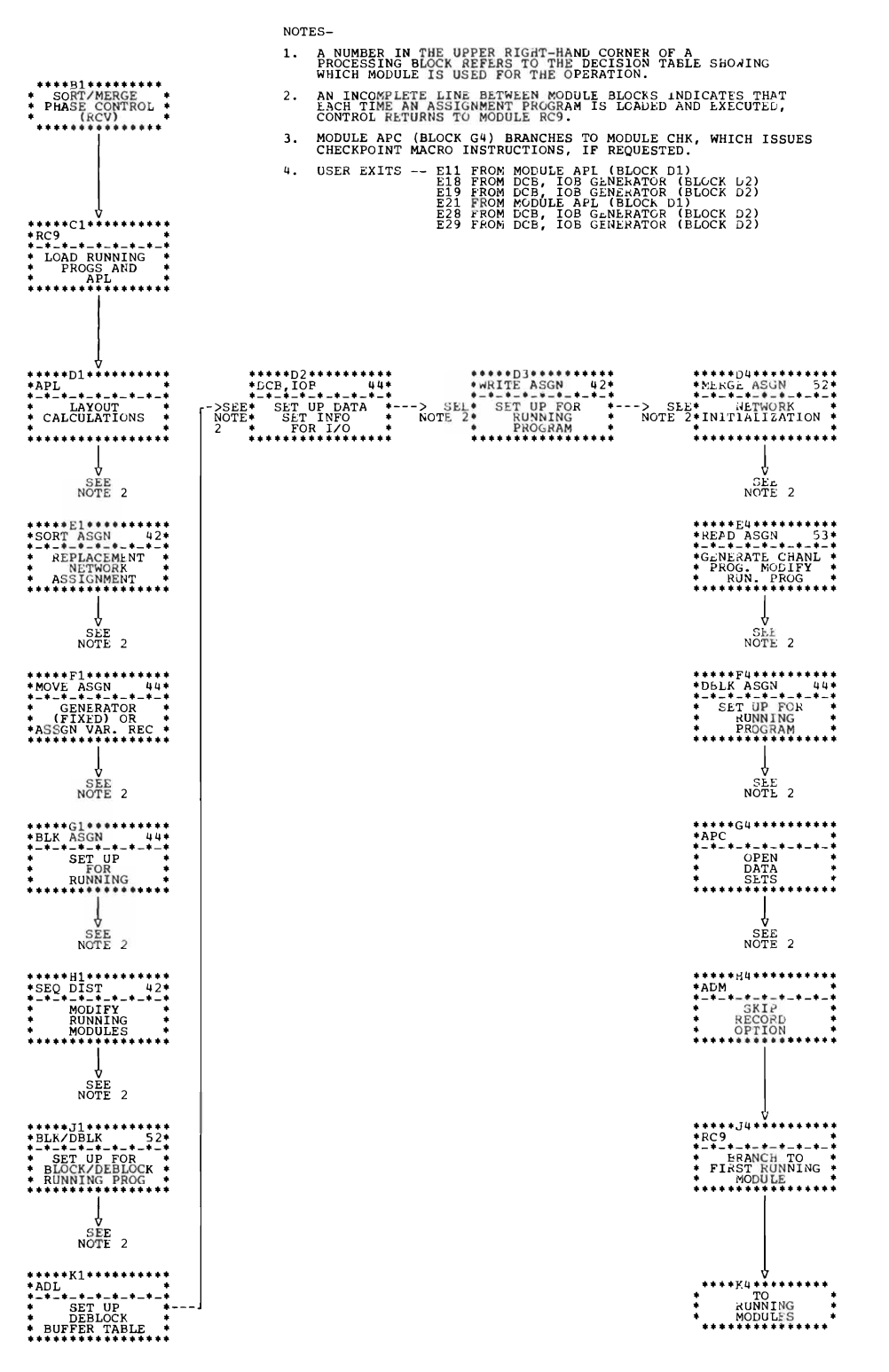

62

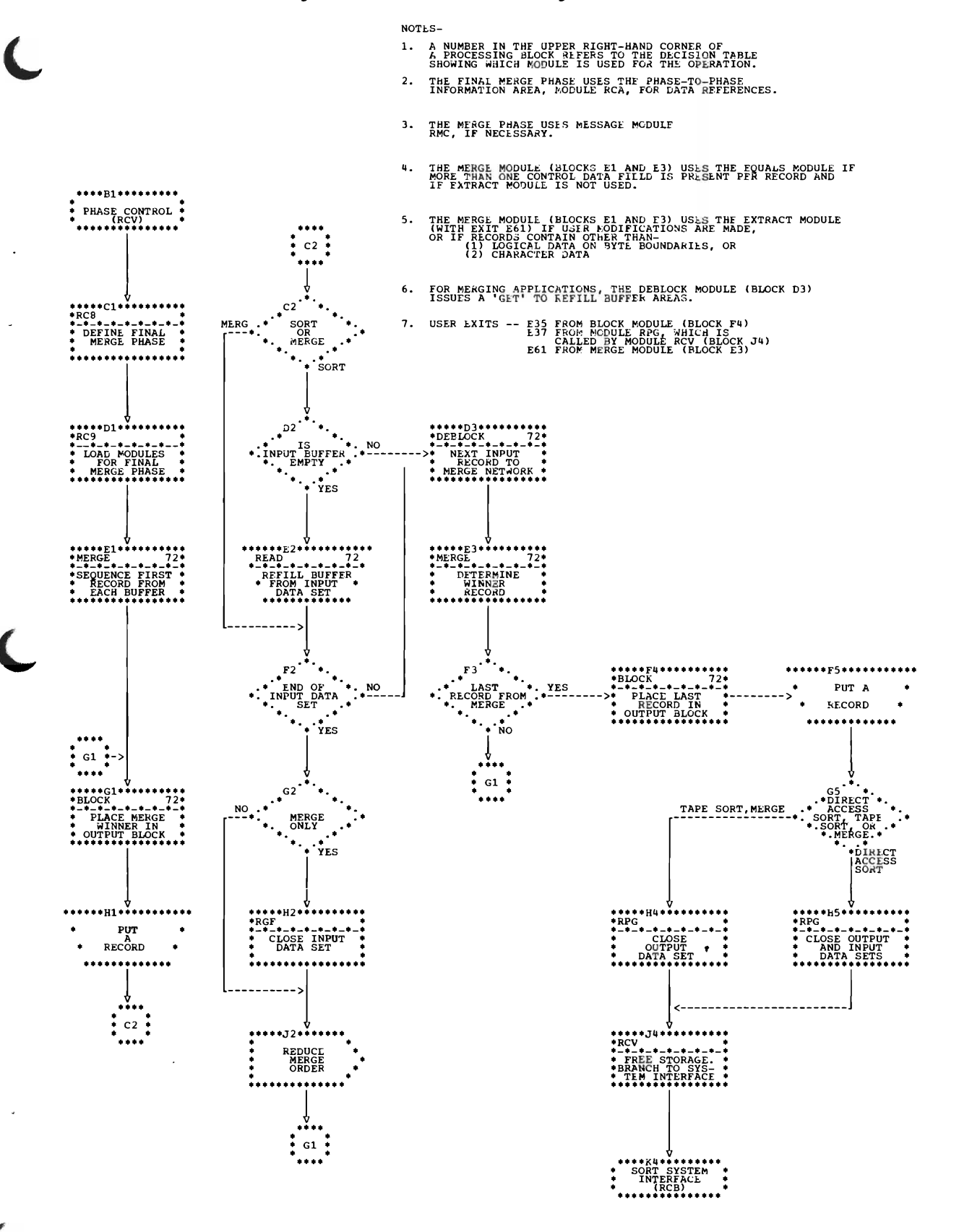

#### Chart 71. Final Merge Phase Assignment

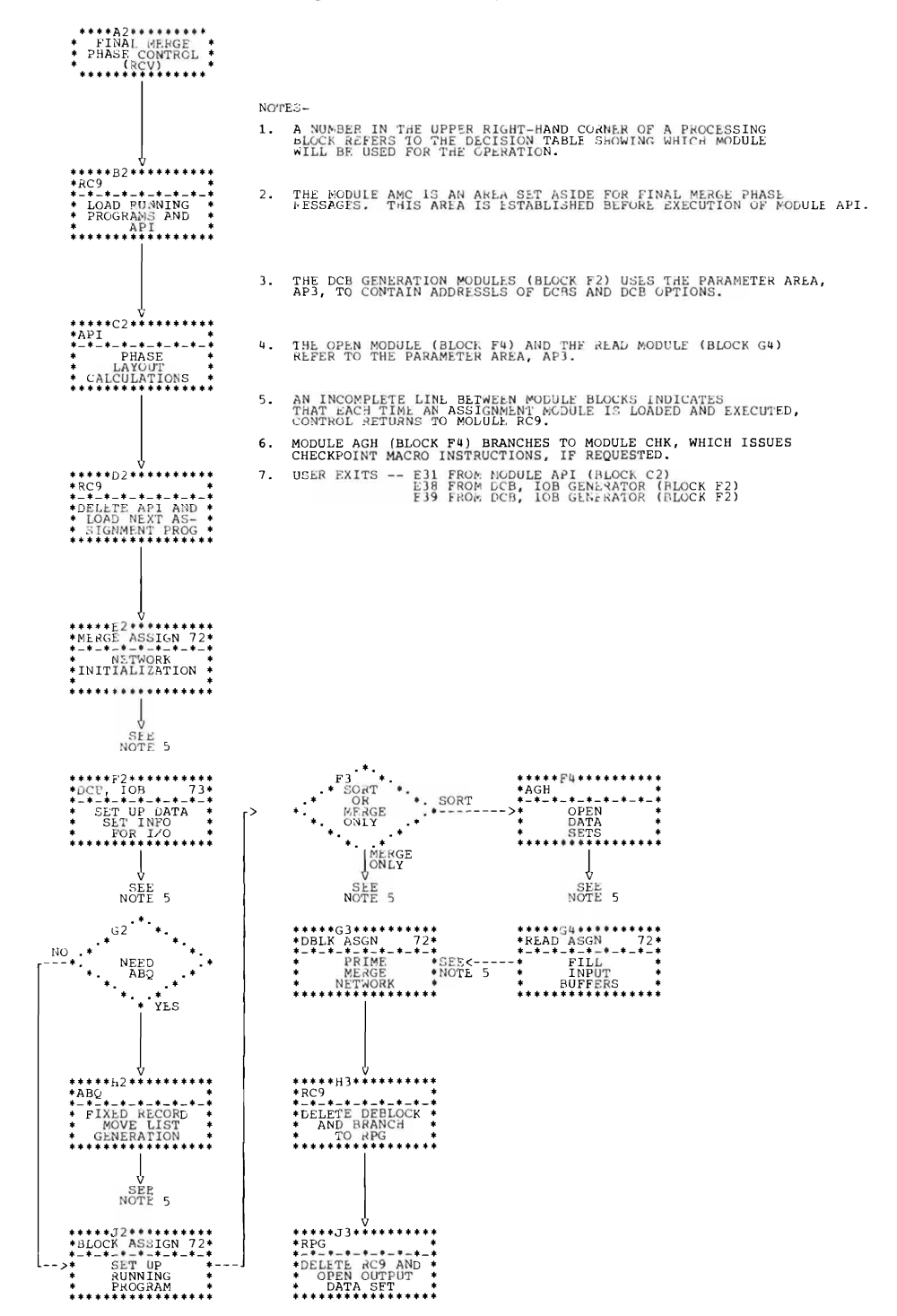

64

### Chart 72. Final Merge Phase Decision Tables

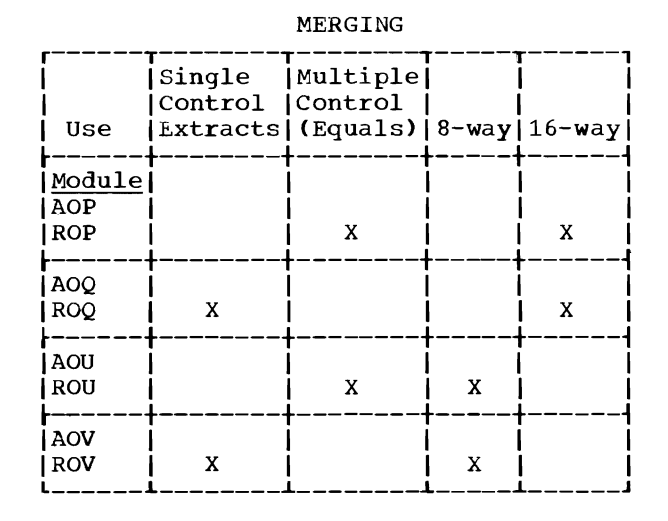

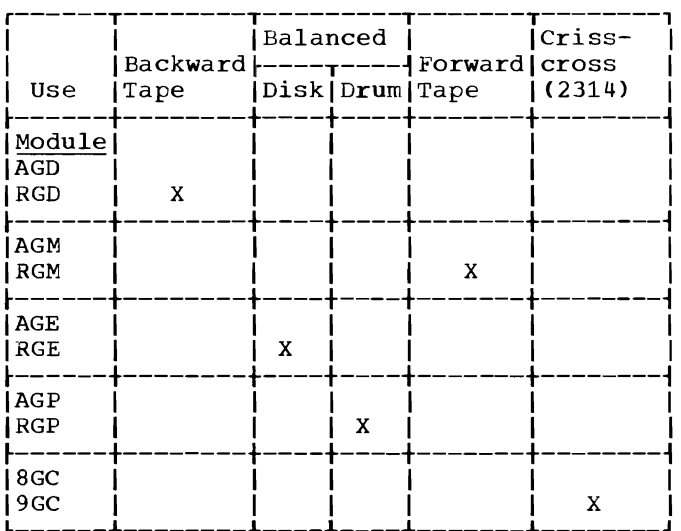

READING

#### ${\tt DEBLOCK}$

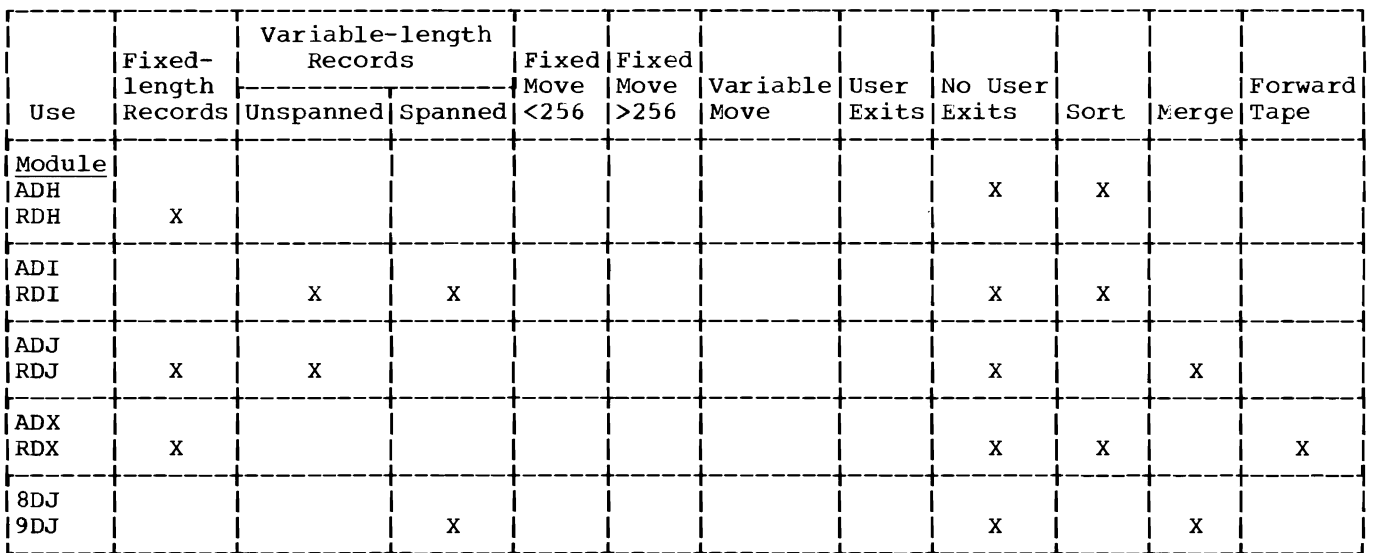

#### **BLOCK**

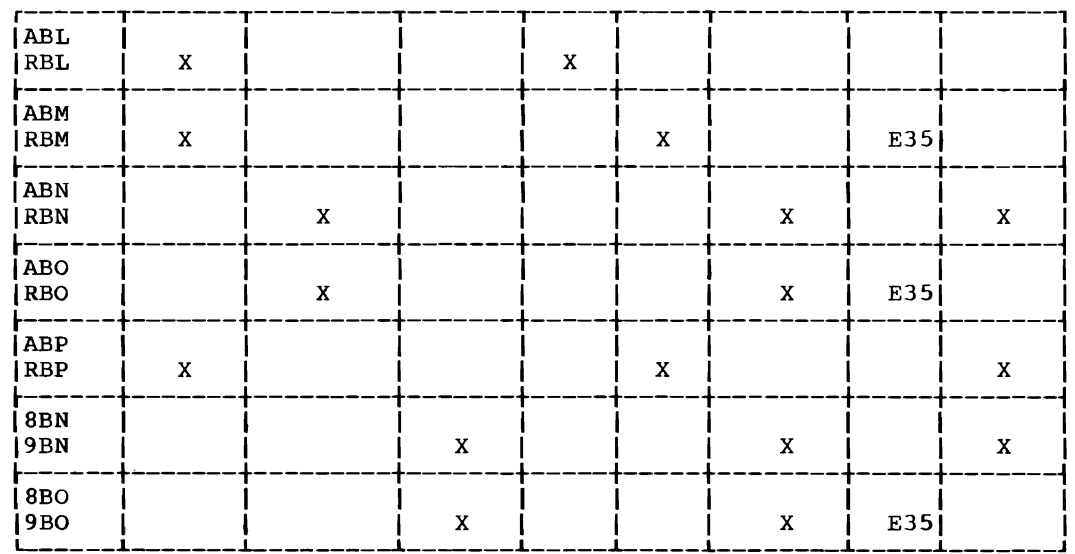

Section 3: Program Organization 65

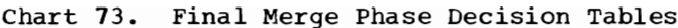

# GENERATE DCB, IOB

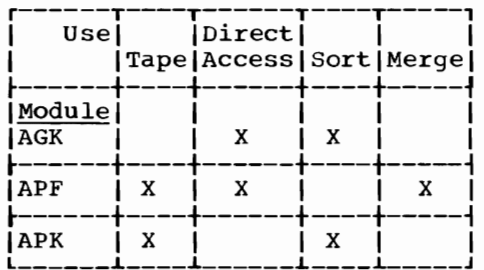

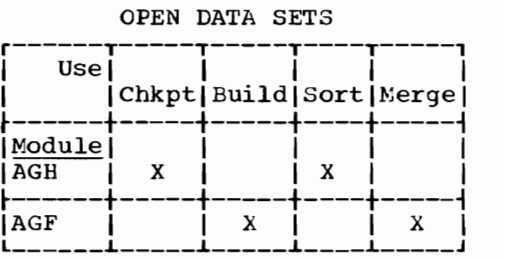

# **Section 4: Module Directory**

This section contains an alphabetic list of modules in the sort/merge program.

Each sort/merge module name consists of six characters, the first three of which are always IER. For easy reference, the module names are listed by their last three characters only.

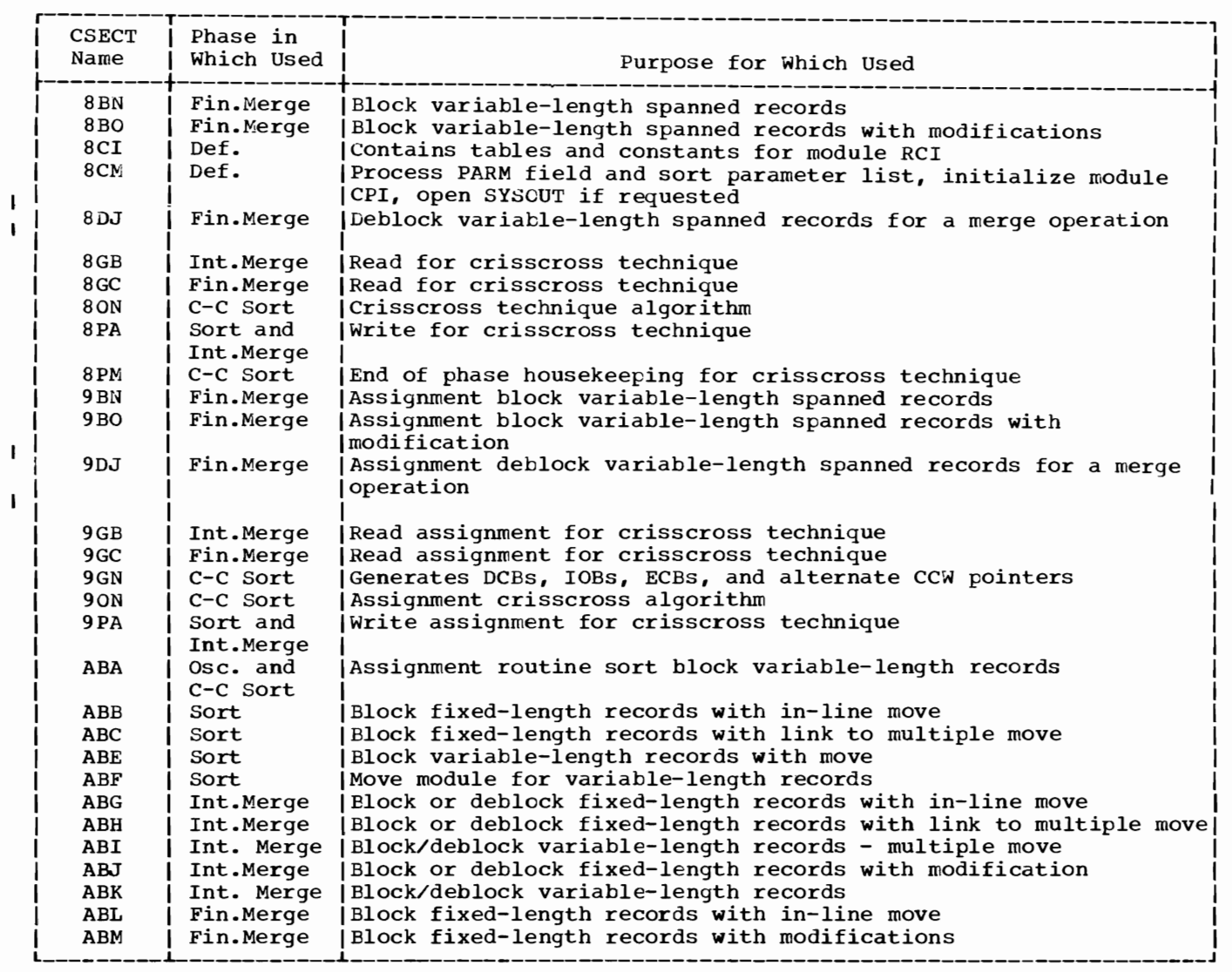

 $\blacktriangleright$ 

 $\ddot{\phantom{0}}$ 

(Part 1 of 6)

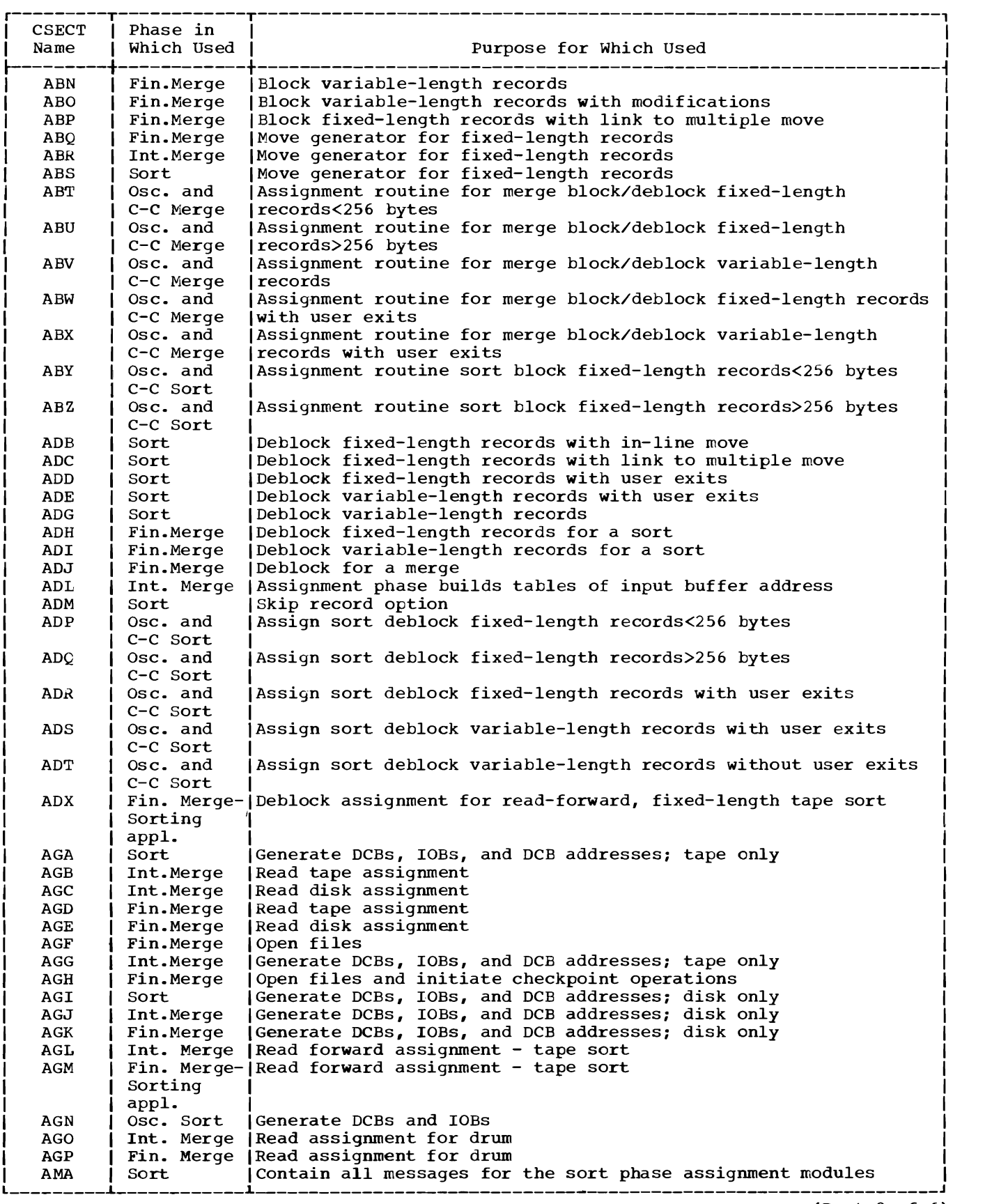

(Part 2 of 6)

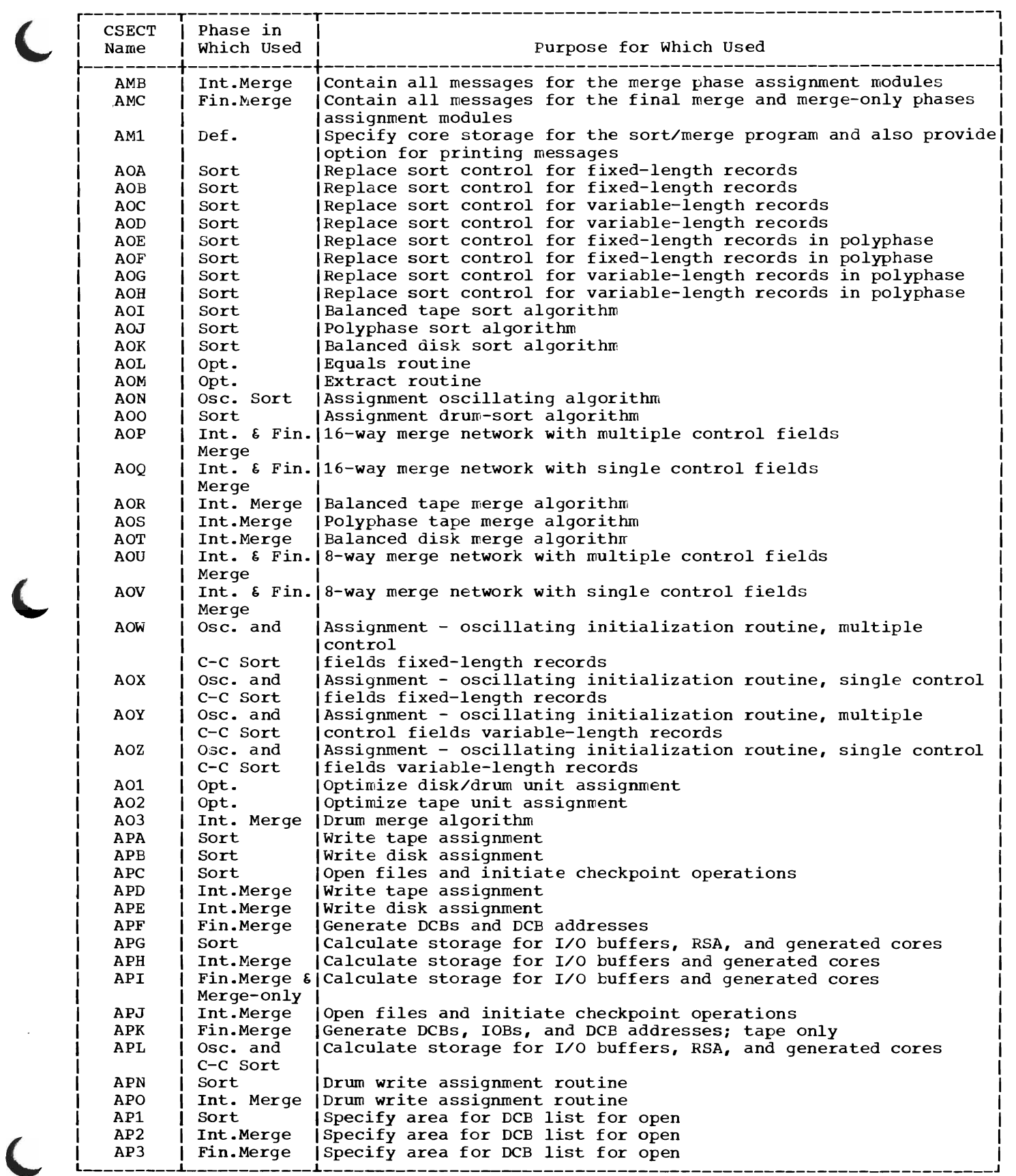

1

(Part 3 of 6)

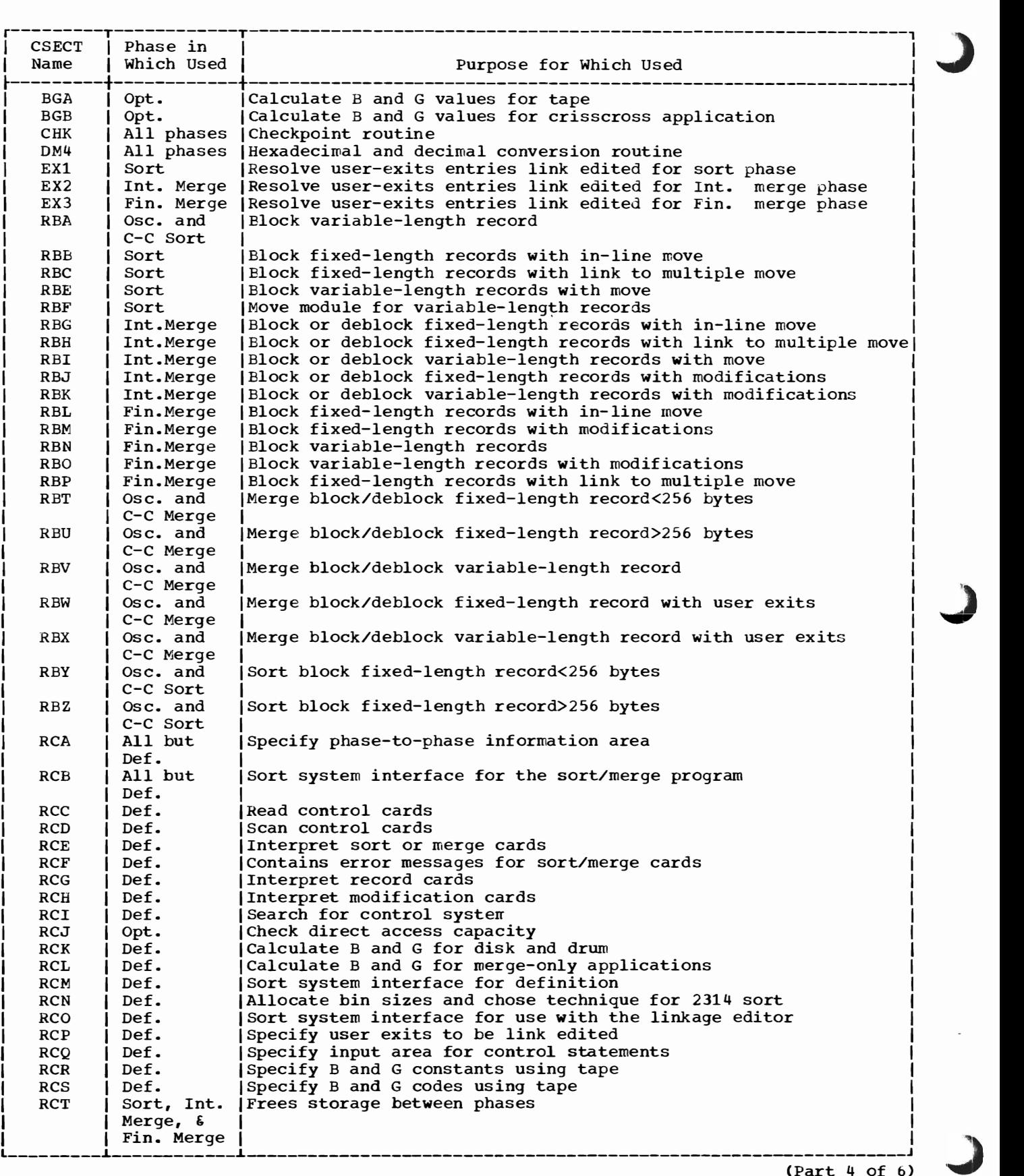

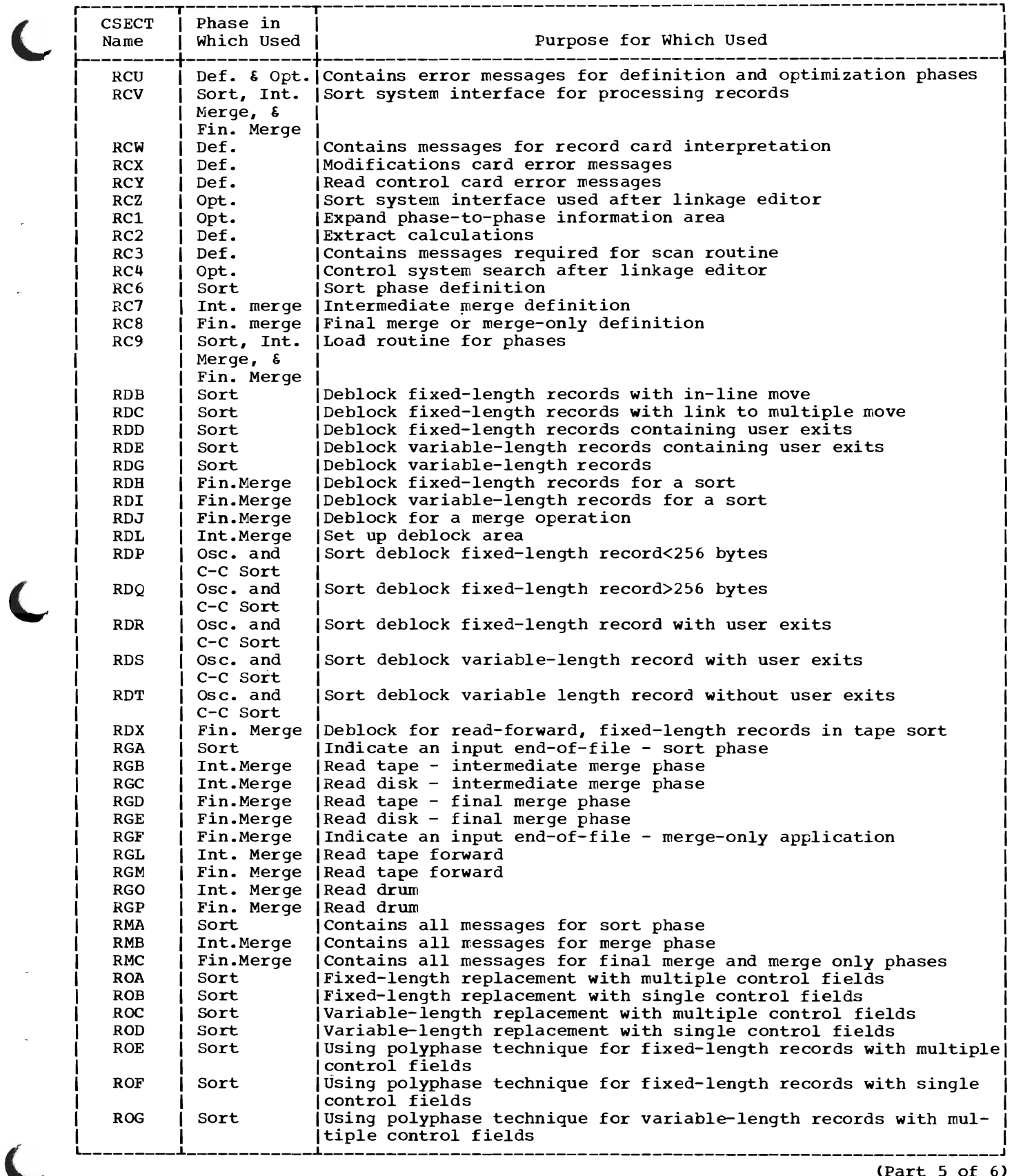

 $\ddot{\phantom{1}}$ 

(Part 5 of 6)

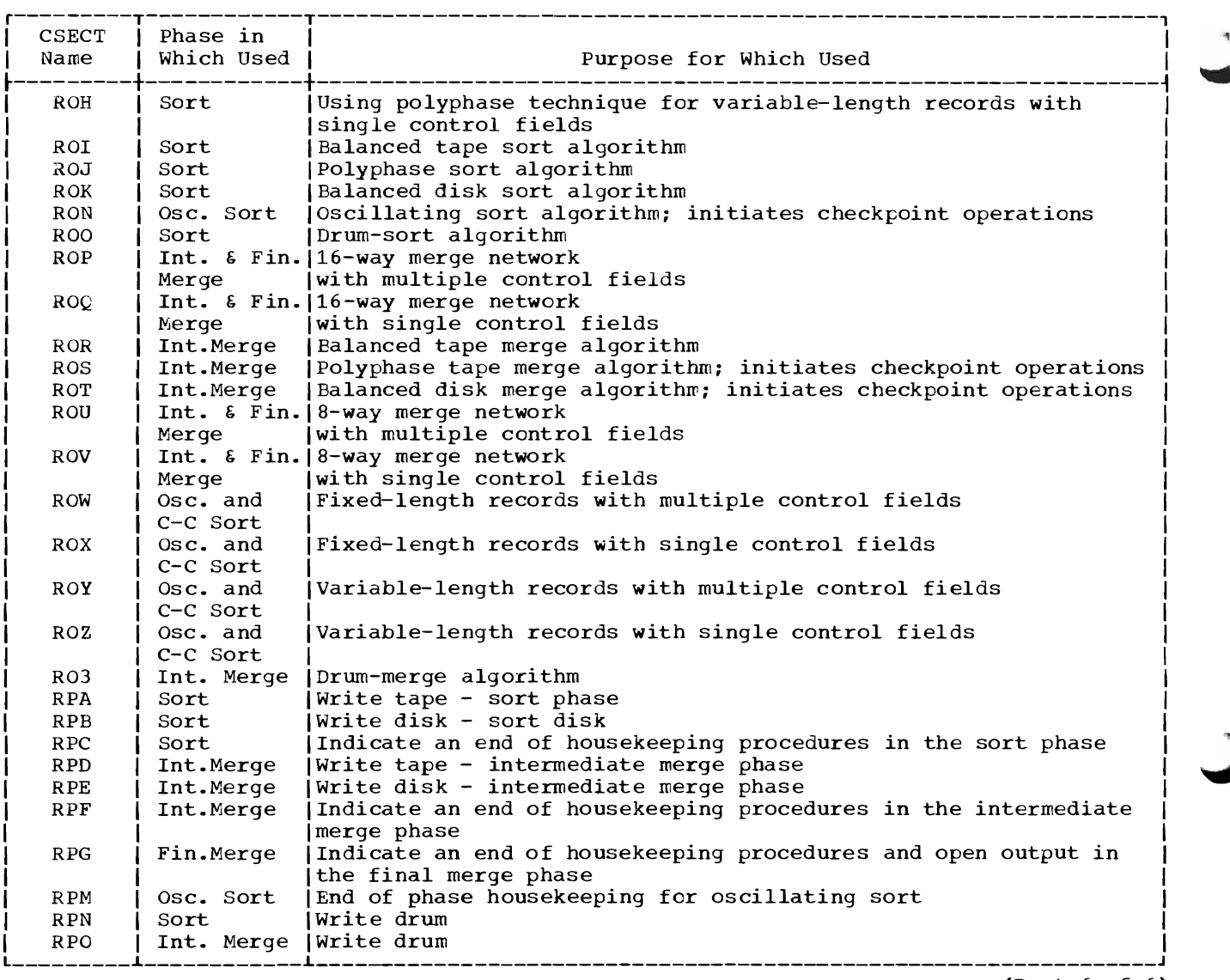

(Part 6 of 6)

# **Section 5: Detailed Layouts**

# **Overlay Structure**

/7

This topic illustrates the overlay structure of the five phases of the sort/merge program. In the mUltiprogramming environments the same modules are used but may not be placed in contiguous locations.

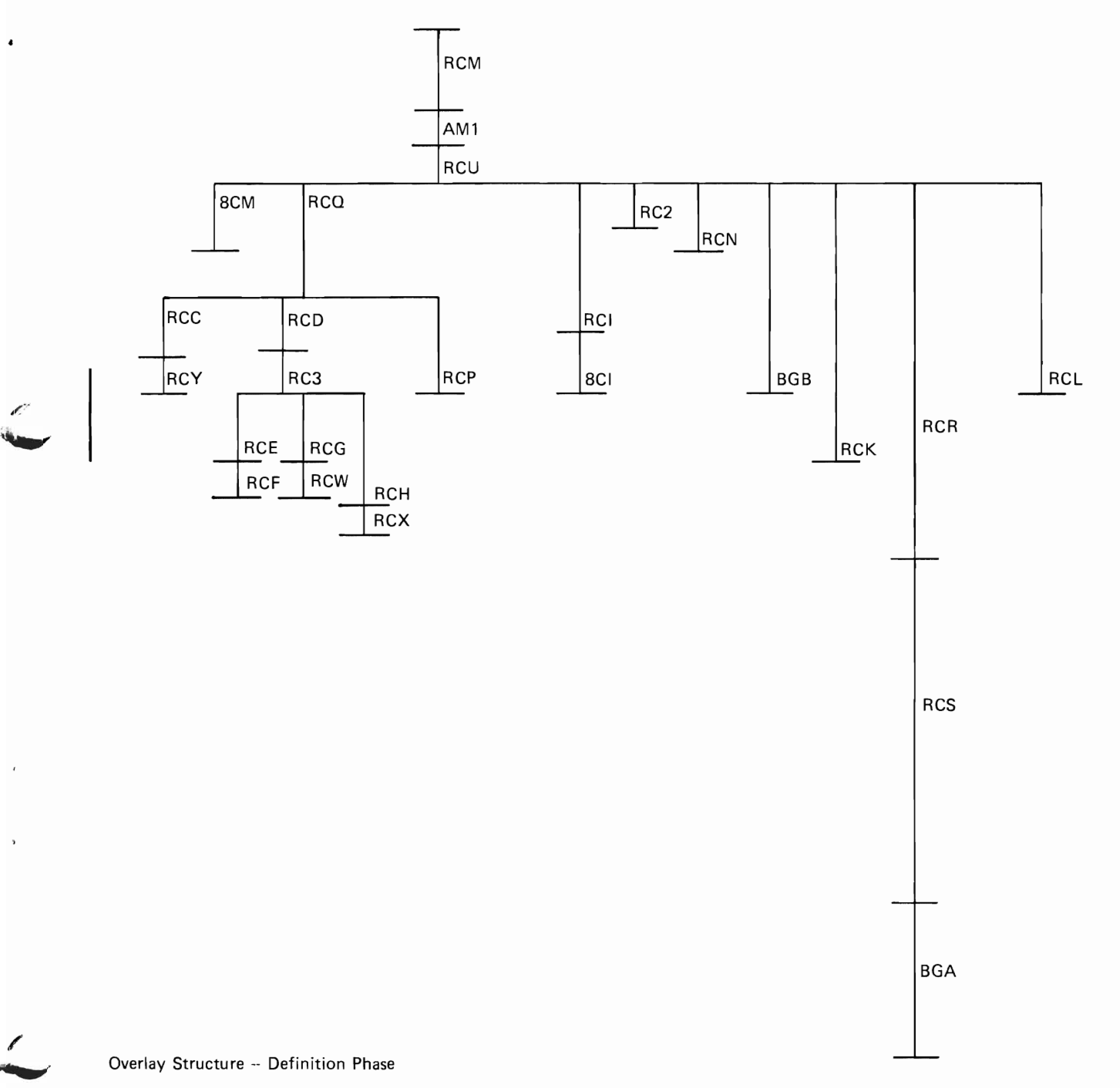

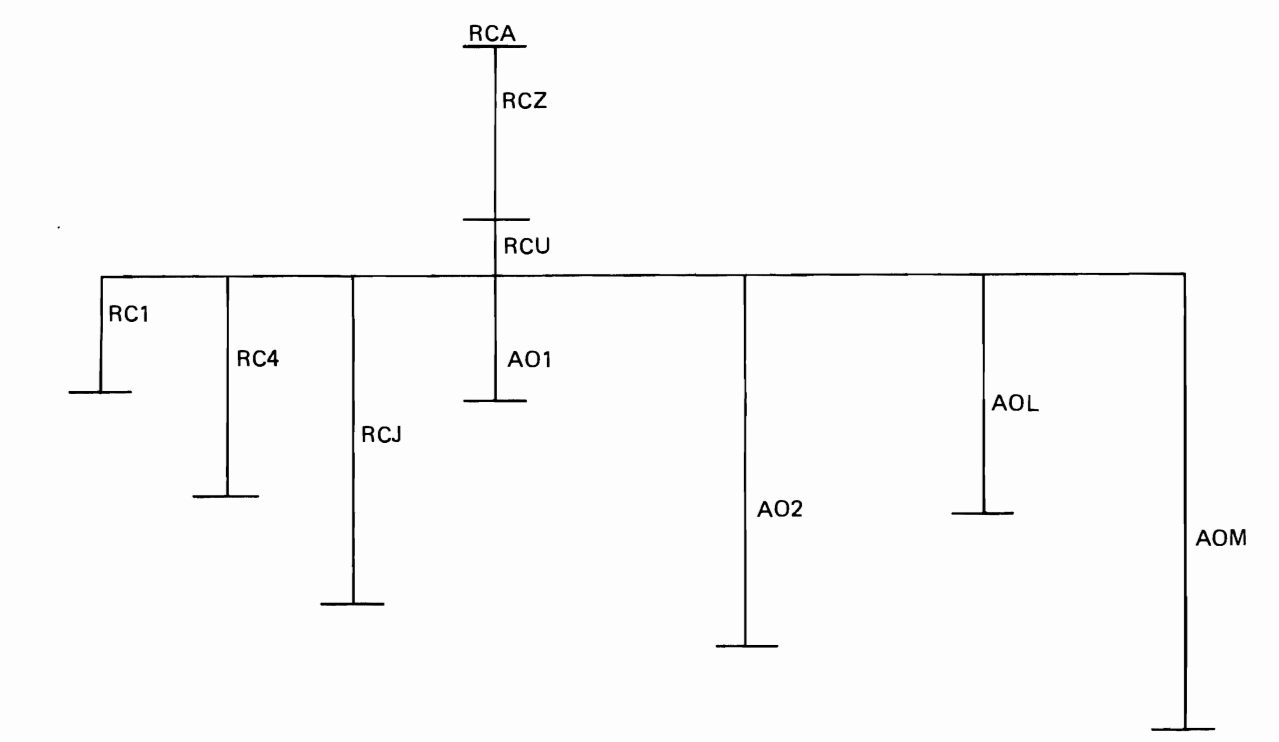

 $\ddot{\phantom{1}}$ 

 $\ddot{\phantom{0}}$ 

r).

 $\bar{\chi}$ 

 $\bar{\mathbf{r}}$ 

æ

Overlay Structure -- Optimization Phase
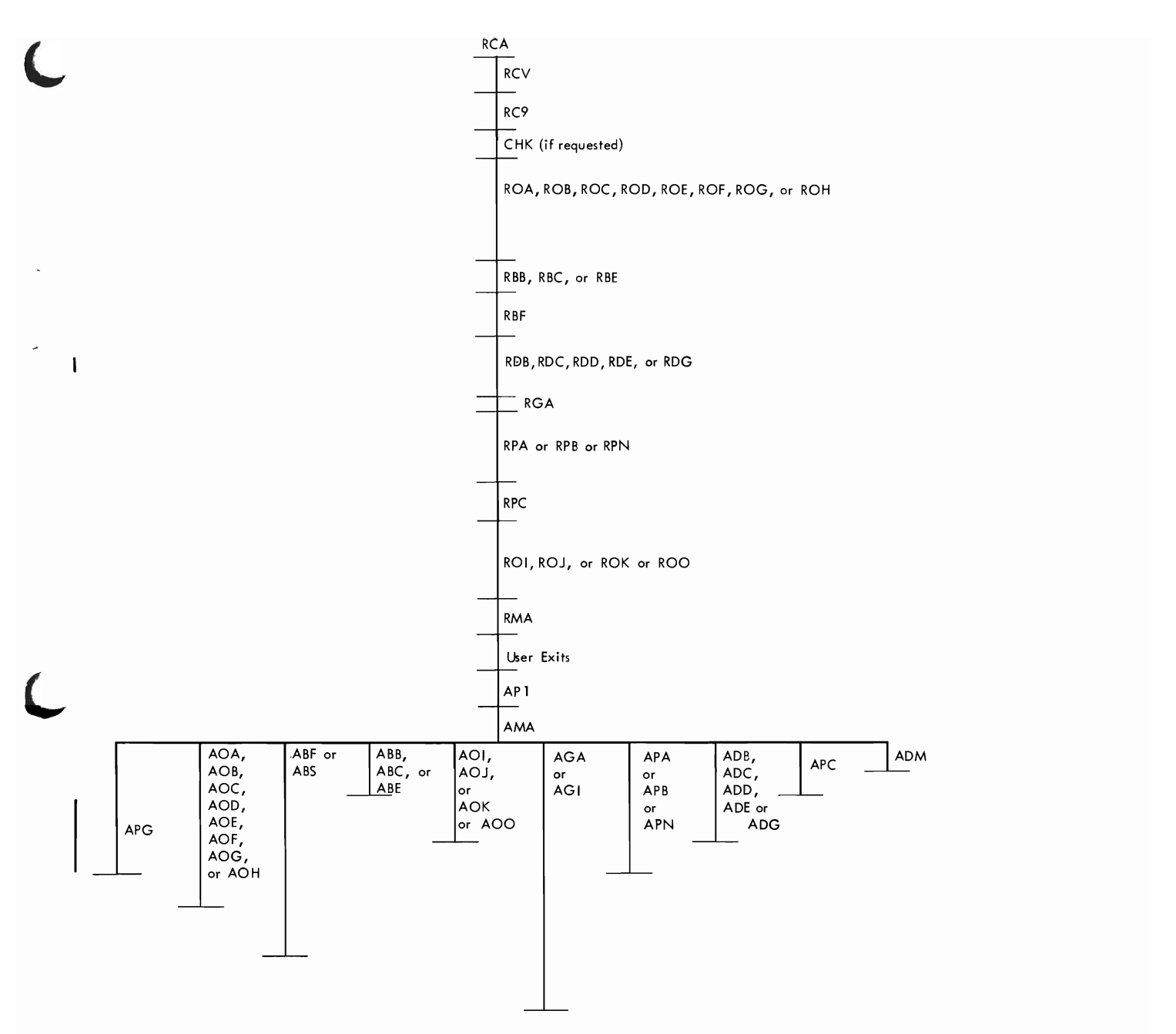

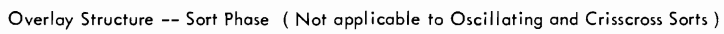

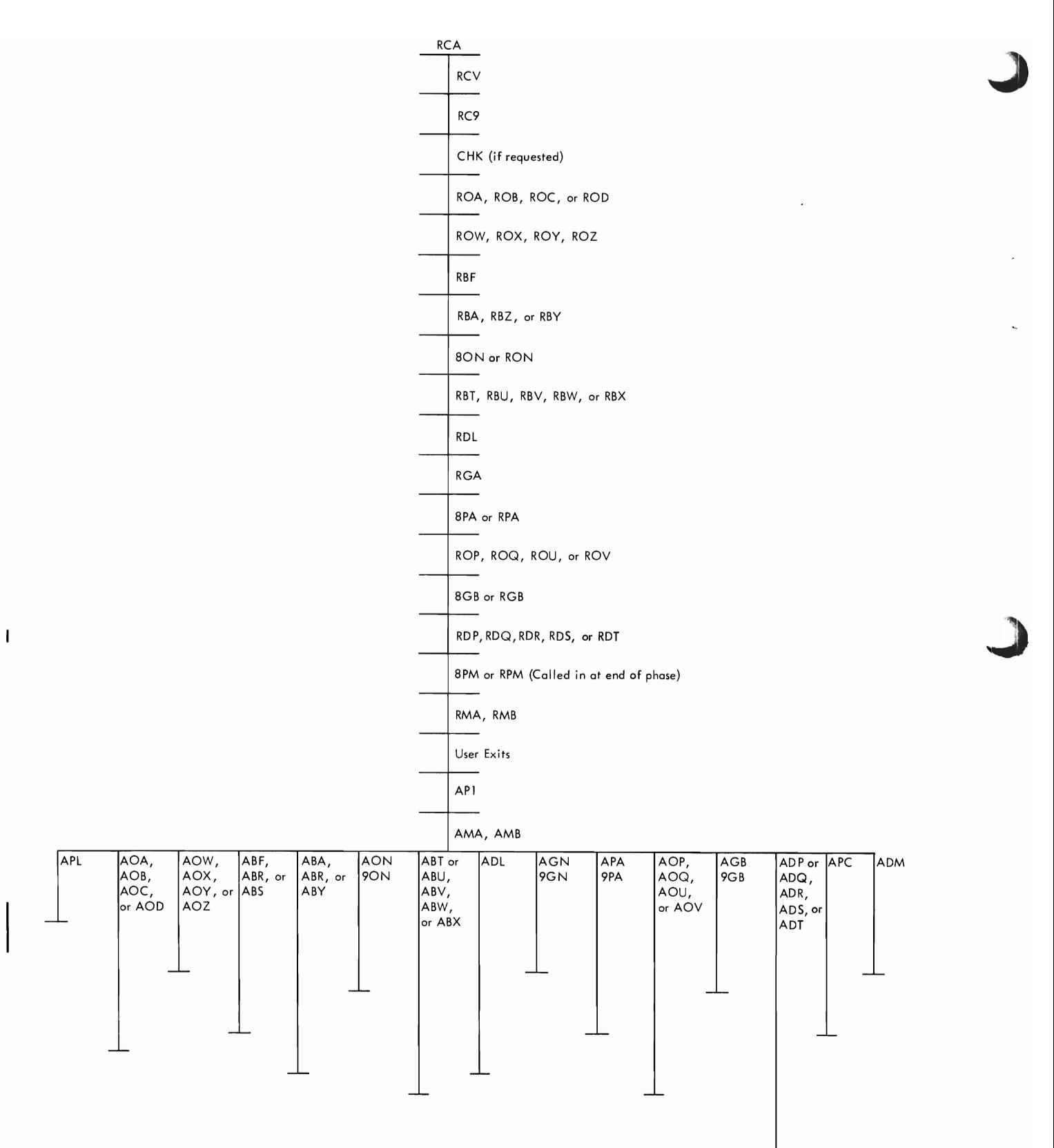

Overlay Structure -- Oscillating and Crisscross Sorts

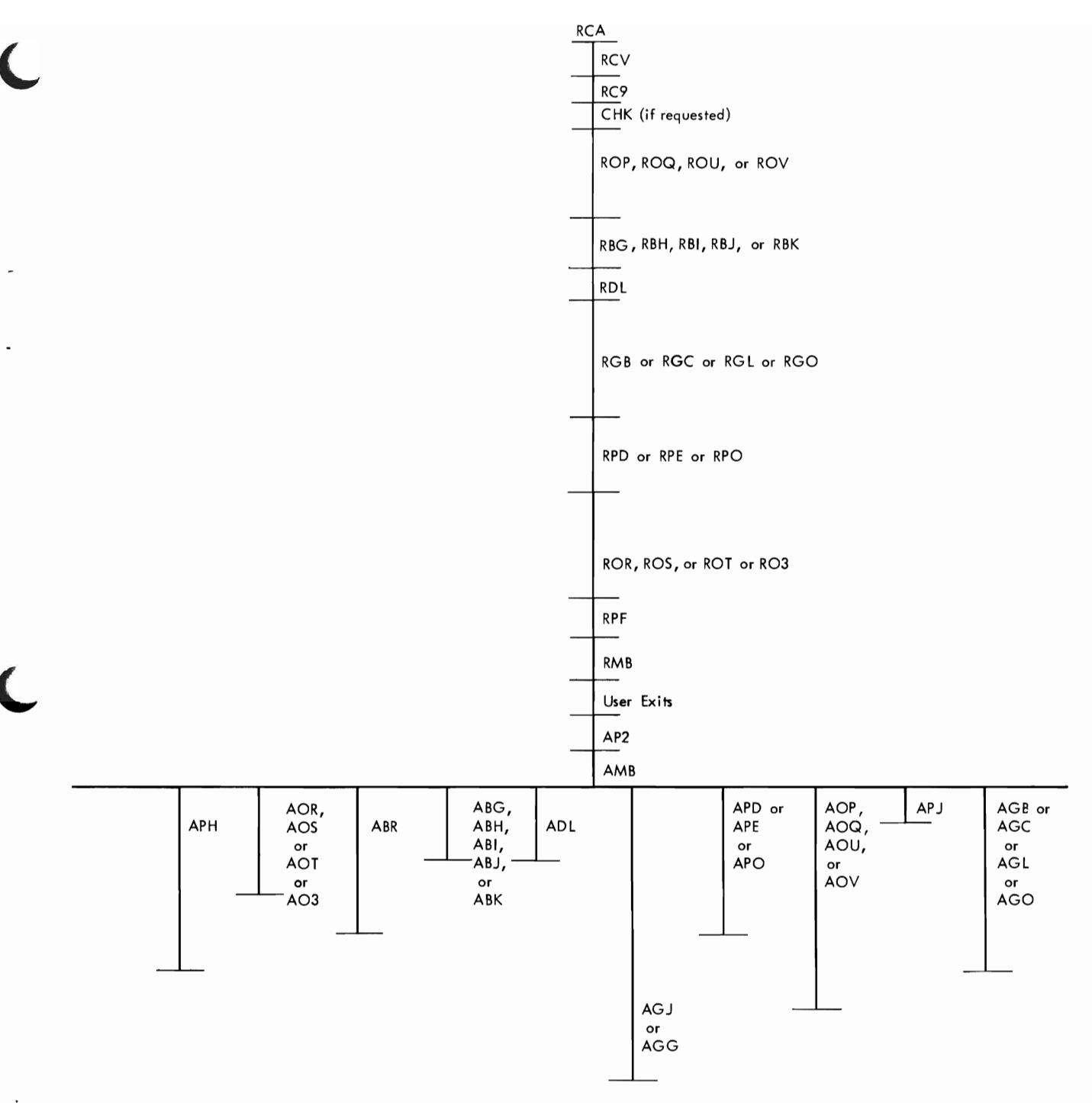

Overlay Structure -- Intermediate Merge Phase (Not applicable to Oscillating and Crisscross Sorts)

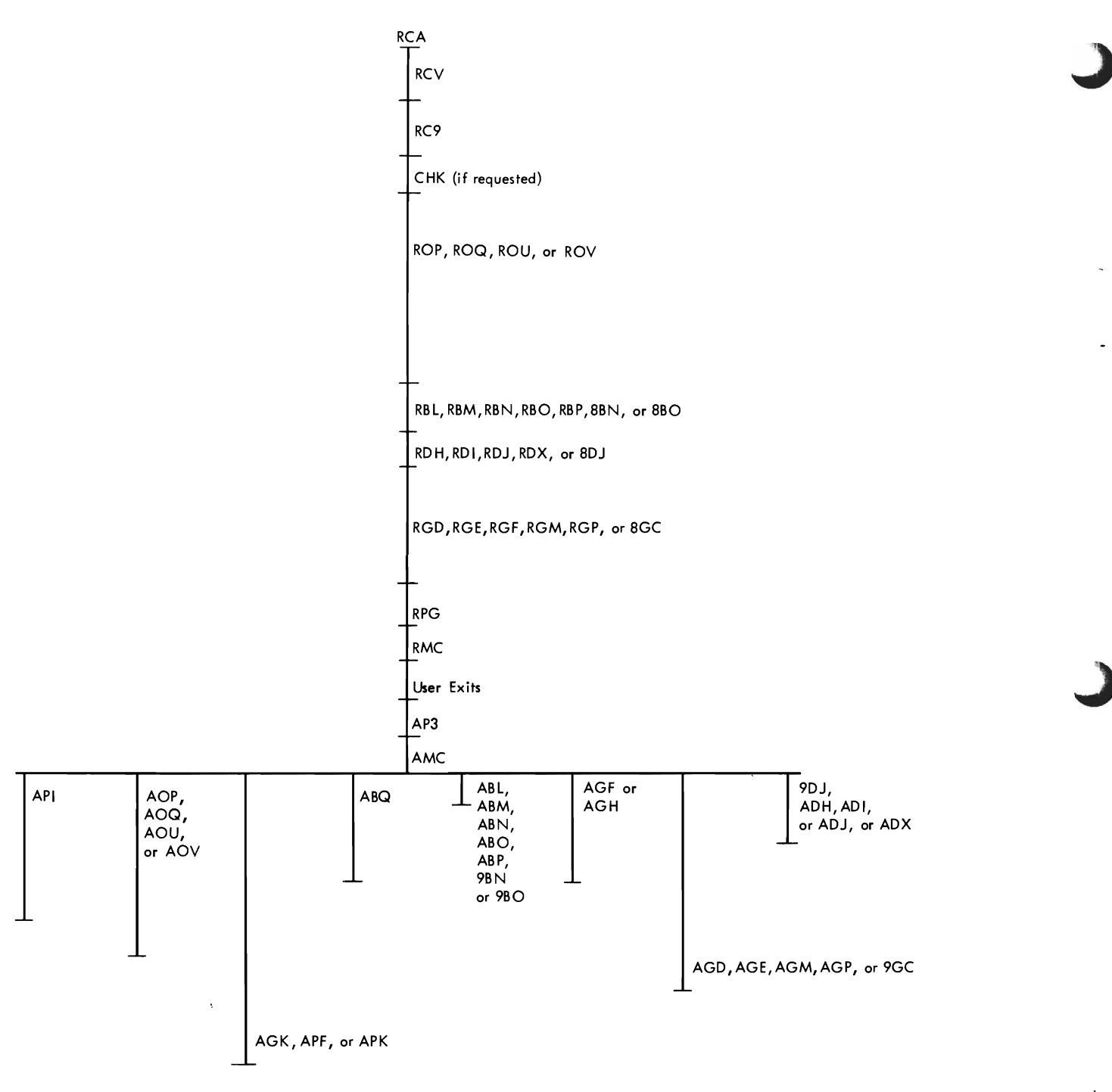

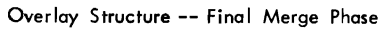

# Storage Layouts

This topic illustrates the main storage layout of the sort, intermediate merge, and final merge phases of the sort/merge program. The labels in these figures represent the pointers located in the PPI area. If user routines are included and a listing of the module map produced by linkage editor is desired, the following DD statement must be included in the job step used to execute the sort:

# //SORT.SYSPRINT DD SYSOUT=A

This will override the //SYSPRINT DD DUMMY statenent in the SORT cataloged procedure, and a module map from the linkage editor will be written on the data set SYSPRINT.

A module map may also be obtained, under any conditions, through use of the DIAG parameter discussed in Appendix c.

Note that the storage layouts illustrated below may not apply when the program is operating in a multiprogramming environment.

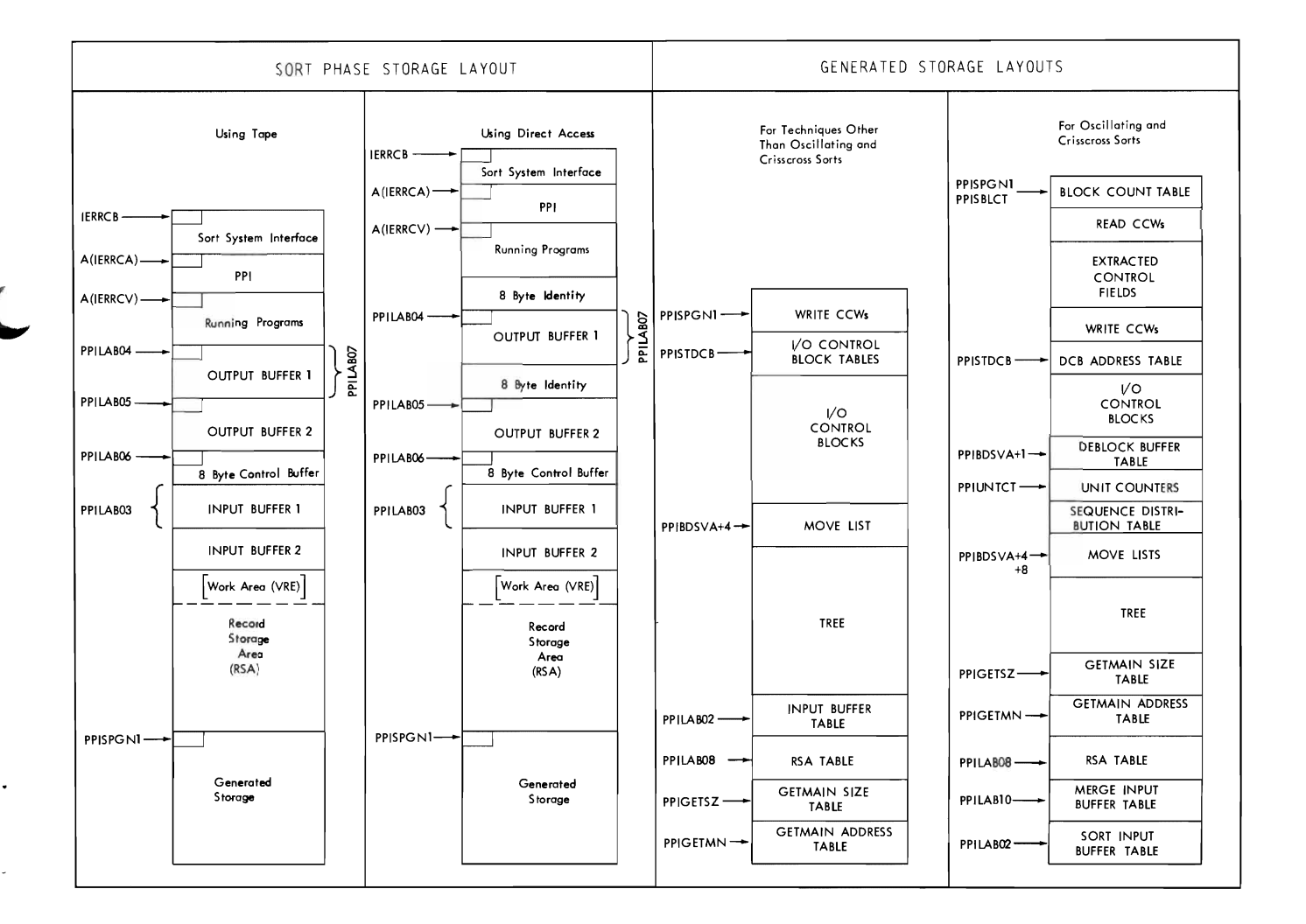

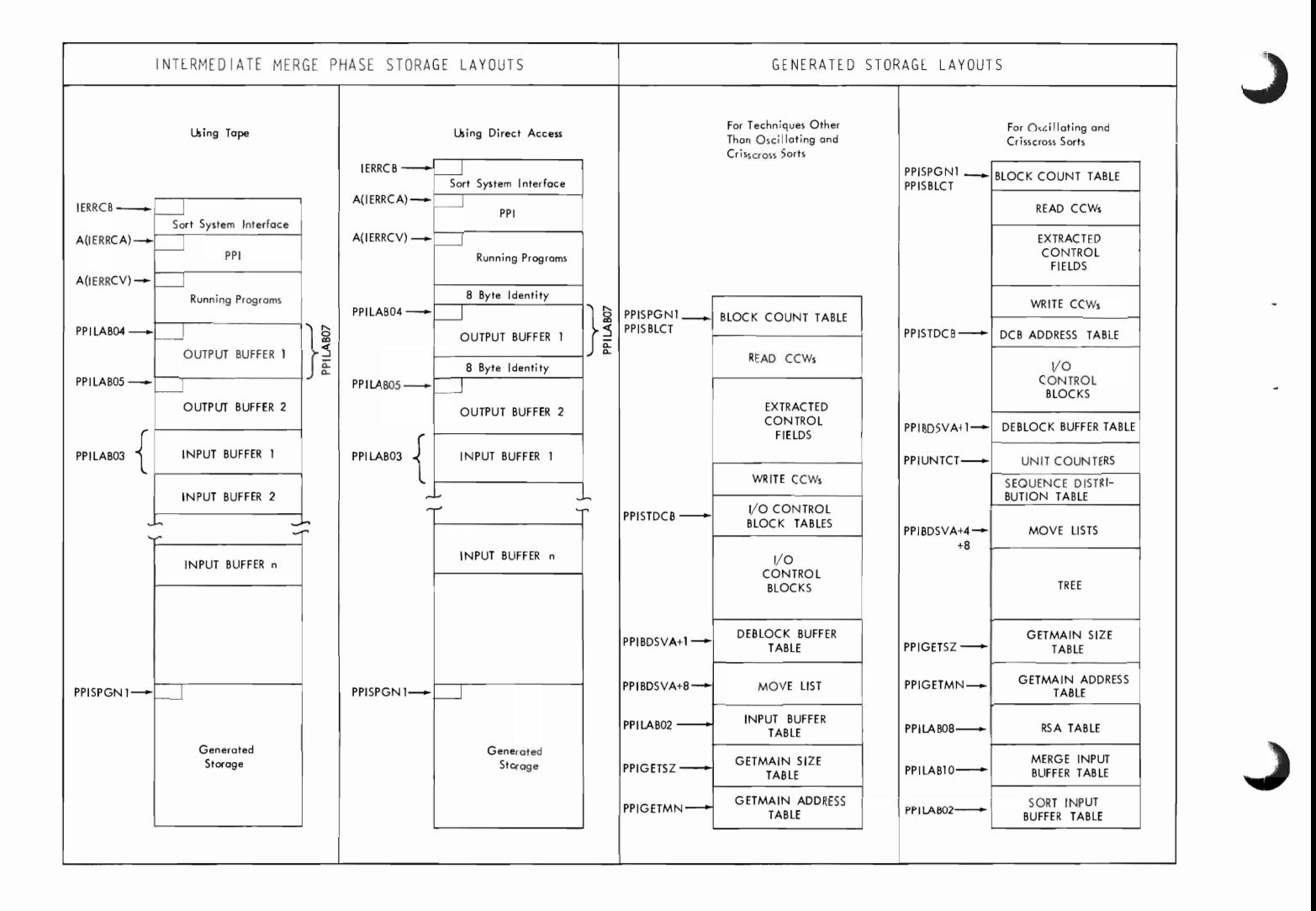

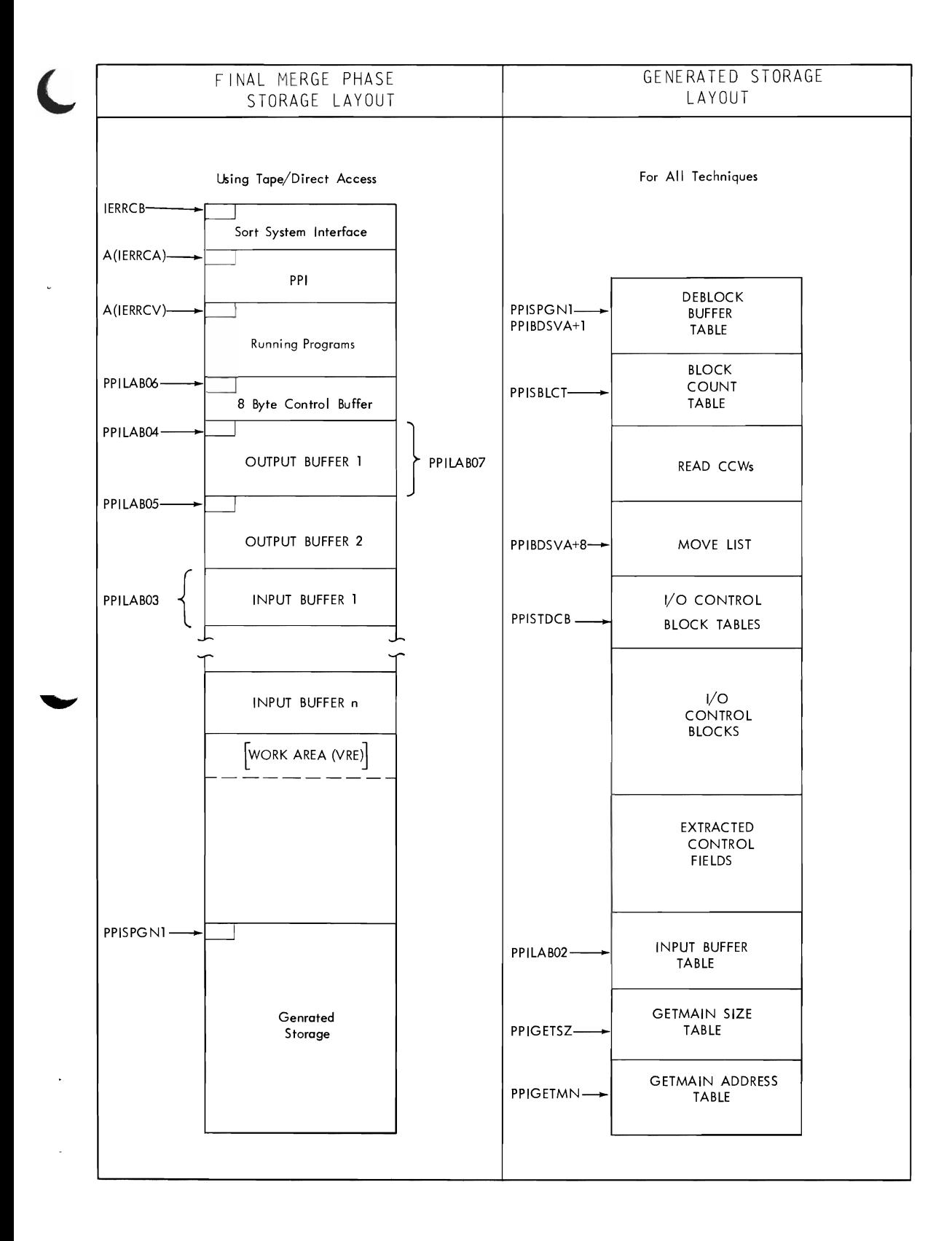

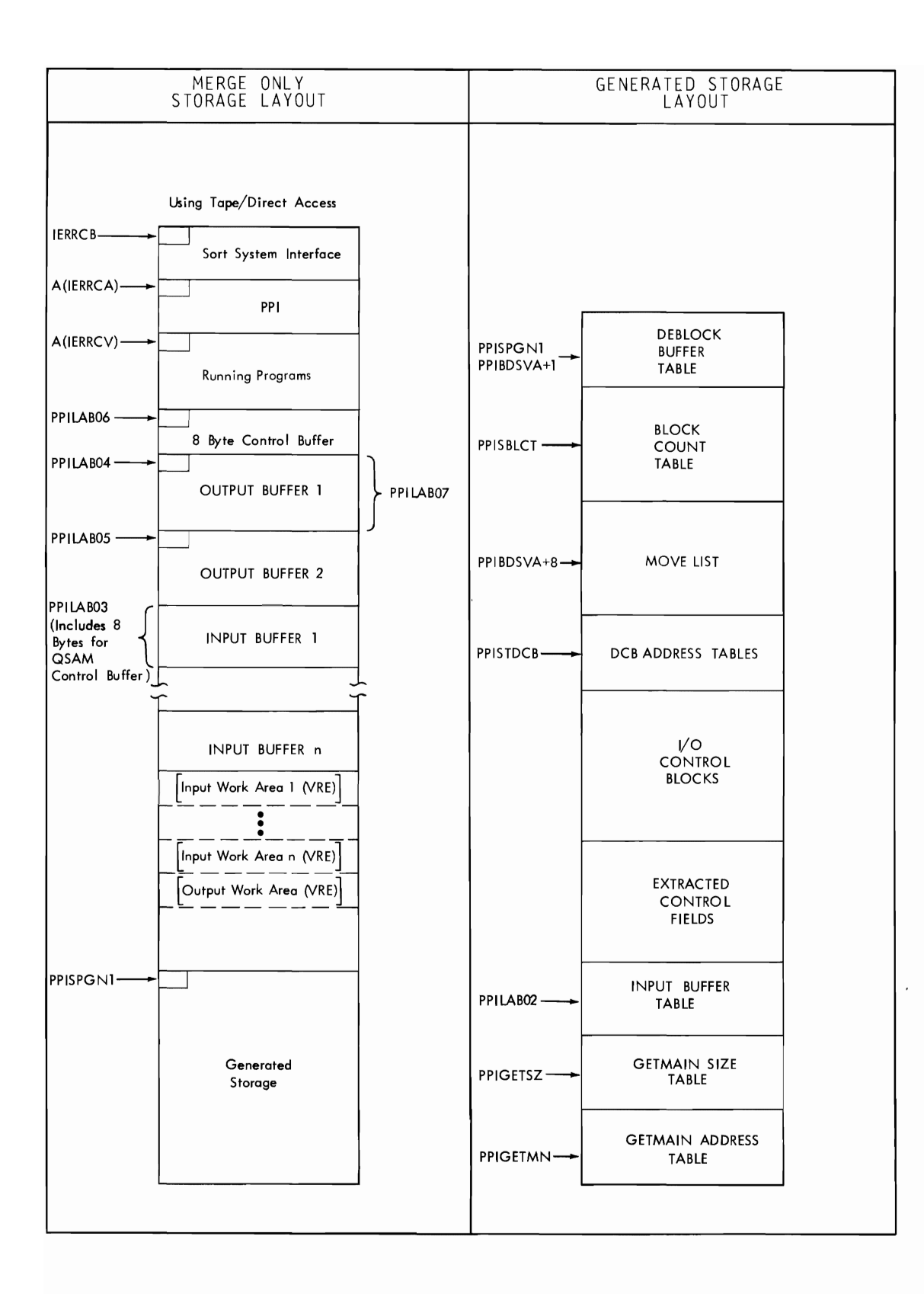

J

# **Phase-to-Phase Information (PPI) Area**

This topic contains a storage map of the phase-to-phase information (PPI) area. PPI is a communication area for all modules of the sort/merge program. It is created during the definition phase and resides in main storage throughout the execution of a sort. PPI is not executable and has the name IERRCA. An explanation of each field within PPI is contained in the program listing of module IERRCA.

The sort/merge program uses general purpose register 13 as the base register for *PPI.*  Reference to any field within PPI can be made by adding the appropriate displacement to the contents of register 13. The displacement for each field within PPI appears in hexadecimal and decimal form to the left of the storage map. Byte counts within parentheses are in decimal form.

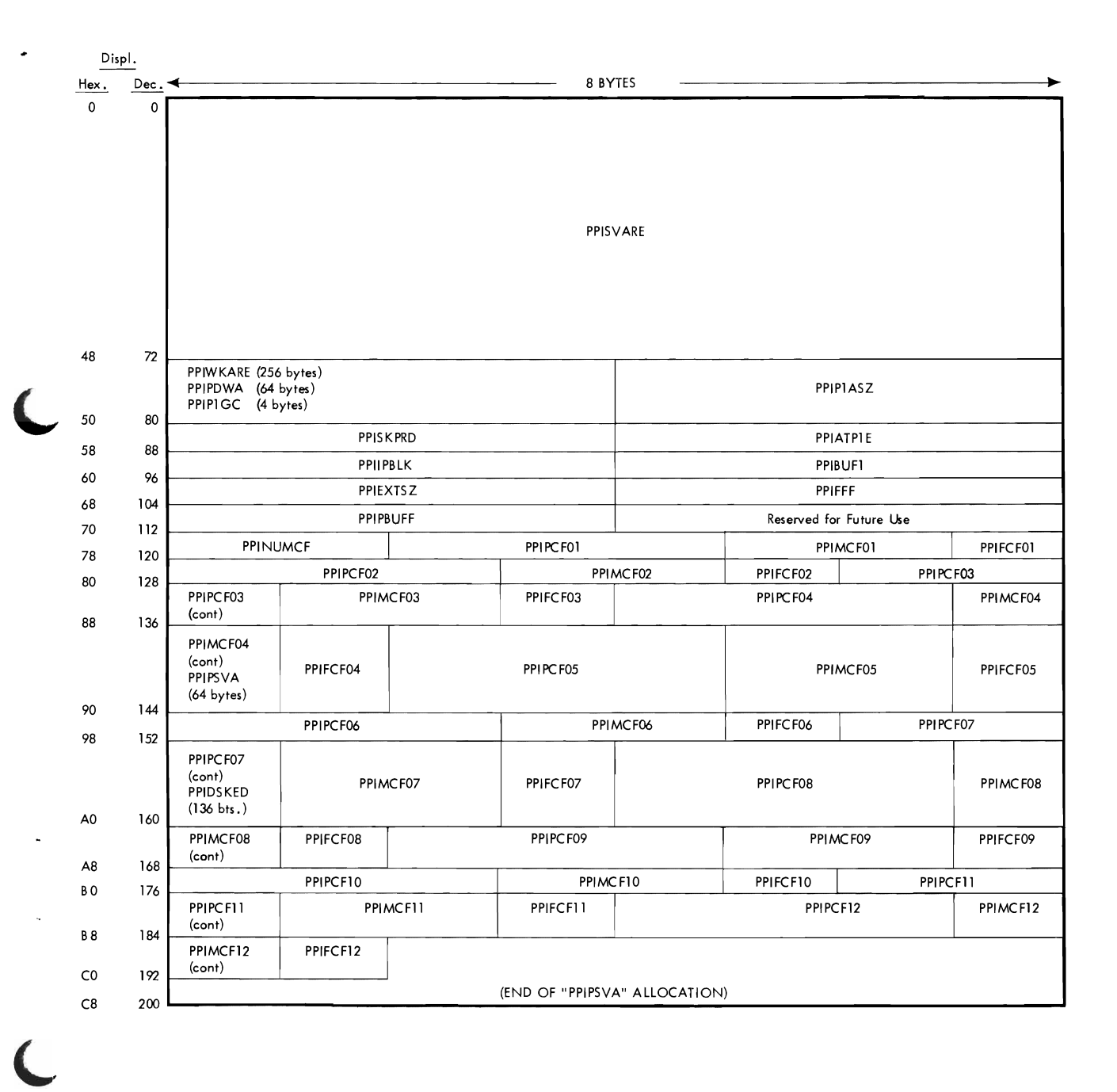

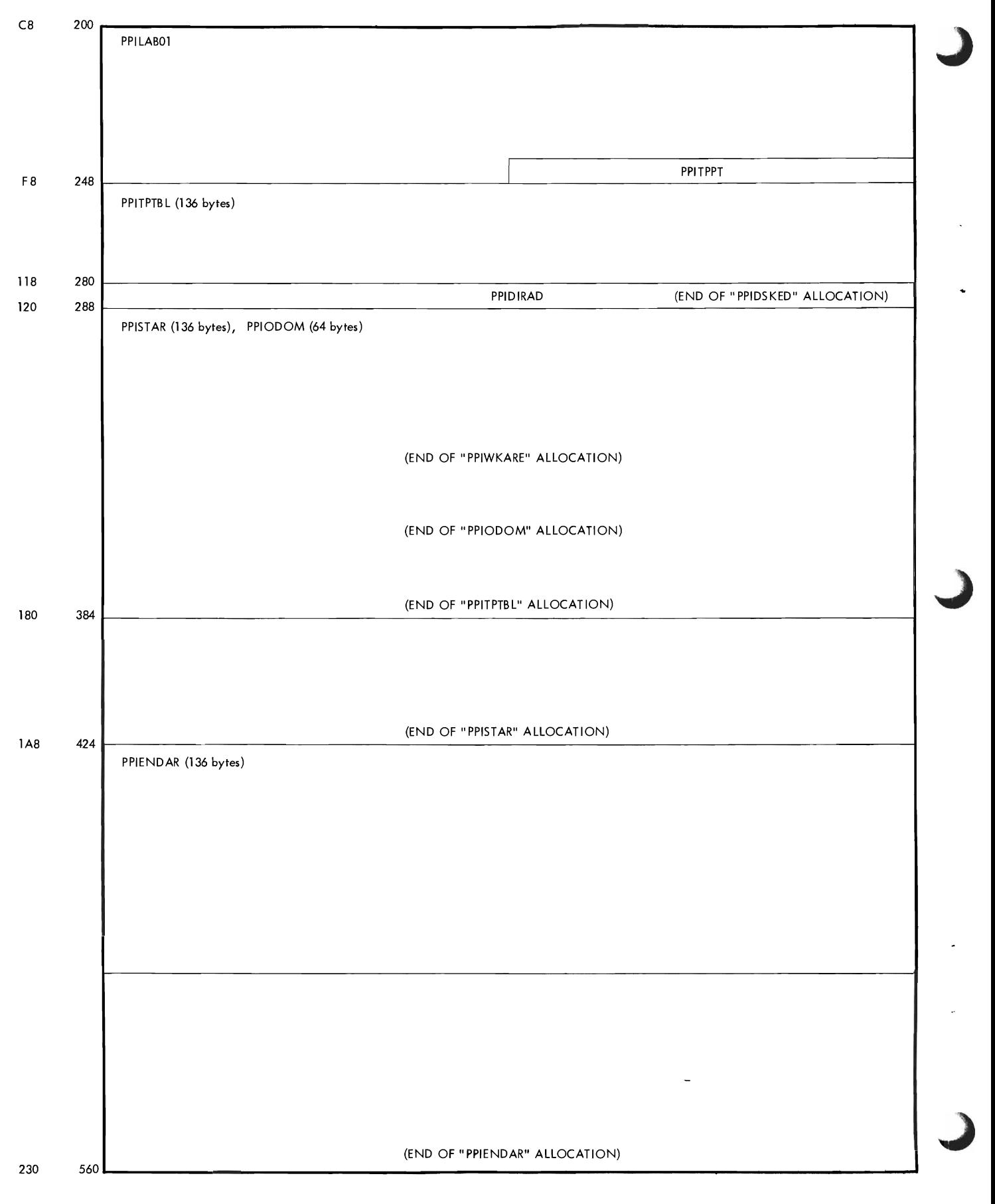

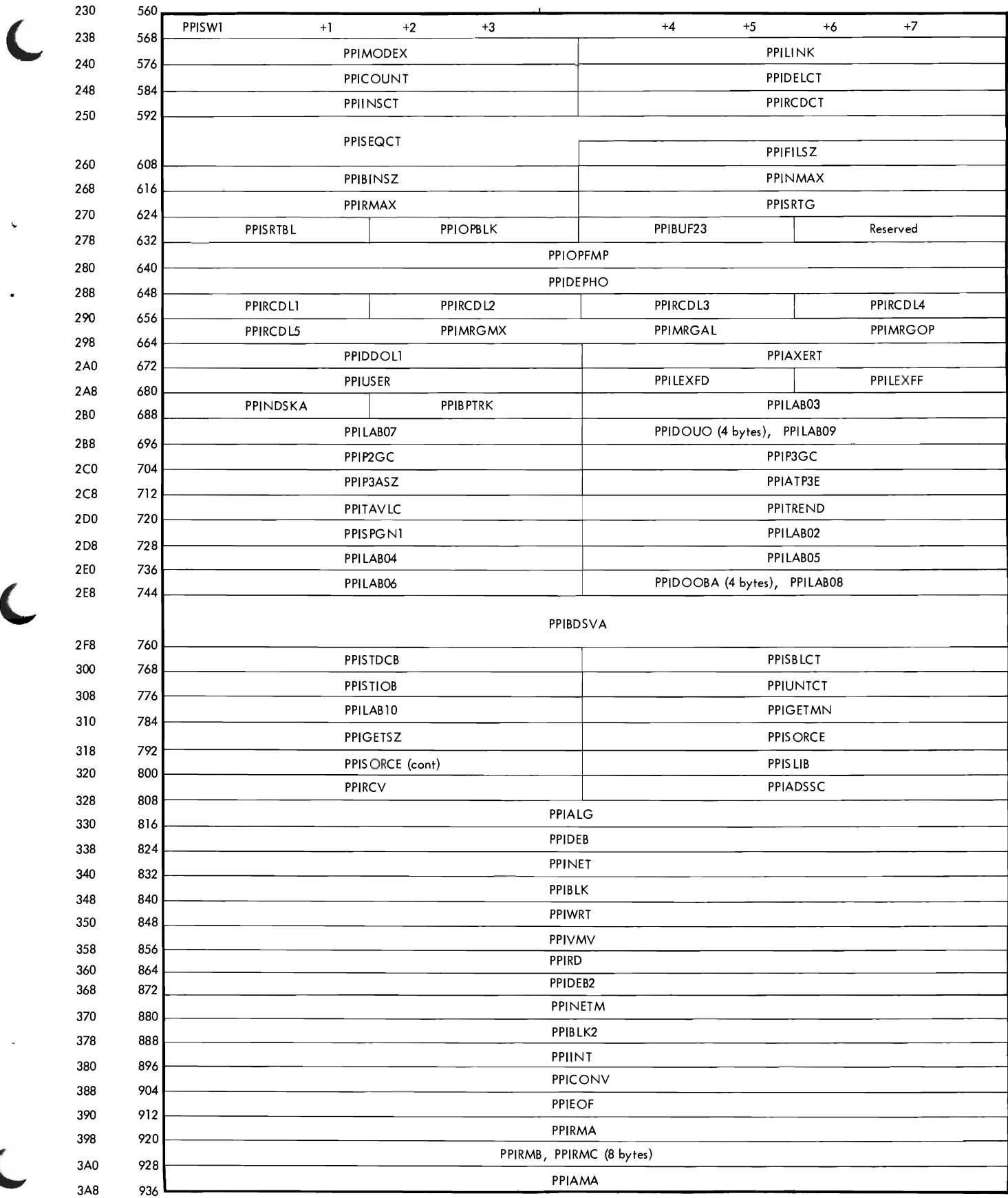

 $\subset$ 

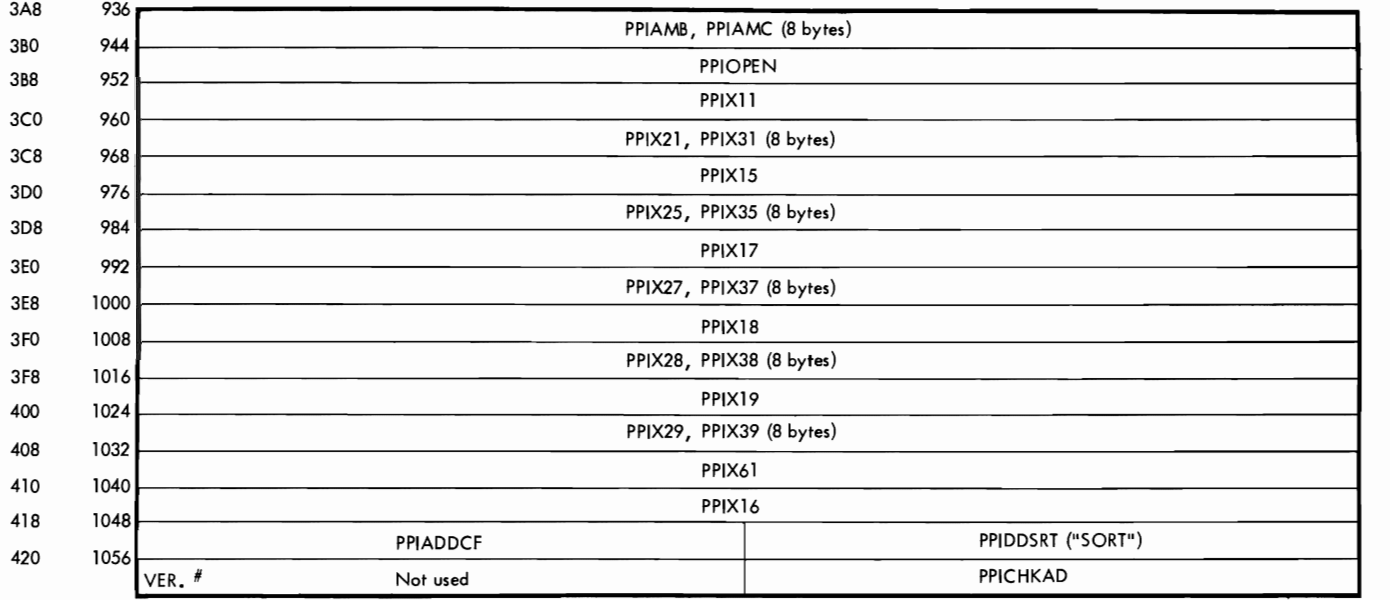

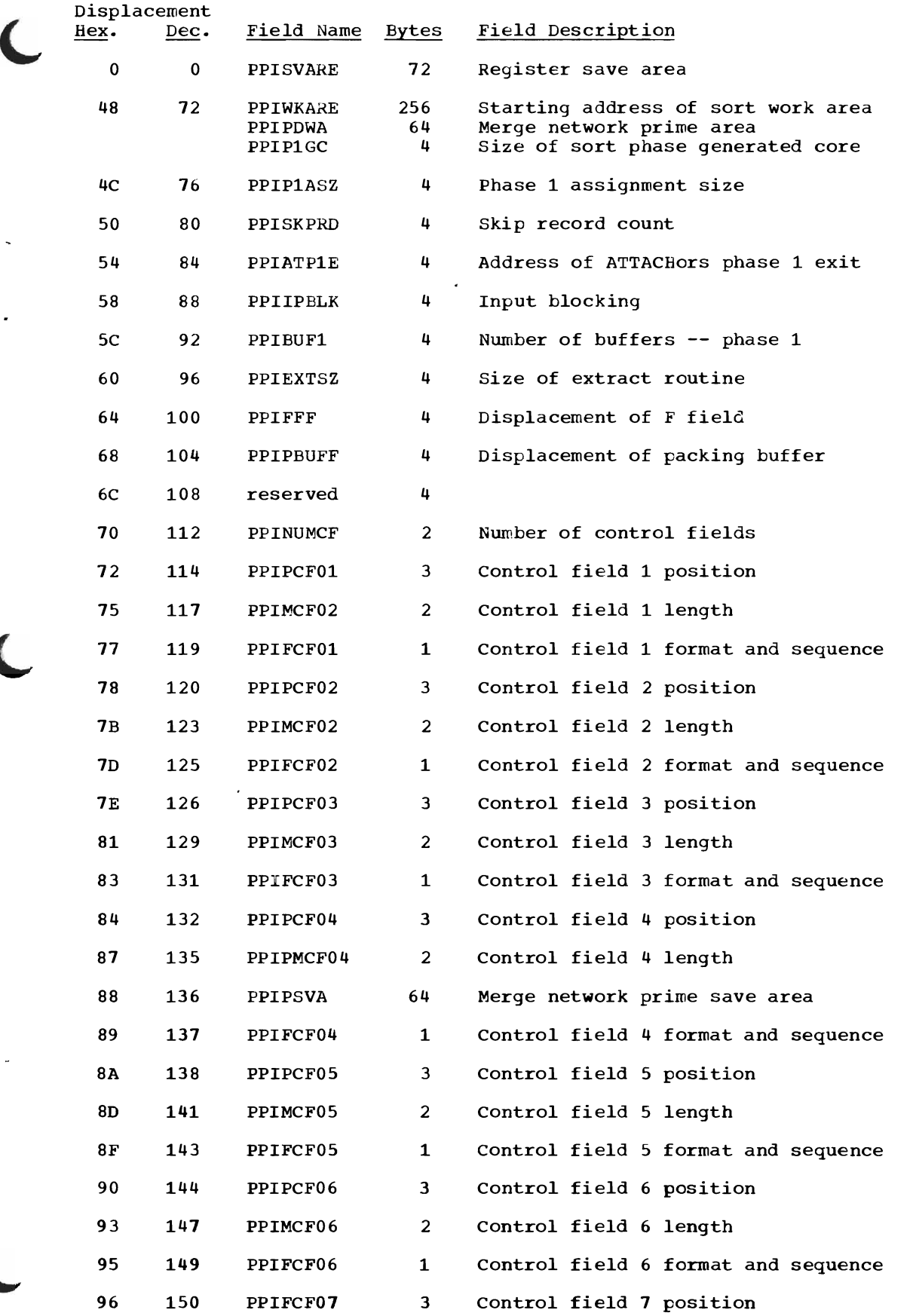

 $\overline{\mathcal{L}}$ 

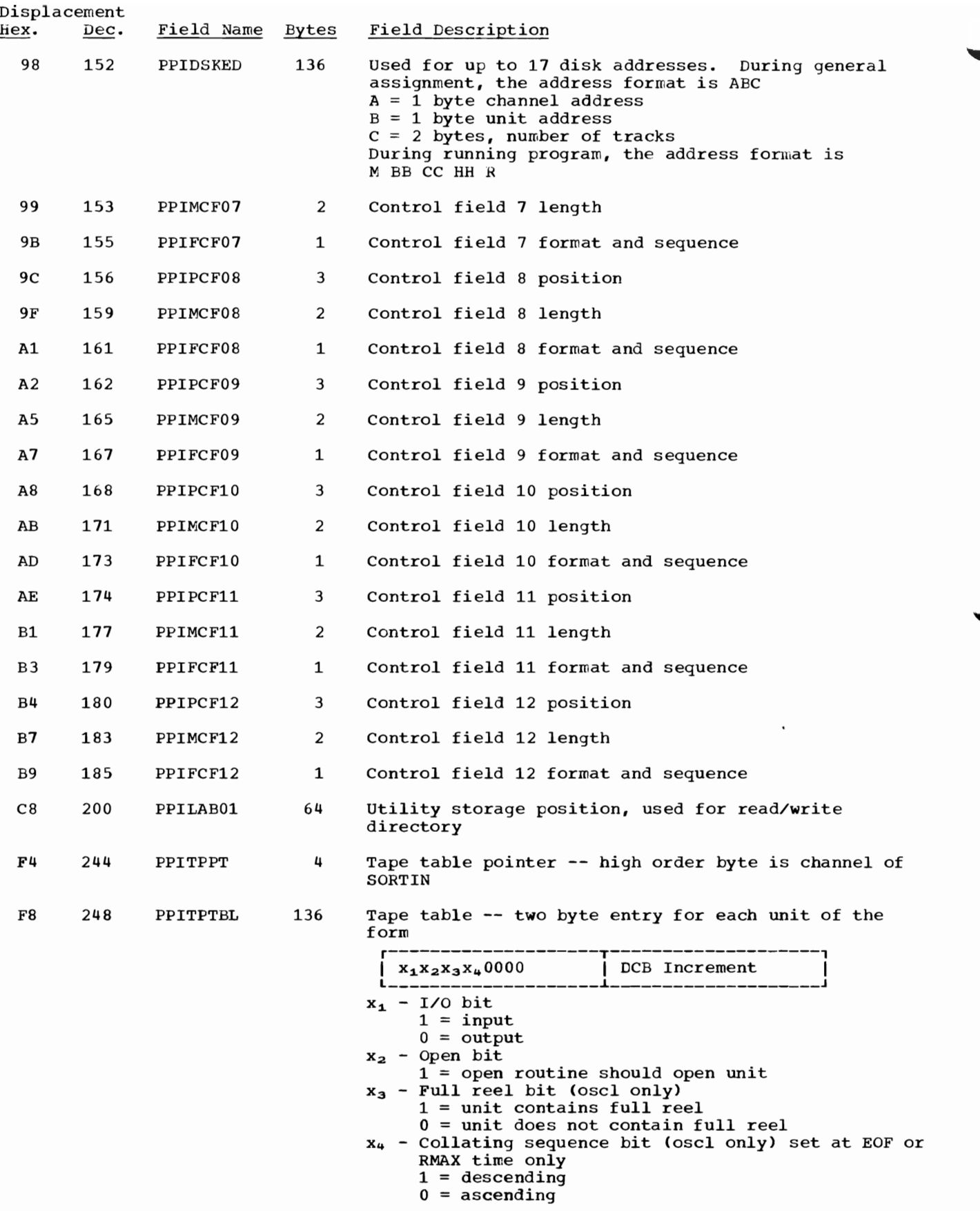

 $\overline{a}$ 

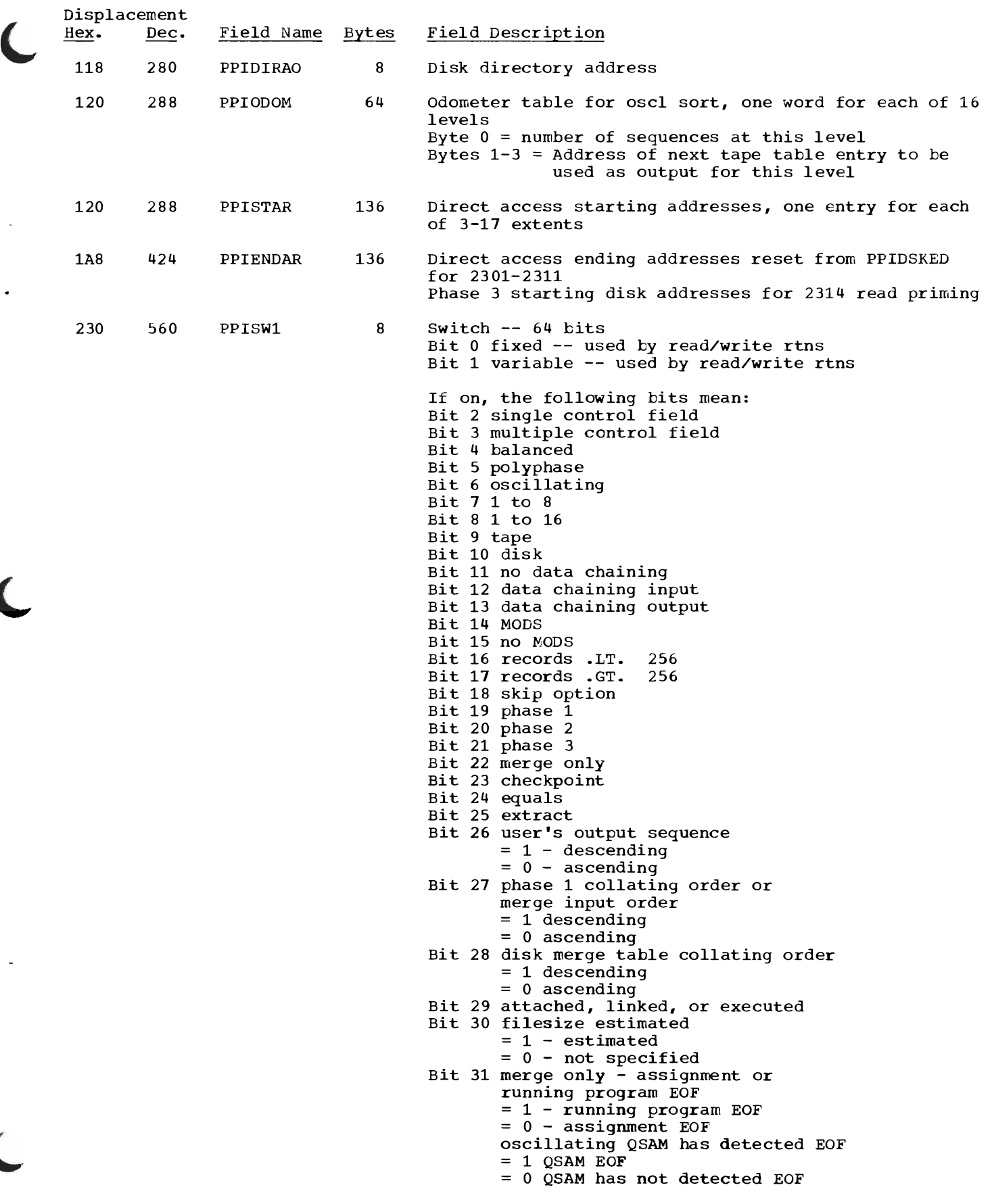

 $\overline{\phantom{a}}$ 

 $\ddot{\phantom{a}}$ 

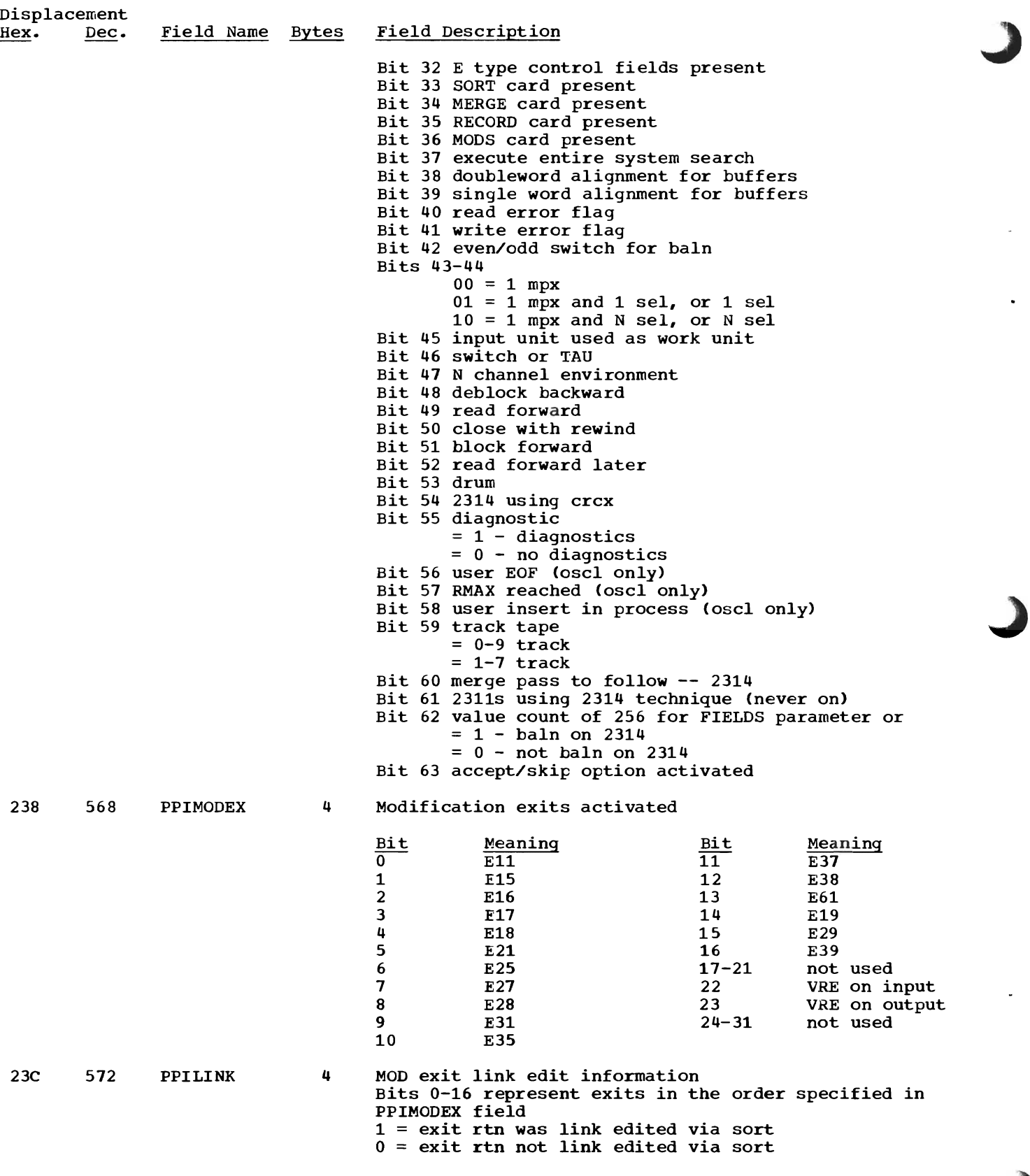

÷,

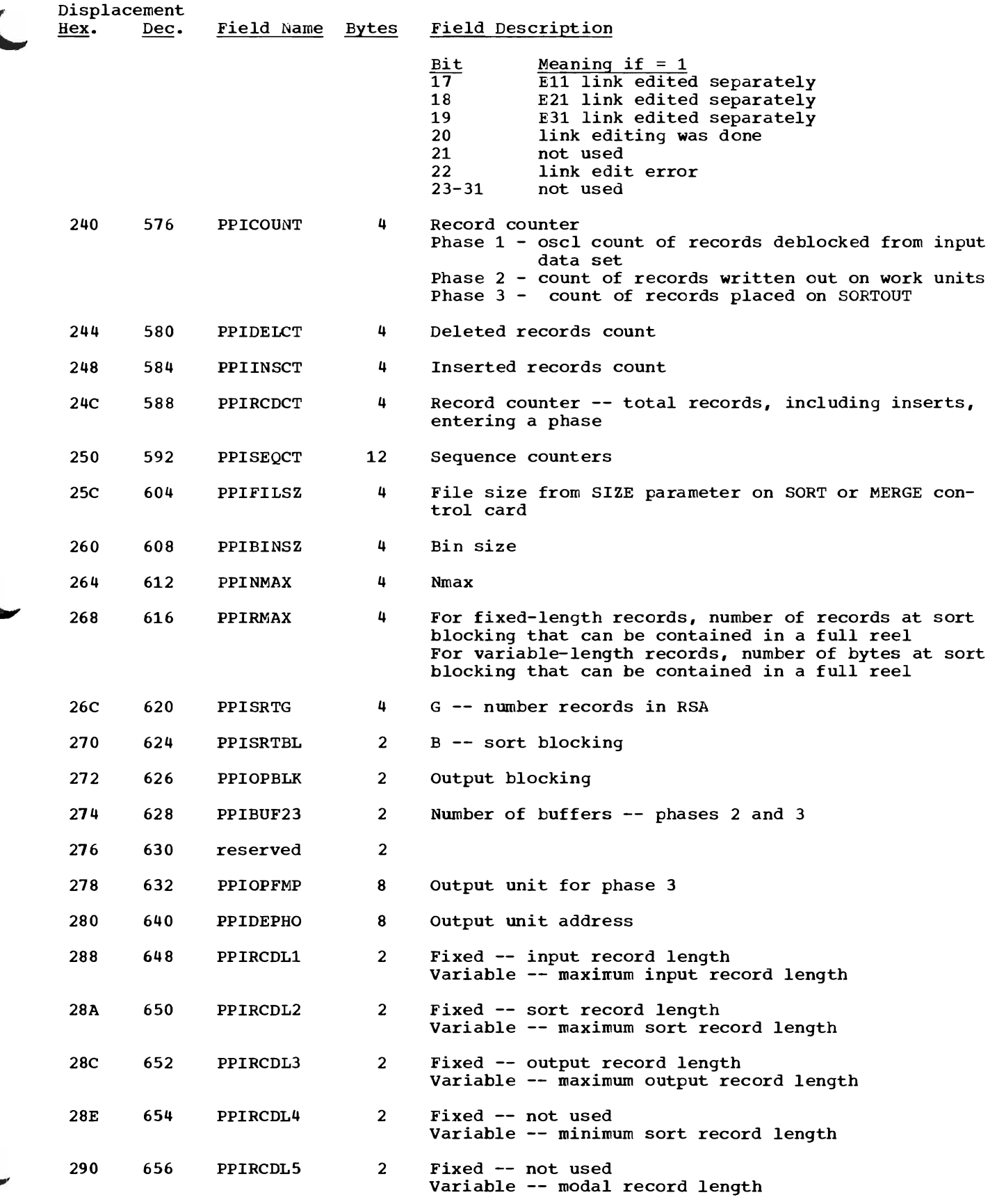

ĺ

 $\bullet$ 

 $\big($ 

 $\overline{\mathbf{C}}$ 

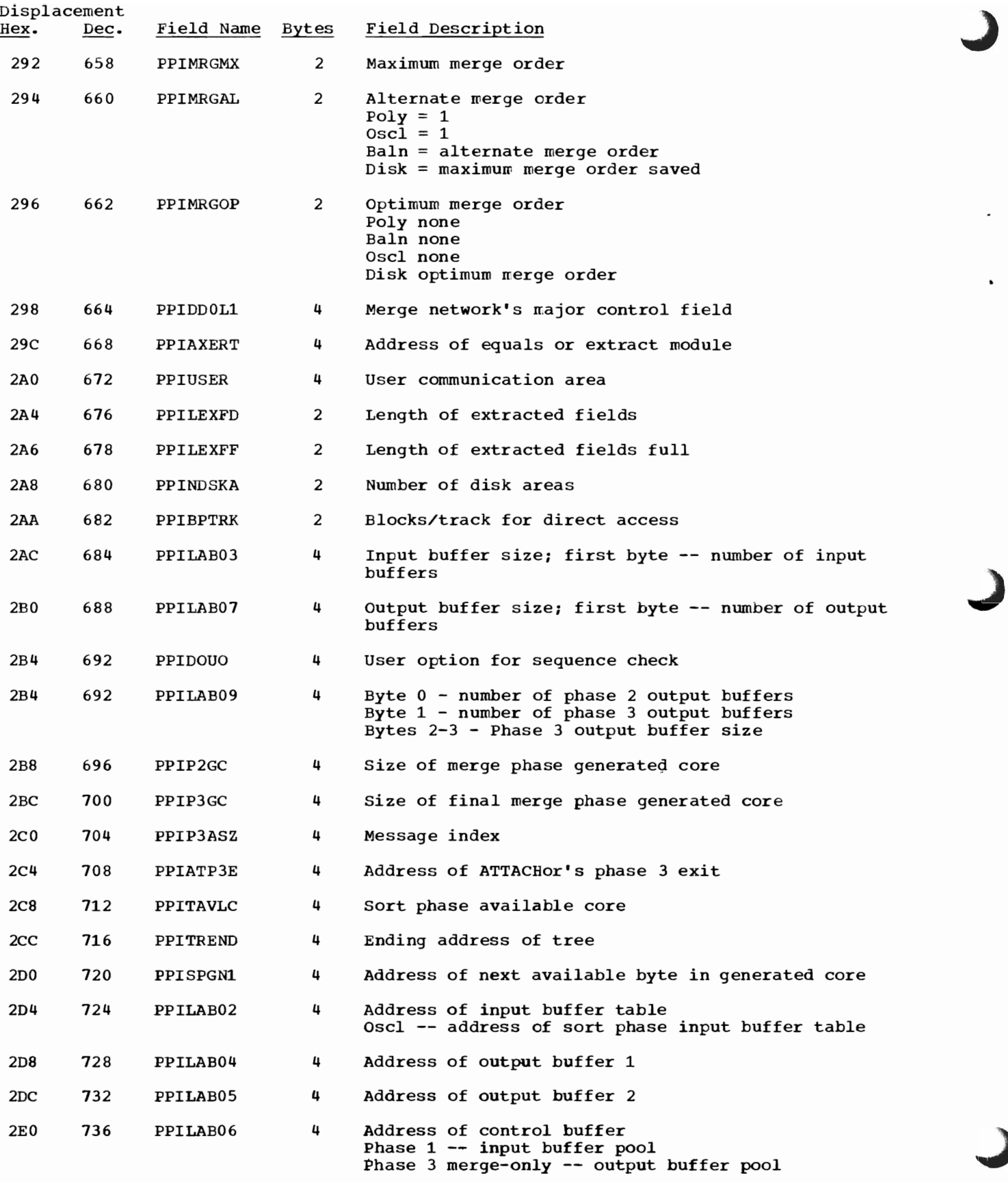

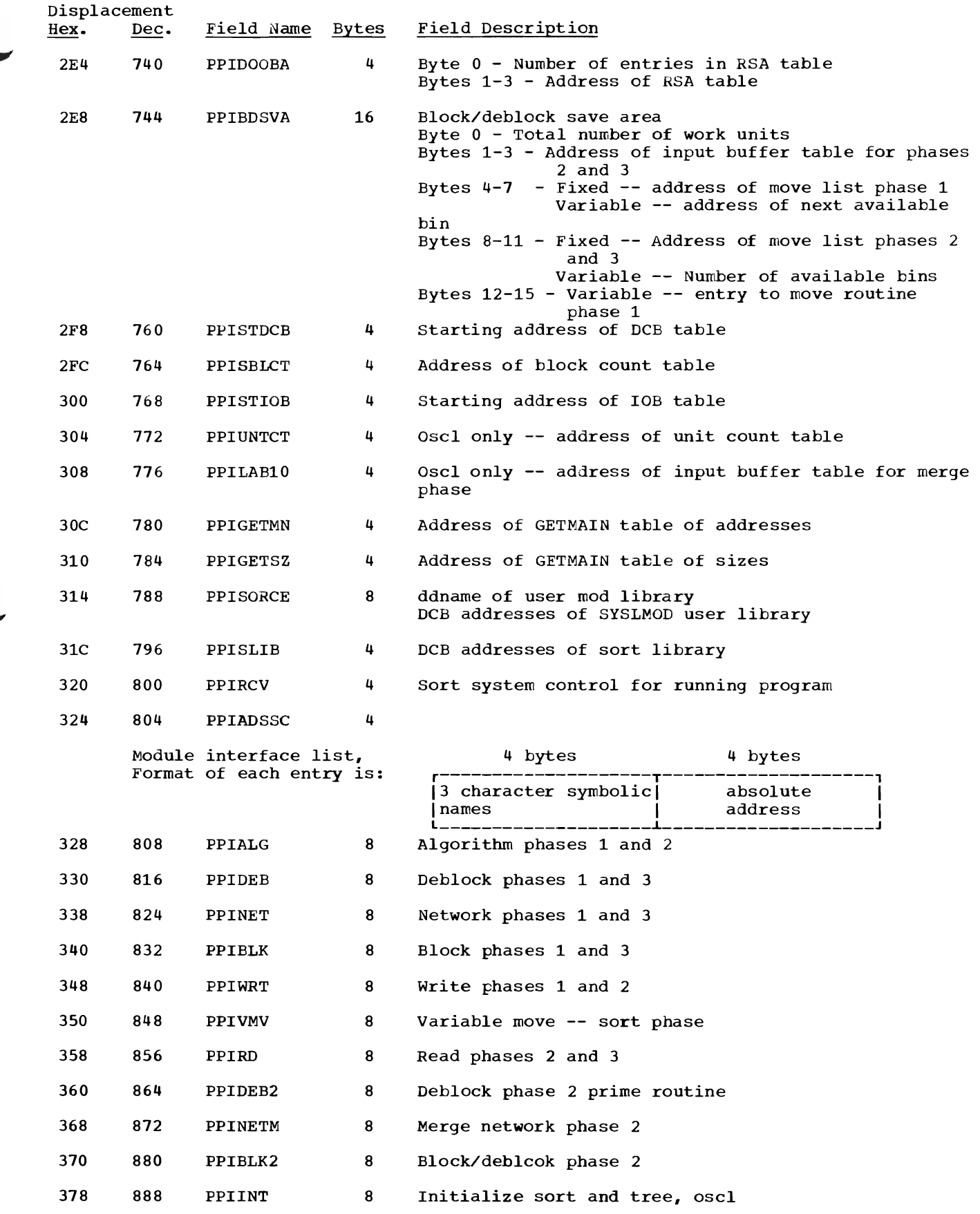

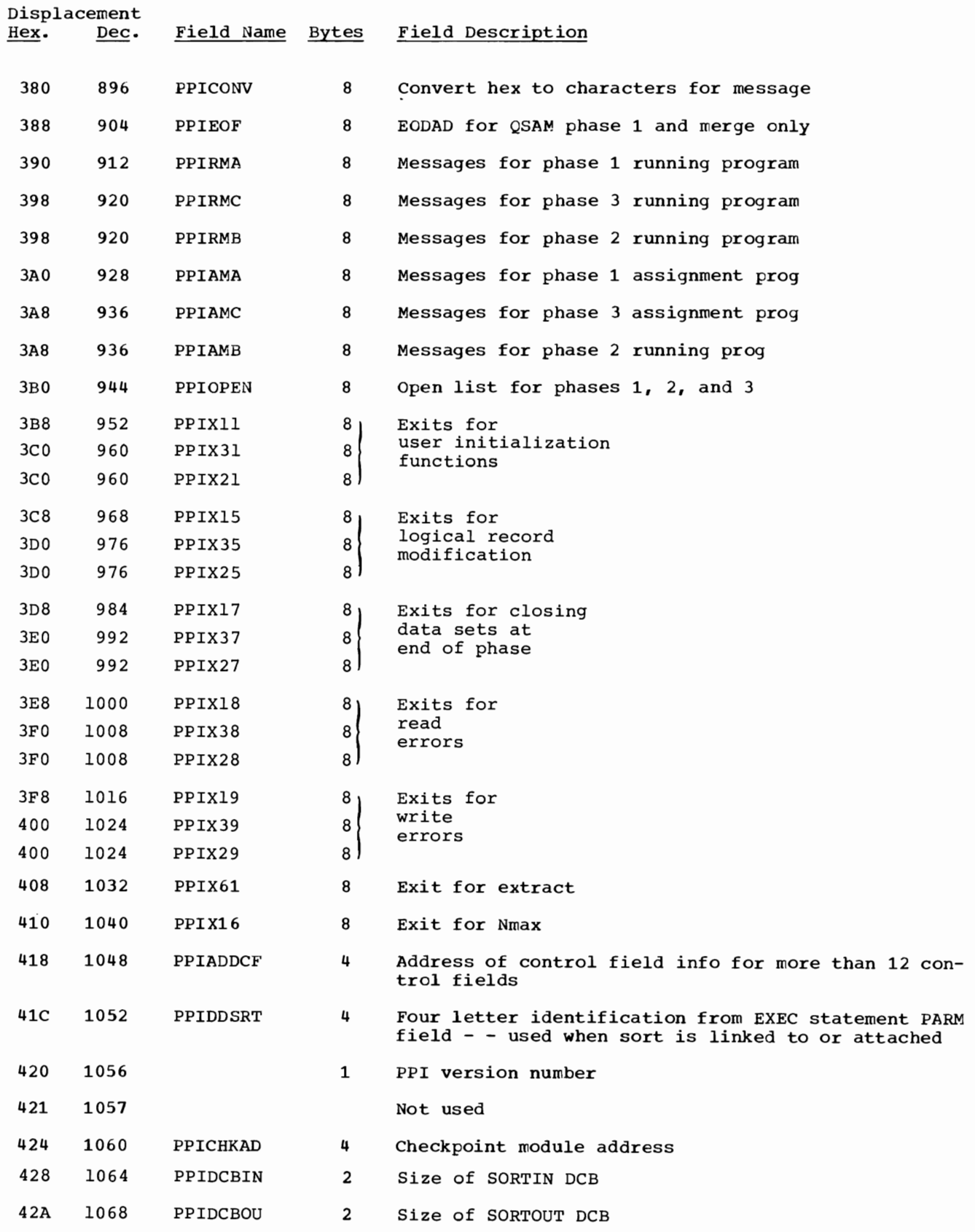

# **Appendix A: User Program-Modification Exits**

This appendix lists the sort/merge modules that have provisions for exits to a user's modification routine. For a description of the modification exits, see the publication OS Sort/Merge.

User program-modification exits in the sort phase are as follows:

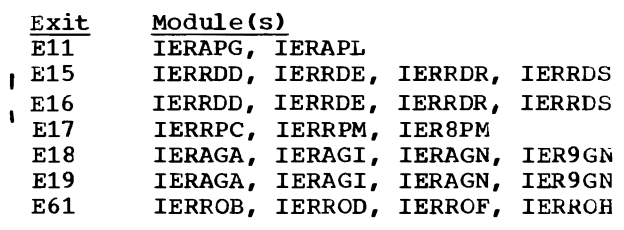

User program-modification exits in the intermediate merge phase are as follows:

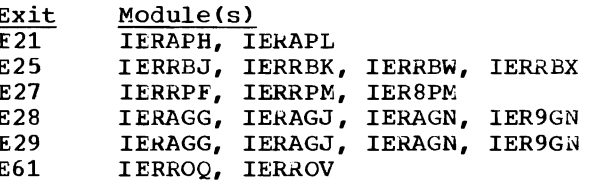

User program-modification exits in the final merge phase are as follows:

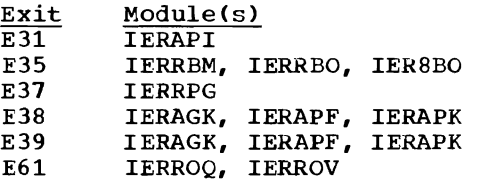

# **Appendix B: Register Usage**

The general registers used by the sort/ merge program for linkage and communication of parameters follow operating system conventions.

General register 1 is used to pass the address of a parameter list to the called routine.

General register 13 contains the address of an area set aside by the sort/merge pro-

gram, **in** which a user routine may save the contents of registers.

General register 14 contains the address of the sort/merge program return point.

General register 15 contains the address of the user routine. It is also used by the user routine as a return code register to communicate information to the sort/merge program.

# **Appendix C: Messages Produced by the Sort/Merge Program**

This appendix lists the messages produced by the various modules of the sort/merge program.

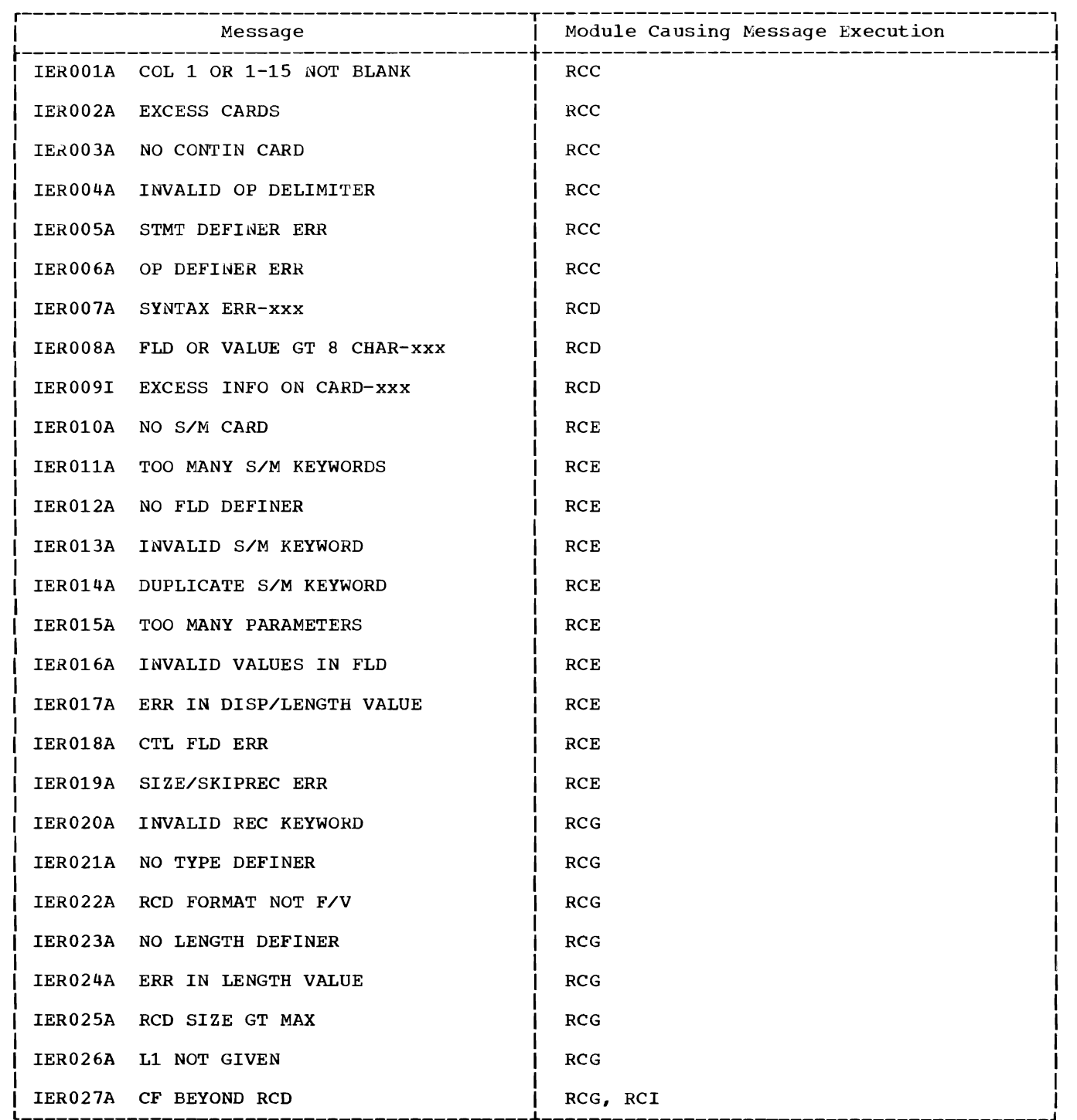

(Part 1 of 3)

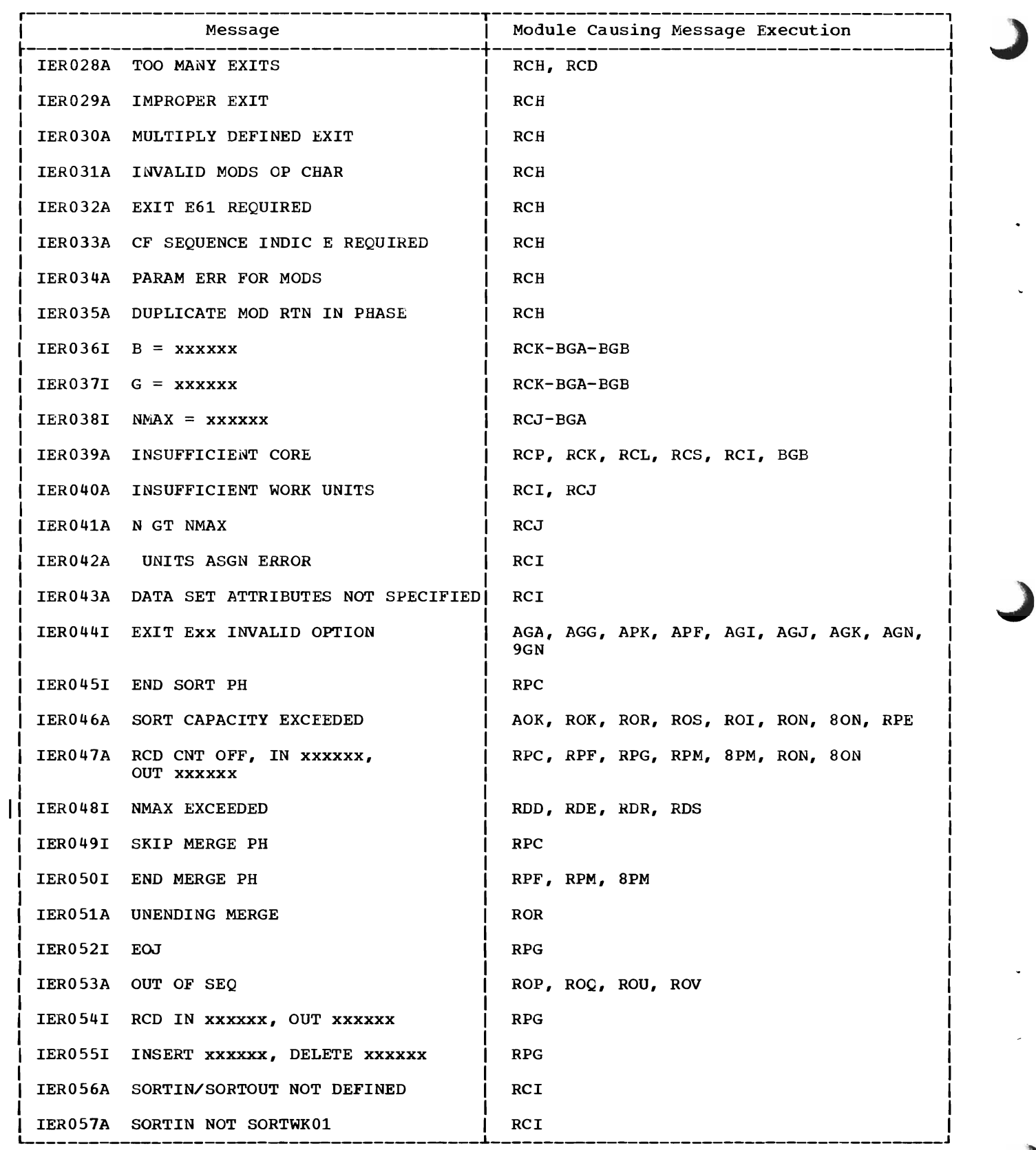

(Part 2 of 3)

r-------------------------------------------T-------------------------------------------, I Message I Module Causing Message Execution <sup>I</sup> IER058A SORTOUT A WORK UNIT | RCI IER059A RCD LNG INVALID FOR DEVICE IER060A DSCB NOT DEFINED IER061A I/O ERR xxx IER062A LE ERR IER063A OPEN ERR xxxxxx RCI RC4 AGO, AGE, AGM, AGP, RGB, RGC, RGD, RGE, RGL, RGM, RGO, RGP, RPA, RPB, RPD, RPE, RPO, RPN, 8GB, 9GC, 8GC, 8PA RCO RCM,RCZ IER064A DELETE ERR I RCV IER065A PROBABLE DECK STRUCTURE ERROR | RCH IER066A APPROX REC CNT XXXXXX | AOK, ROK, ROR, ROS, ROI, RON, 80N, RPE IER067I INVALID EXEC OR ATTACH PARAMETER | 8CM IER068A OUT OF SEQ SORTINXX  $\parallel$  ROP, ROQ, ROU, ROV (Part 3 of 3)

In addition to the above messages, the sort/merge program provides the facility to print diagnostic messages, control statements, and a module map. Use this option only if a problem is encountered while trying to execute the sort/merge program. This option is designed to print addresses of areas which are critical to program execution and enables qualified IBM representatives to pinpoint possible system and/or machine problems. Do not include this option in a normal sort environment; it impairs sort performance.

To print diagnostic messages, control statements, and a module map, the following specifications must be provided in the execute card:

 $\sqrt{5}$ TEP1 EXEC PROC= $\begin{cases}$ SORT  $\end{cases}$ , PARM='DIAG'

L

If the DIAG message is used critical messages will give a system<br>completion code of OCl. If SYSABEND or SYSUDUMP DD cards are included<br>in the job stream a storage dump will be written on this data set. In the job stream a storage dump will be written on this data set.

The following diagnostic messages result from using DIAG:

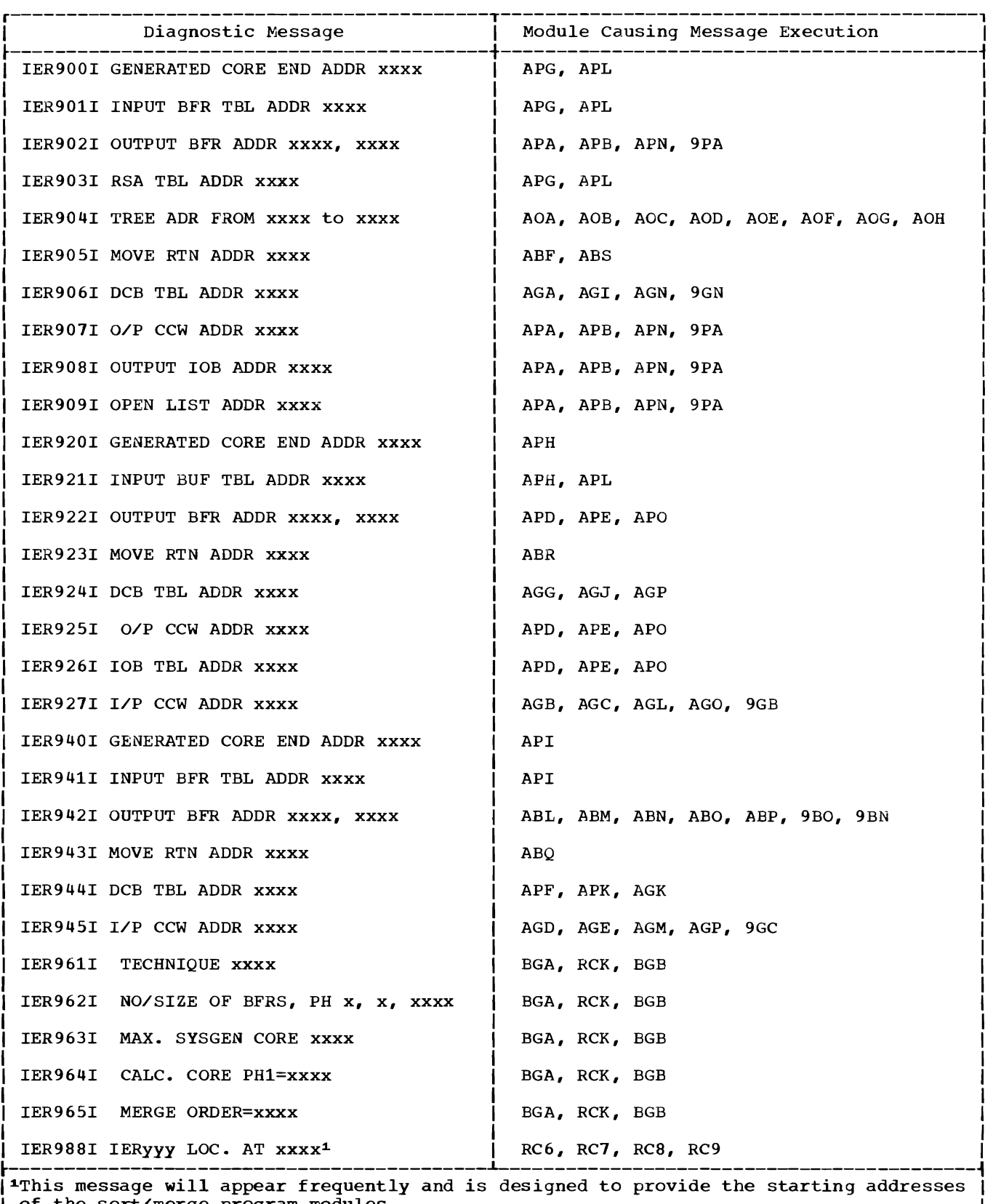

D

 $\begin{array}{ccc} \text{I} & \text{of the sort/merge program modules.} \end{array}$ 

For fixed-length records, the node consists of five words. The first word contains the address of the next-level node to which records associated with the currentlevel node are compared. In other words, the first-level node points to the secondlevel node, which points to the third-level node, etc.

The second word contains the format<br>code. This code is a number that is us This code is a number that is used as a displacement value to index a branch table in the ordering module. The entries in the branch table reflect the sequence (old or new) to which each record at a node belongs. This knowledge precludes needless compares and facilitates the updating of a node after the position of a new record is determined.

The last three words refer to the actual addresses of the three records in the RSA. A binary compare is made to determine which word in the node is to receive which RSA word in the houe is to receive which how<br>address. If the user specifies ascending sequence, the address of the record having the smallest control field is placed into the first word, the address of the record having the largest control field is placed into the third word, and the address of the record having the control field that collates in the middle is placed into the second word. For descending sequences, the address of the record having the largest control field is placed into the first word, the address of the record having the smallest control field is placed into the third word, and the address of the record having the control field that collates in the middle is placed into the second word.

For variable-length records, the node consists of only three words. The first two words contain the next-level node address and format code and are functionally similar to the fixed-length record node described above.

Because of the complexity of address structuring in the variable-length record format, only one record is referred to in the RSA. Hence, only one word is required in the node for this purpose. Functionally, however, the word is similar to that in the fixed-length record node.

# **Appendix D: Format Codes**

# FORMAT CODES FOR FIXED-LENGTH RECORDS

The format codes for fixed-length records are interpreted as follows:

### Format Code Meaning

- o No record addresses in node.
- 16 An event has occurred: flushing completed, winner obtained, or new string<br>started. This is a pro This is a program node, as opposed to a tree node.
- 32 One address in the node. Record is for new sequence.
- 48 One address in the node. Record is for same sequence.
- 64 Two addresses in the node. Both records for new sequence.
- 80 Two addresses in the node. One record for new sequence, and one record for same sequence.
- 96 Two addresses in the node. Both records for same sequence.
- 112 Three addresses in the node. All records for new sequence.
- 128 Three addresses in the node. Two records for new sequence, and one record for same sequence.
- 144 Three addresses in the node. Two records for same sequence, and one record for new sequence.
- 160 Three addresses in the node. All records for same sequence.

# FORMAT CODES FOR VARIABLE-LENGTH RECORDS

For variable-length records, a slight difference occurs in the format codes because only one record address is entered in each node. The various codes and their meanings are as follows:

#### Format Code Meaning

- o No record address in the node.
- 16 An event has occurred: flushing completed, winner obtained, or new string started. This is a program node, as opposed to a tree node.
- 32 Describes the status of the node. (See program listing for details.)
- 48 Record address in the node is for a new sequence.
- 64 Describes the status of the node. (See program listing for details.)
- 80 Record address in the node is for the same sequence.

# CONDITION CODES FOR FIXED- AND VARIABLE-LENGTH RECORDS

The format code determines the point of entry into the instruction sequence. When the instruction sequence is entered, one of four condition codes exists. These condition codes dictate the final disposition of the record and are as follows:

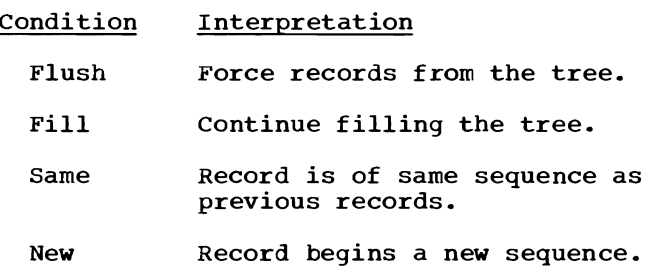

# Examples: Fixed-Length Records

The examples below will aid in interpreting the listings for fixed-length records. The character to the left of the slash represents the record entering the node, and the three characters to the right of the slash represent the records already in the node. Hence, in the program listing, when the comments contain a statement "This case handles an x/xxx situation," it can be resolved as follows:

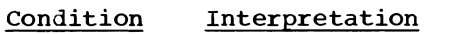

- S/SSS New record is of same sequence as three previous records.
- N/SSS New record begins new sequence; previous three records of same sequence.
- -/SSS Records in tree are of the same sequence, and the program is in flush mode.
- N/SSN Two sequential records, one new sequence in node. New sequence record entering.
- -/NNN Flush mode; all records of new sequence to be flushed.
- $-$ /SS $-$ Flush mode; two records of same seqeunce to be flushed.
- N/S-- One record in the node is of the same sequence; new record begins a new sequence.

# Examples: Variable-Length Records

For variable-length records, the listings may be interpreted as explained below. The two characters to the left of the slash represent the record entering the node and the two characters to the right of the slash represent the record already in the node.

- Condition Interpretation
	- Sl/Sl New record is of same sequence as previous record.
	- T1/S1 Record in node is of the same sequence as others in tree. Set status of node to reflect this condition.
	- T2/S1 Record in node is of the same sequence. New record will change sequence. Set status of node to reflect change.
	- S2/S2 Record in node is of new sequence. New record is also for new sequence.
	- T2/S2 Record in node is for new sequence. Set node status to temporary new sequence record.
	- T2/T1 Set node status at temporary before next record is introduced.

# **Appendix E: Checkpoint/Restart Facility**

To eliminate the need for completely re- executing a sorting application after an I/O error, a machine check, an intentional operator interruption, or a similar event, the sort/merge program makes use of the Operating System Checkpoint/Restart facili-<br>ty. The user directs the sort/merge pro-The user directs the sort/merge  $\mu$ rogram to use this facility by (1) including the checkpoint parameter (CKPT) on the SORT<br>control statement and (2) providing a SORTCKPT DD statement to define the checkpoint data set. (Refer to the publication IBM System/360 operating System; Sort/Merge. )

When directed in this manner, the sort/ merge program issues checkpoint macro instructions (CHKPT) at the start of the sort phase, during the intermediate merge phase (for all techniques except crisscross), and at the start of the final merge<br>phase. The checkpoint macro instructions The checkpoint macro instructions cause checkpoint records to be written on the checkpoint data set. These records contain information needed to restart processing.

The sort/merge program can be restarted from the checkpoint taken at the start of the sort phase or from the last checkpoint written.

The interface between the sort/merge program and the checkpoint restart facility is module IERCHK, which issues checkpoint macro instructions. The sort/merge program modules that interface with the checkpoint restart facility through module IERCHK are:

- IERAPC -- Start of the sort phase (all techniques) •
- IERAPJ -- start of the intermediate merge phase (all techniques except crisscross and oscillating). Start of each intermediate merge phase pass (balanced direct access technique) •
- IERRON -- During the intermediate merge phase (oscillating technique) •
- IERROS -- During the intermediate merge phase (polyphase technique).
- IERROT -- During the intermediate merge phase (balanced disk technique) .
- IERAGH -- Start of the final merge phase (all techniques).

# **Appendix F: Program Listing Standards and Conventions**

To facilitate the identification of modules, work areas, tables, and other aspects of the sort/merge program listing, symbolic names are assigned to assembler language statements according to a definite pattern.

#### MODULE NAMES

The format of all module names is IERTMM, where:

- IER is the identification for sort/ merge modules.
- T, in general, is either an "A" for an Assignment or an "R" for a Running type module; however, for some assignment modules associated with the crisscross technique, T is "g", and for some running modules associated with the criss- cross technique, T is "8."
- MM is the unique portion of the module name.

Note: Modules EX1, EX2, and EX3 do not follow the rules of name format and are used only if user-modification routines are link edited. Module DM4 also does not follow these rules and is used only if the option to print diagnostic messages is specified. Module BGA is always included for tape Band G calcUlations, and module BGB is always used for crisscross direct access Band G calculations. Module CHK issues checkpoint macro instructions when checkpOint is requested.

# MODULE CLASSIFICATIONS

Four classifications of modules appear in the program listings as follows:

A

The operation of the module does not depend upon a particular internal representation of the external character set.

B

The operation of the module does not depend upon a particular internal representation of the external character set except that the decimal numbers are coded. The numbers are coded so that the low-order four bits, when considered as binary integer, identify the value of the digit.

The operation of the module depends upon an internal representation of the external character set equivalent to the one used at assembly time.

o

C

The operation of the module depends upon a classification of the external character set by means of a table. This table is constructed for the EBCDIC character set. The table is arranged so that the redefinition of character constants by reassembly will result in a correct table for new definitions, if the external bit remains unchanged.

### INSTRUCTION NAMES

The format of all internal type instruction names is MMNNNNNO or MMMNNNNO where:

- MM or MMM represents the last two or three characters of the module name.
- NNNNN or NNNN is a unique designation assigned by the programmer and may be from one to five characters.
- 0 is an "X" if the label is externally used; otherwise it can be used as another N.

### CONSTANT NAMES

The names of constants start with a K. The rest of the name is meaningful with relationship to some characteristic of the constant (e.g., KONEH might be used as the name of a halfword one).

#### WORK AREA NAMES

The names of work areas have the same format as that of constants except that the first character of the work area is a w.

### TABLE NAMES

The names of tables have the same format as that of constants except that the first character of the table name is a T.

PHASE-TO-PHASE INFORMATION AREA NAMES

All references to locations within the PPI area (IERkCA) will have the format PPI nnnnn, where nnnnn is the unique designation that has been specified in the sort/ merge program.

USE OF ROUTINES IN MORE THAN ONE MODULE

Some routines are used in more than one module. To permit these routines to be inserted in several modules without making any changes, the format of all internal

type instruction names in these routines is SMNNNNNO, where:

- $\bullet$  S is an "S".
- M is a unique alphameric character designated for the routine.
- NNNNN is a unique designation assigned by the programmer and may be anywhere from one to five characters.
- 0 is an "X" if the label is externally used; otherwise it is used as another N.

# **Index**

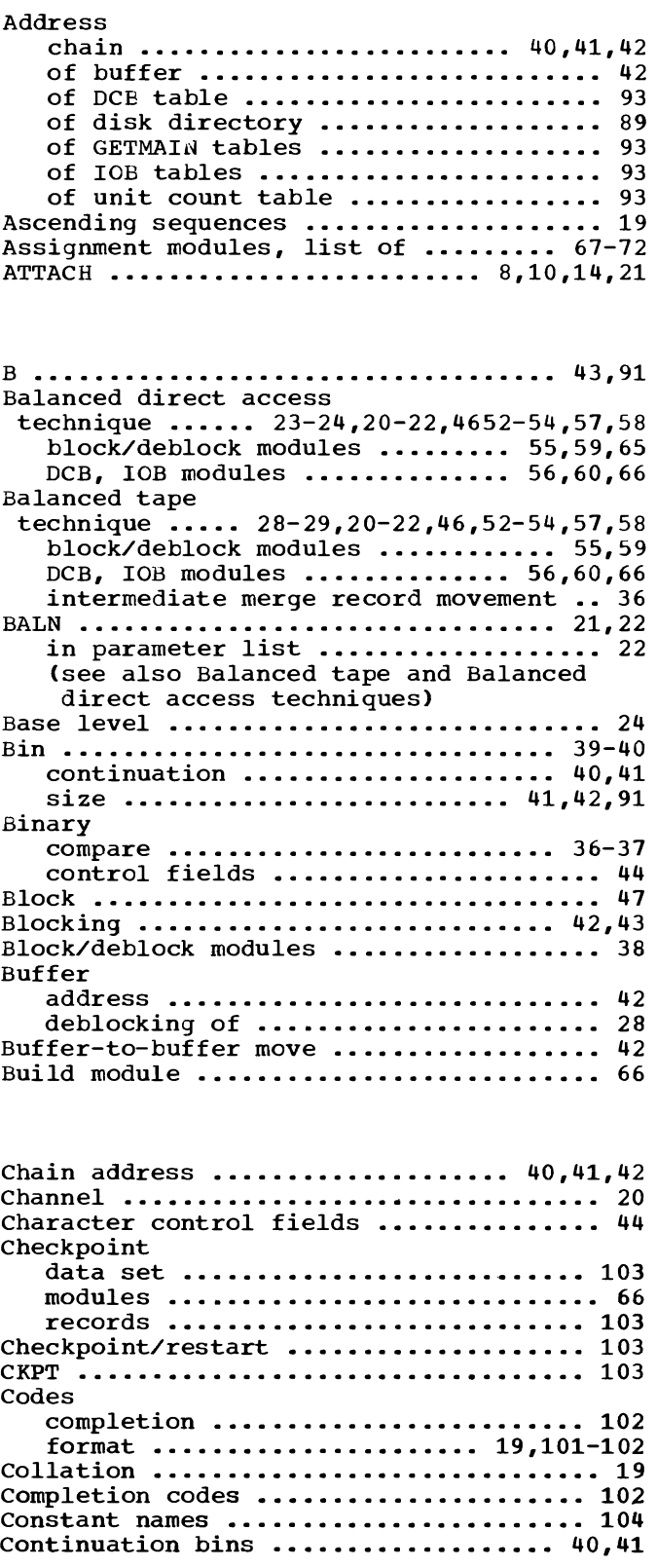

 $\overline{1}$ 

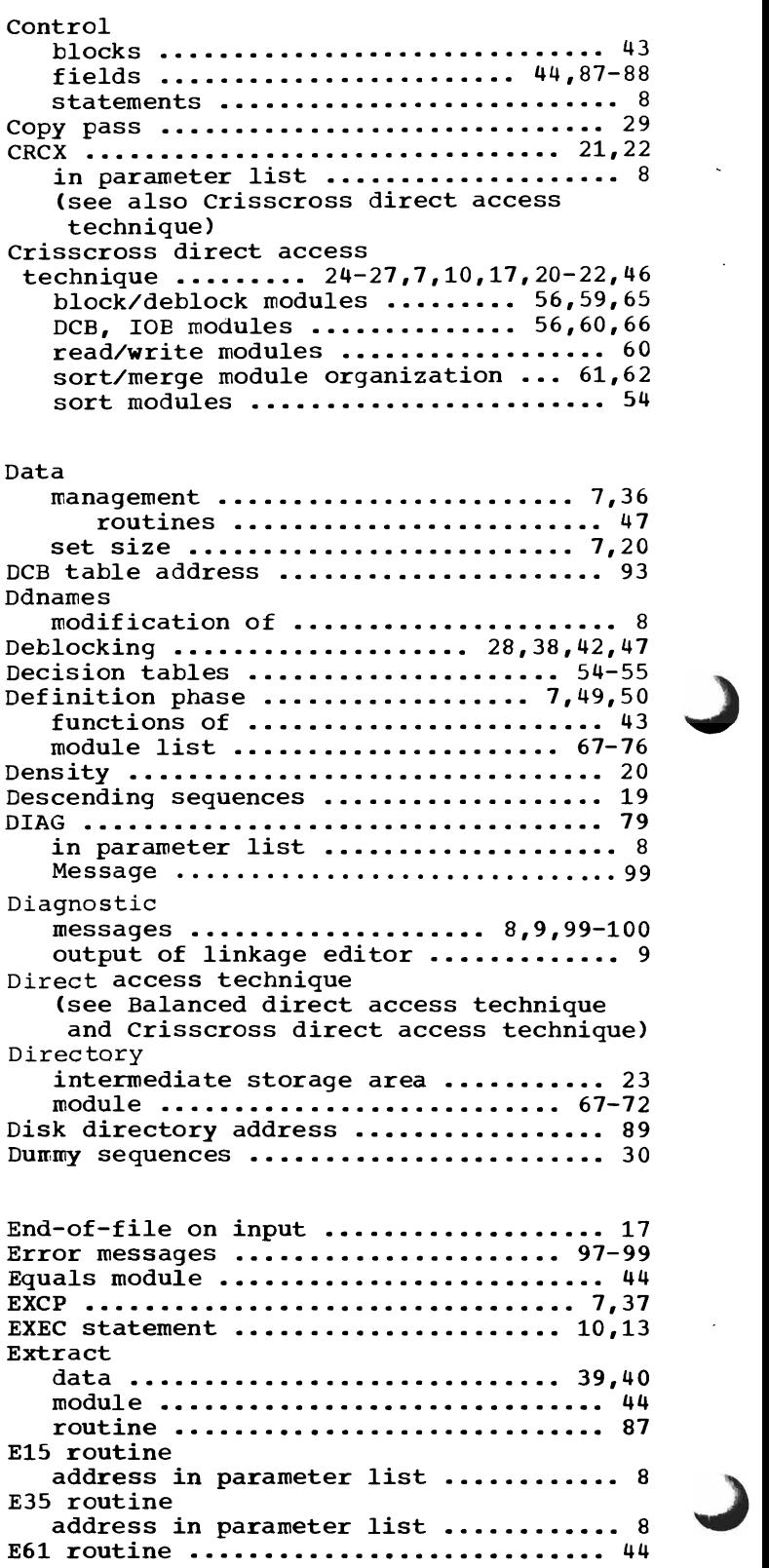

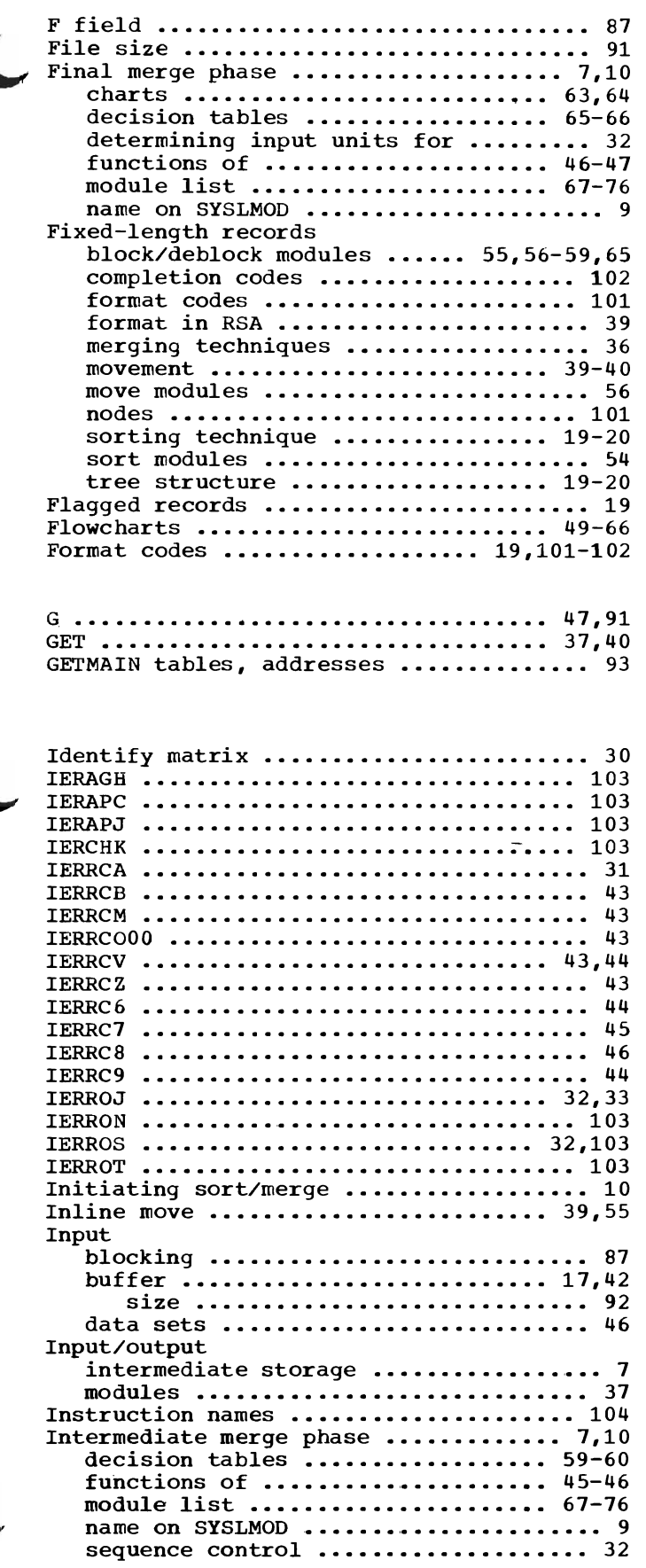

 $\lambda$ 

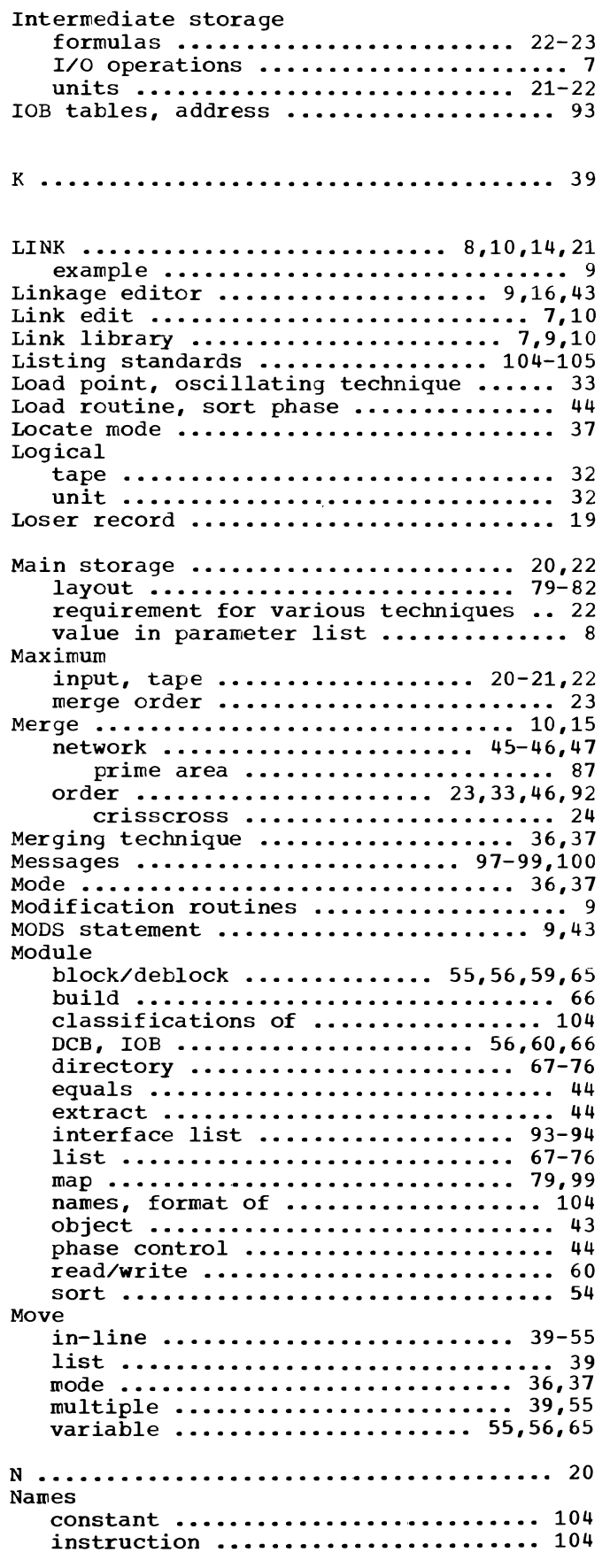

of phases in SYSLMOD ................... 9 PPI, format of ...................... 105 Nmax ••••••••••••••••••••••••••••••••••• 91 Nodes ...................... 17,19,101-102 Object modules, selection of ........... 43 Optimization phase ........ 7,9,43-44,49,51 OSCL •••••••••••••••••••••••••••••••• 21,22 in parameter list .................... 8 (see also Oscillating tape techniques) Oscillating tape techniques  $\ldots \ldots$  33-35, 8, 10, 17, 20-22, 46 block/deblock modules ........... 56,59 DCB, lOB modules •••••••••••••• 56,60,66 example of ••••••••••••••••••••••• 34-35 module list ...................... 67-76 read module ......................... 60 sort modules .......................... 54 sort/merge module organization  $\ldots$  61,62 table ••••••••••••••••••••••••••••••• 89 Output blocking •••••••••••••••••••••••••••• 91 buffer ••••••••••••••••••••• 17,19,36,42 size ••••••••••••••••••••••••••••• 92 of linkage editor ........................ 9 operations .......................... 46 overlap •••••••••••••••••••••••••••••••• 37 Overlay structure ................... 73-78 Packing buffer ••••••••••••••••••••••••••••••••• Parameter list ••••••••••••••••••••••• 8,21 PARM field options ................... 8,21 Performance, impairment .................... 9 Phase control module ................... 44 Phase-to-phase information area 83-94,23,43 names, format of ................... 105 Physical tape 32 unit 32 POLY 21,22 in parameter list ......................... 8 Polyphase tape techniques . 29-33, 8, 20-22, 46, 52-54, 57, 58 block/deblock modules ........... 55,59 DCB, IOB modules ............... 56,60,66 PPI ............................ 83-94,23,31 names,<br>--*-*---PPIBDSVA<br>------format of  $\dots\dots\dots\dots\dots\dots\dots$  105  $\frac{42}{1}$ PPISW1 ........................ 89-90,44,46 PPITPTBL ••••••••••••••••••••••••••••••• 32 Program listing standards ......... 104,105 PUT routine ....................... 36,37,40 QSAM routine 7,37 Record area in bin .......................... 40 count during block/deblock .......... 38 counter ••••••••••••.••••••••••••••••• 91 movement techniques ................. 39 storage area ••••••••••••••••••••••••••• 17<br>ORD statement ••••••••••••••••••••••••• RECORD statement ....................... Records fixed-length (see fixed-length records)

 $\mathbf{r}$ 

flagged ••••••••••••••••••••••••••••• 19 movement of ...................... 37-42 number of ............................ 43 spanned (see spanned records) variable-length (see variable-length records) variable-length spanned .......... 17 VRE ................................. 17 Read backwards ......................... 28,38 final merge phase modules ........... 65 modul es •••••••••••••••••••••••••• 37, 60 while-write, oscillating technique .. 33 Read/write modules ..................... 37 Register save area ............................ 87 usage ••••••••••••••••••••••••••••••• 96 Replacement-selection ............... 17-18 illustration of ...................... 18 Restart ................................. 103 91 Rmax 17,19,38 RSA Running modules, list of ............ 67-76 Sequence ascending ............................ 19 counters ••••••••••••••••••••••.•• 32,91 descending ........................... 19 dummy ••••••••••••••••••••••••••••••. 30 level numbers •••••••••••••••••••••••••• 32-33 Sequence distribution  $\cdots$  20-22, 7, 9, 46 modules used for •••••••••••••••••••• 59 Size of buffel: ••••••••••••••••••••••••••• 92 of data set .................... 7,20,91 of file ••••••••••••••••••••••••••••• 91 SIZE operand •••••••••••.••••••••••••••• 20 Skip record count ....................... 87 Sort blocking ........................... 20,91 library ••••••••••••••••••••••••••••• 10 system interface .................... 43 work area ............................. 87 Sort phase ................... 7,9,49,52,53 decision tables .................. 54-56 functions of .................... 44-45 module list ..................... 67-76 naree on SYSLMOD •••••••••••••••••••••• 9 sequence control •••••••••••••••••••. SORT statement •••••••••••••••••••••••••. 32 SORTIN •••••••••••••••••••••••••••••••••. Sorting technique •••••••••••••••••••••• 17 SORTINOl-16 10 SORT statement ........................... 8 8 SORTLIB 9,10,11 SORTMODS ................................ 9 SORTOUT DD statement •••••••••••••••• 10,38 SORTWK data sets ...................... 9,10 Spanned records ........... 38-39,40,42,44 merging technique ................... 36 SYSIN  $\ldots \ldots \ldots \ldots \ldots \ldots \ldots \ldots \ldots \ldots \ldots \qquad 9$ SYSLIN •••••••••••••••••••••••••••••••••• 9 SYSLMOD •••••••••••••••••••••••••••••• 9,10 SYSPRINT ••.••••••••••••••••.•••••••••••. 9 System generation ................... 10,43 SYSUT1 •••••••••••••••••••••••••••••••••• 9 SYS1.SM023 ••••••••••••••••••••••••••••• 10

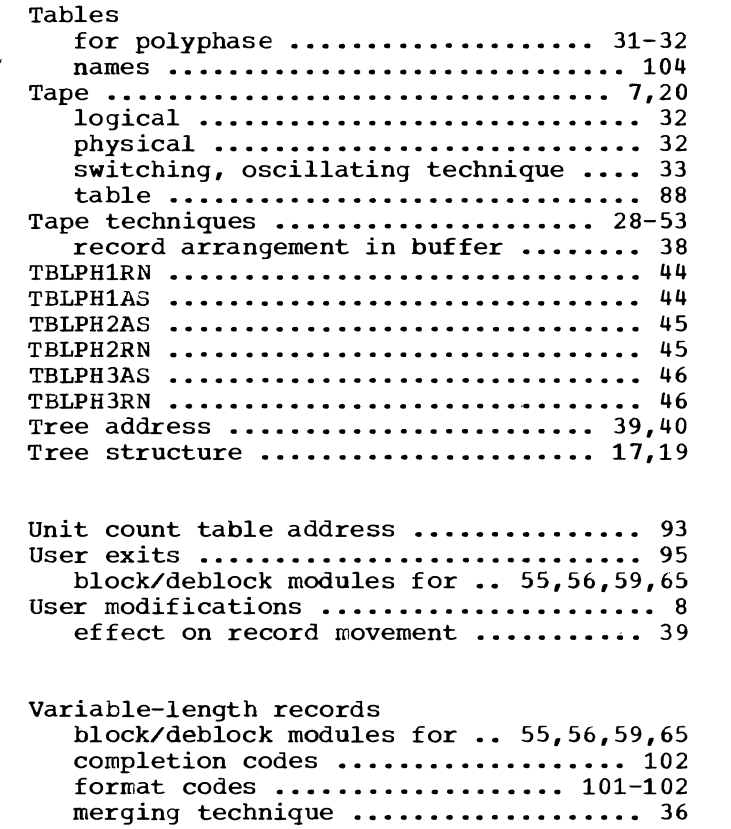

movement of •••••••••••••••••••••• 40-42

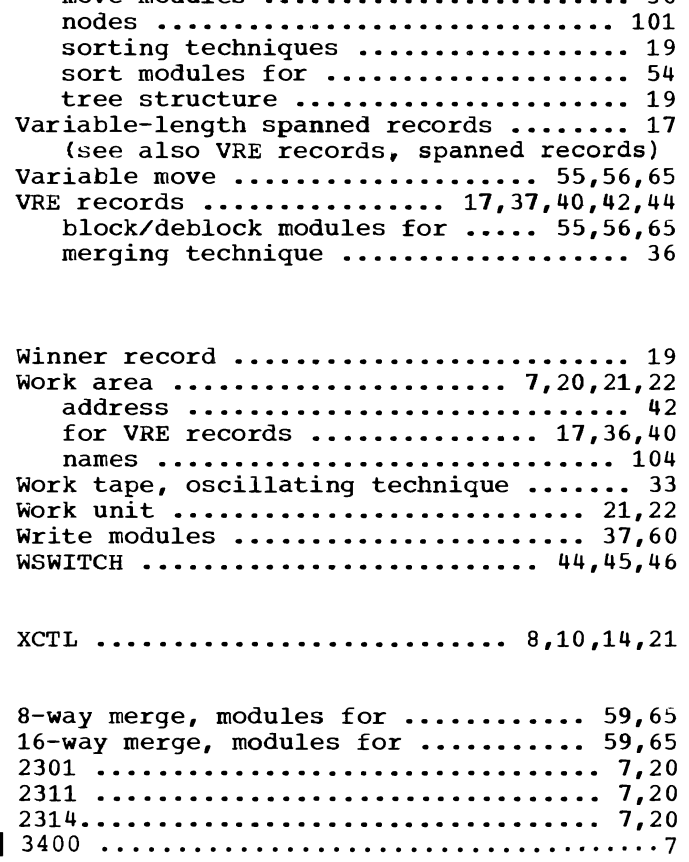

move modules •••••••••••••••••••••••• 56

Index 109

 $\mathbf{\mathbf{z}}$  $\ddot{\phantom{1}}$  $\ddot{\phantom{0}}$
## **Technical Newsletter**

This Newsletter No. GN 33-8164 **Date** January 31, 1973

**Base Publication No.** GY28-6597-4 **File No.** S360/S370-33

**Previous Newsletters** None

OS SORT/MERGE LOGIC

 $©IBM Corp. 1973$ 

This Technical Newsletter, a part of release 21 of OS, provides replacement pages for the subject manual. These replacement pages remain in effect for subsequent versions and modifications unless specifically altered. Pages to be inserted and/or removed are:

> Front Cover,2 9,10 73,74

A change to the text or to an illustration is indicated by a vertical line to the left of the change.

summary of Amendments

Correction of errors.

Note: Please file this cover letter at the back of the manual to provide a record of changes.

**IBM Nordic Laboratory, Publications Development, Box 962, S-181 09 Lidingo 9, Sweden** 

 $\hat{\boldsymbol{\beta}}$ í.

OS Sort/Merge Program Logic GY28-6597-4

Your comments about this publication will help us produce better publications for your use. If you wish to comment, please use the space provided below, giving specific page and paragraph references.

Please do not use this form to ask technical questions about the system or equipment or to make requests for copies of publications. Instead, make such inquiries or requests to your IBM representative or to the IBM Branch Office serving your locality.

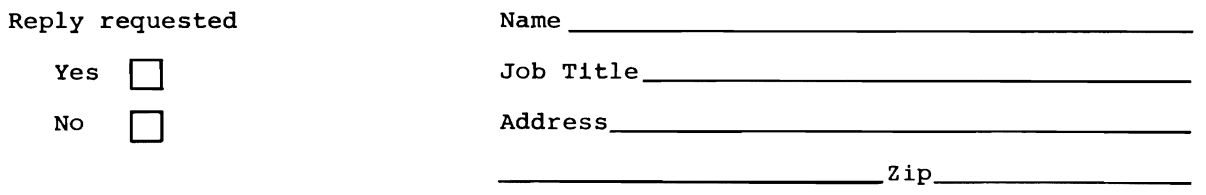

No postage necessary 1f mailed in the U.S.A.

## YOUR COMMENTS, PLEASE . . .

Your answers to the questions on the back of this form, together with your comments, will help us produce better publications for your use. Each reply will be carefully reviewed by the persons responsible for writing and publishing this material. All comments and suggestions become the property of IBM.

CUT AI ONG THIS I

Z<br>M

 $\vdots$ 

 $\vdots$ 

Note: Please direct any requests for copies of publications, or for assistance in using your IBM system, to your IBM representative or to the IBM branch office serving your locality.

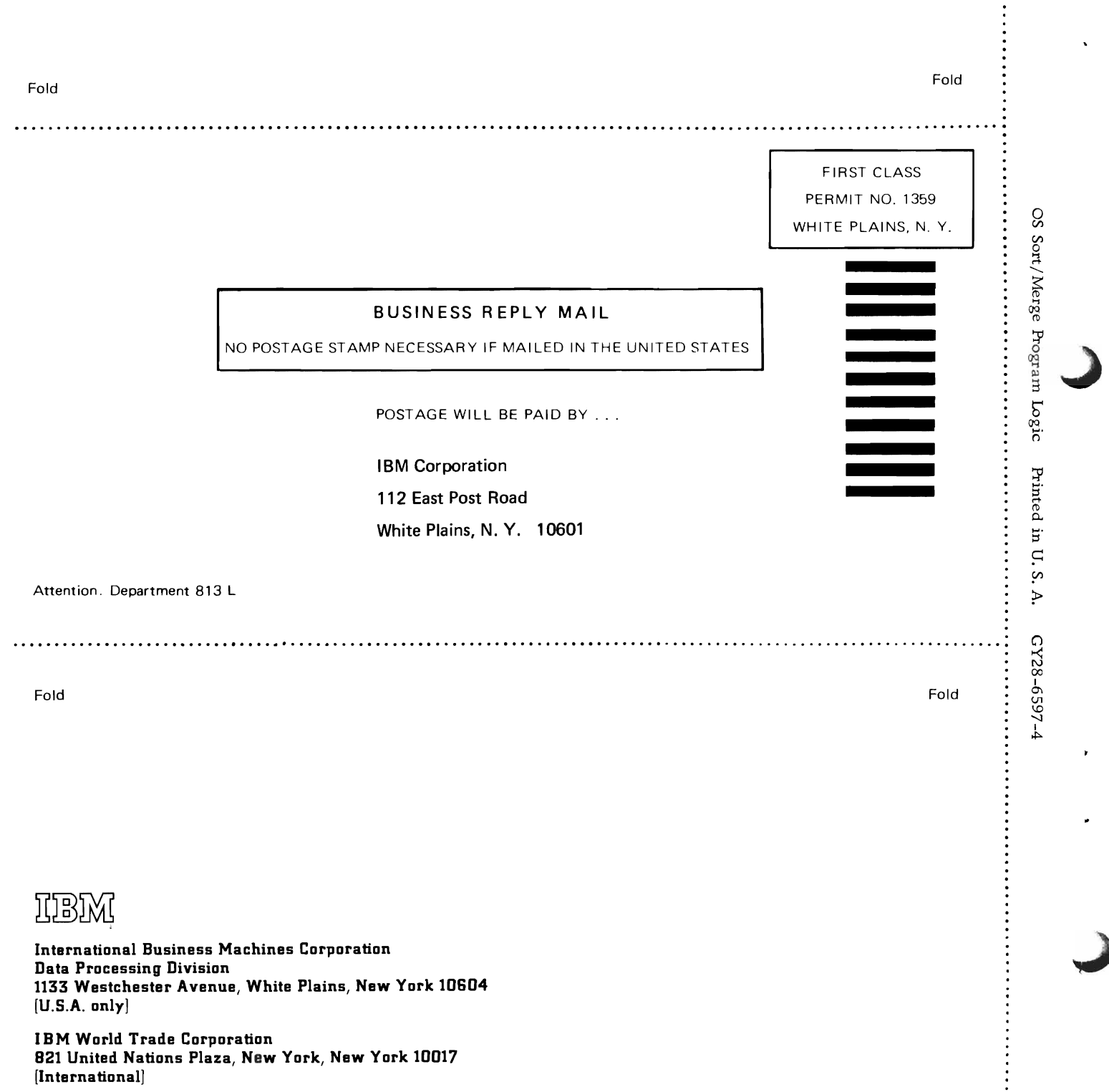

OS Sort/Merge Program Logic GY28-6597-4

Your comments about this publication will help us produce better publications for your use. **If** you wish to comment, please use the space provided below, giving specific page and paragraph references.

Please do not use this form to ask technical questions about the system or equipment or to make requests for copies of publications. Instead, make such inquiries or requests to your IBM representative or to the IBM Branch Office serving your locality.

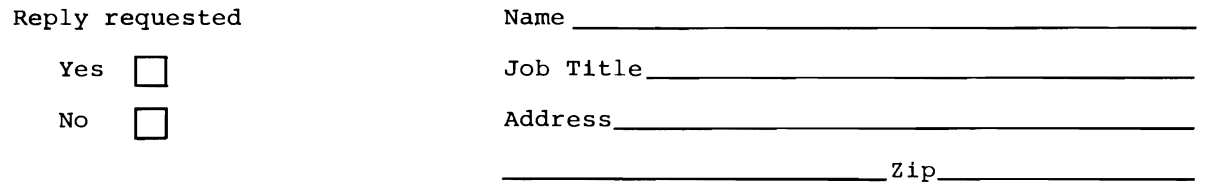

No postage necessary if mailed in the **U.S.A.** 

## YOUR COMMENTS, PLEASE . . .

This SRL manual is part of a library that serves as a reference source for system analysts, programmers and operators of IBM systems. Your answers to the questions on the back of this form, together with your comments, will help us produce better publications for your use. Each reply will be carefully reviewed by the persons responsible for writing and publishing this material. All comments<br>and suggestions become the property of IBM.

Note: Please direct any requests for copies of publications, or for assistance in using your IBM system, to your IBM representative<br>or to the IBM branch office serving your locality.

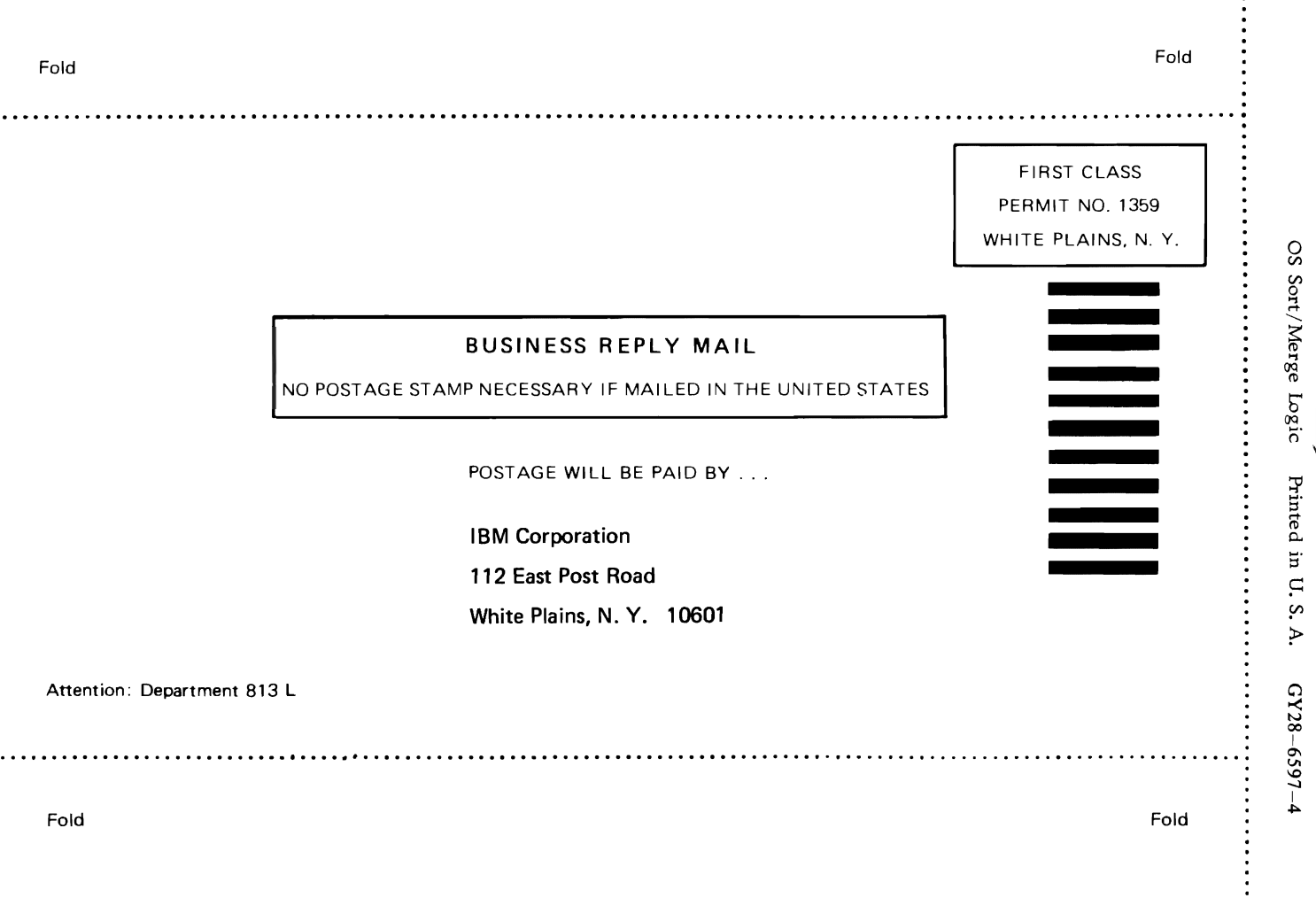

 $\ddot{\cdot}$ 

CUT ALONG THIS LINE

 $\ddot{\cdot}$ 

IUBIXI

International Business Machines Corporation **Data Processing Division** 1133 Westchester Avenue, White Plains, New York 10604  $[U.S.A. only]$ 

**IBM World Trade Corporation** 821 United Nations Plaza, New York, New York 10017 [International]